# **NAP** Costas

Dinámica del Río de la Plata y de la costa oceánica. Simulación retrospectiva del nivel del mar, corrientes y oleaje

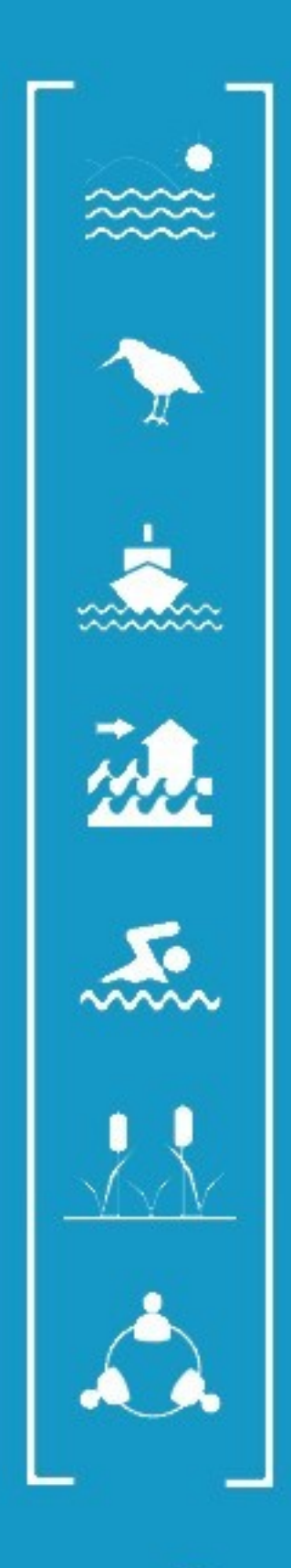

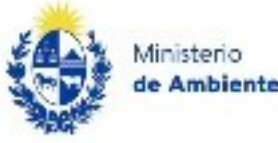

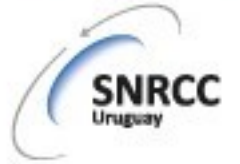

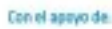

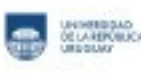

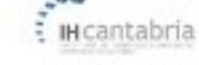

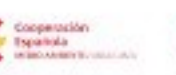

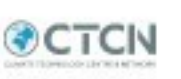

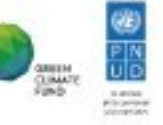

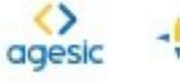

ideuy:

**Universidad de la República -Facultad de Ingeniería – IMFIA Grupo de Estudios Fluviales y Marítimos** 

# **Informe de actividades en el marco del proyecto: URU/18/002 Integración del enfoque de adaptación en ciudades, infraestructura y ordenamiento territorial en Uruguay**

# **Entregable E.1.1**

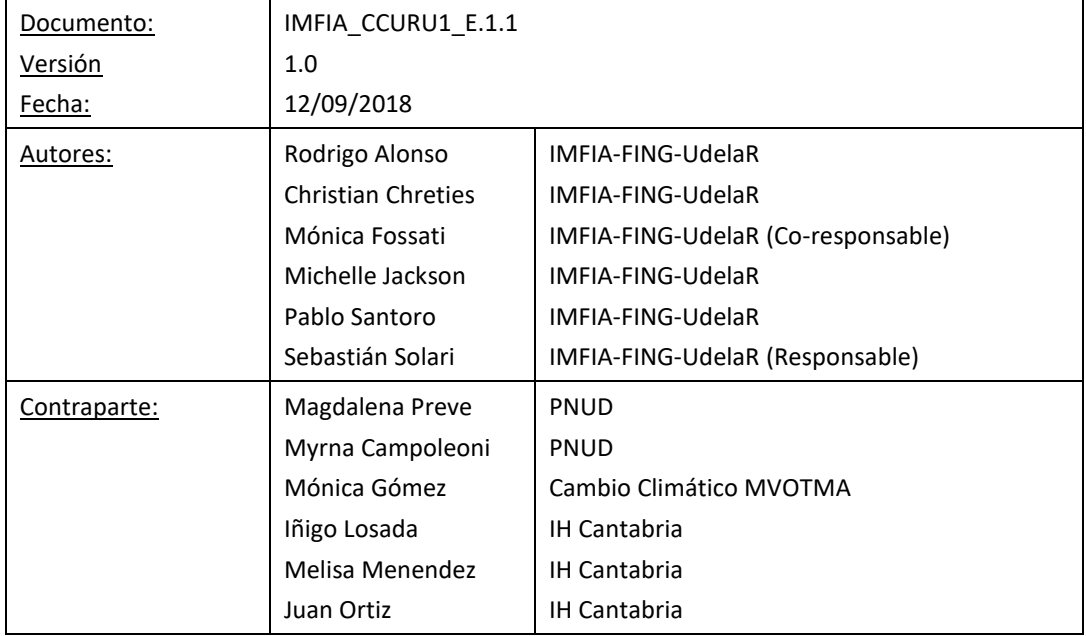

# **TABLA DE CONTENIDO**

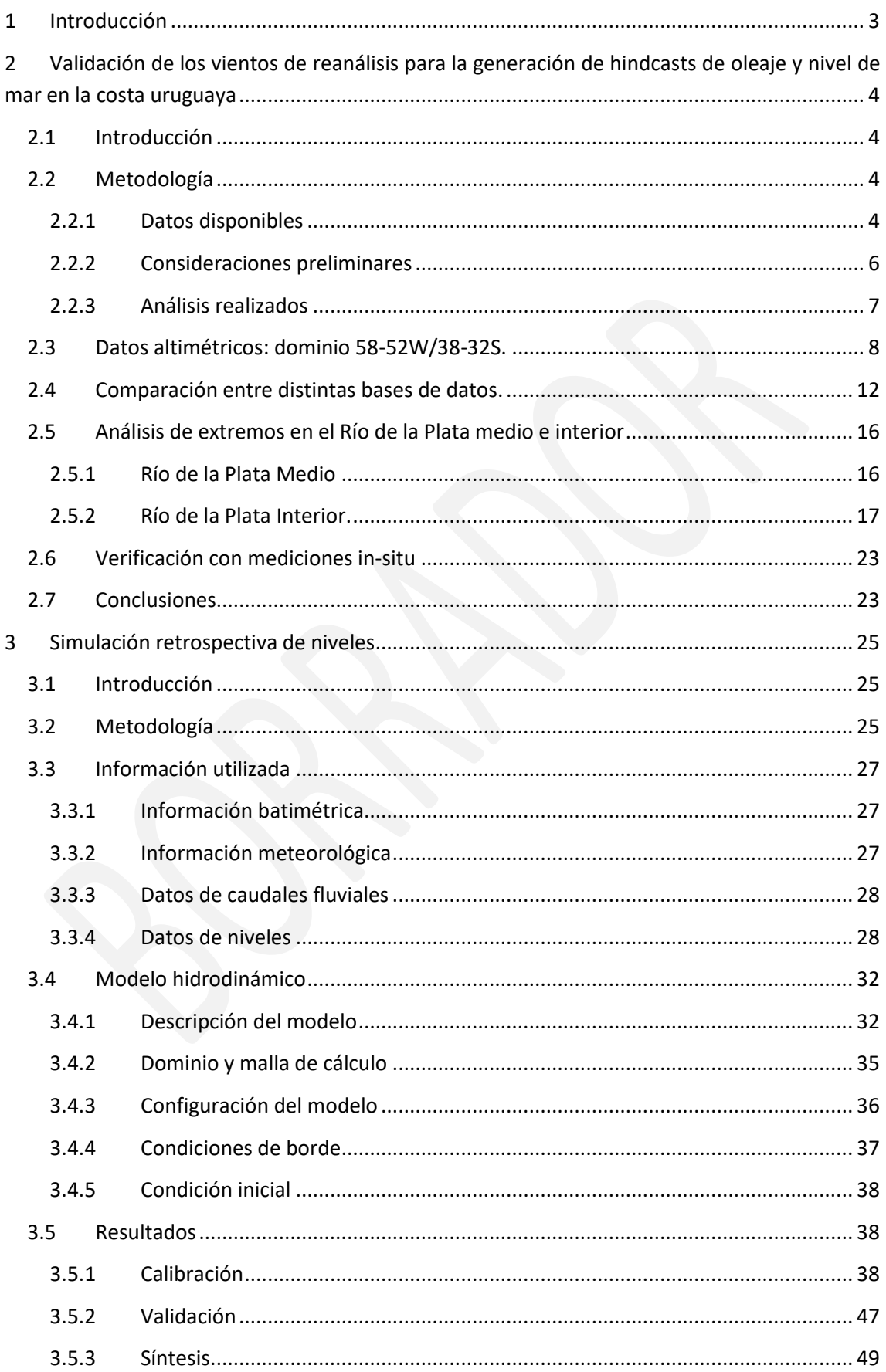

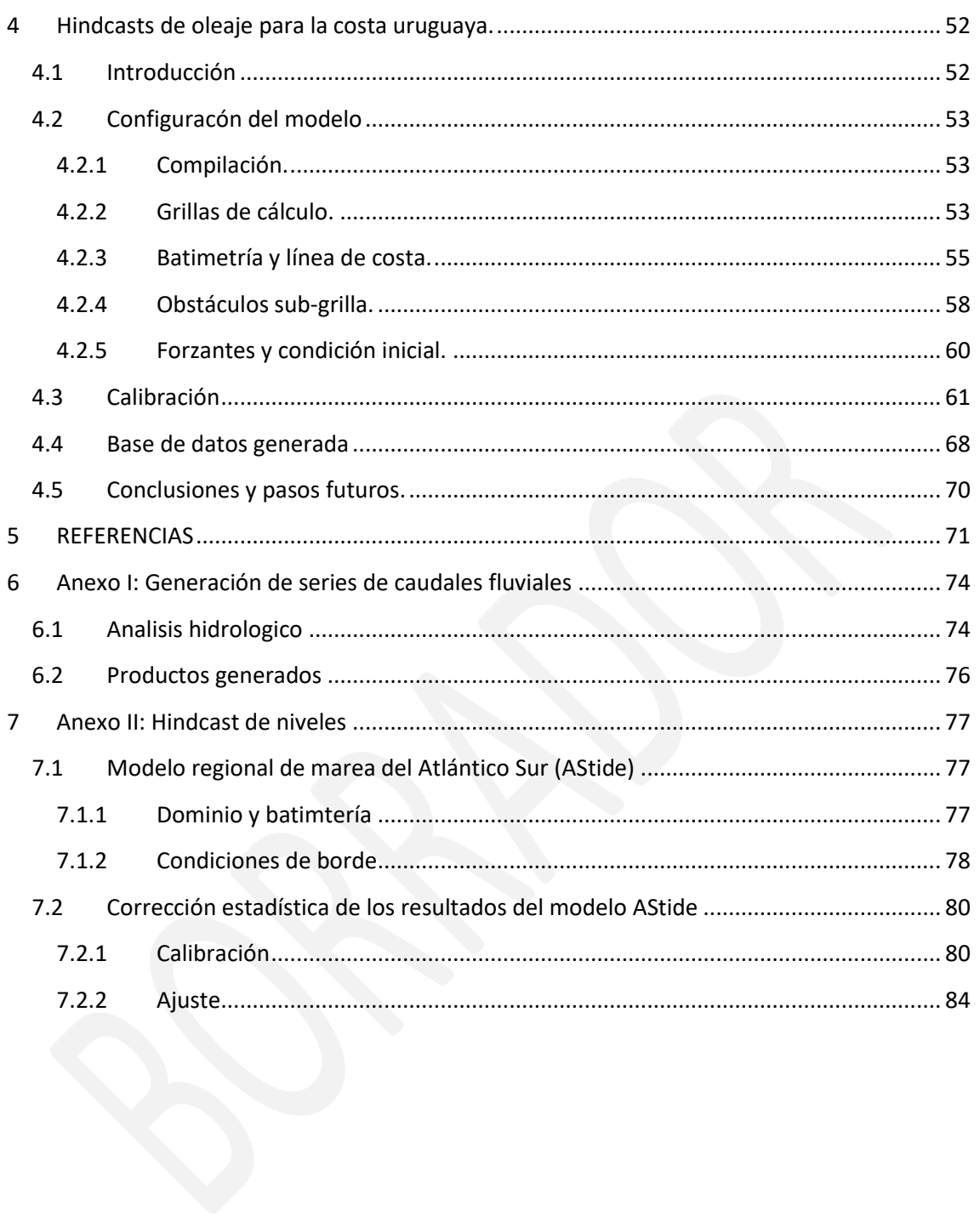

### <span id="page-4-0"></span>**1 INTRODUCCIÓN**

El presente documento constituye el **Entregable E.1.1** del convenio firmado entre la Universidad de la República (Facultad de Ingeniería; UdelaR-FING) y el Programa de las Naciones Unidas para el Desarrollo (PNUD) **URU/18/002 "Integración del enfoque de adaptación en ciudades, infraestructura y ordenamiento territorial en Uruguay"**.

Dicho proyecto se propone fortalecer las capacidades de las instituciones de Uruguay (academia e instituciones de Gobierno a nivel nacional y departamental) para la identificación de los impactos y las vulnerabilidades originadas por la variabilidad y el cambio climático en centros urbanos e infraestructuras costeras y zonas adyacentes. A su vez, se busca fortalecer las capacidades tanto de las instituciones de Gobierno como del resto de los actores involucrados en la definición de estrategias y acciones que posibiliten el incremento de la resiliencia ante los impactos generados por la variabilidad y el cambio climático en la zona costera.

Para ello, UdelaR-FING generará información histórica y proyecciones bajo distintos escenarios de cambio climático de las principales variables que determinan la dinámica costera. Esta información será transferida a diversas instituciones Uruguayas, las cuales serán capacitadas para su uso, así como al IH-Cantabria, que la usará para el análisis de vulnerabilidad y riesgo en la costa.

En concreto, en el Proyecto se generará una base de datos que contenga una reconstrucción histórica de las dinámicas de viento, oleaje, caudal, nivel del mar y corrientes del período 1980-2016, con una resolución espacial adecuada, con resolución temporal horaria, y validada con mediciones realizadas in situ. Esta base de datos será utilizada para estudiar los cambios en estas mismas variables que serán esperable bajo dos escenarios de cambio climático (RCP4.5 y RCP8.5). Por último, para seis sitios de estudio, se generarán las mismas bases de dato con mayor resolución espacial.

El objetivo de la **Actividad 1** del proyecto es la generación de bases de datos históricas de dinámica atmosférica, marítima y fluvial. En particular la validación de vientos de reanálisis y la generación y validación de datos de oleaje, nivel de mar total, corrientes y caudales fluviales a la costa en el período 1985-2016. La Actividad 1 prevé que UdelaR-FING entrege dos productos:

Entregable E.1.1, correspondiente al presente informe, en el cual se describe la metodología utilizada para la generación y validación de las bases de datos.

Entregable E.1.2, correspondiente a las bases de datos generadas, las cuales se entregan en formato digital en un disco duro portátil, acompañando al presente documento.

Este documento se estructura de la siguiente forma. En el capítulo 2 se presenta la validación de los datos de viento utilizados para la generación de los *hindcast* de nivel de mar, corrientes y oleaje. En el capítulo 3 se presenta la calibración y validación del *hindcast* de nivel de mar total y corrientes. En el capítulo 4 se presenta la calibración y validación del *hindcast* de oleaje. Las referencias utilizadas se incluyen en el capítulo 5. Los Anexos I y II describen la generación de caudales fluviales y los datos de condición de contorno oceánica utilizada en el *hindcast* de nivel de mar y corrientes.

# <span id="page-5-0"></span>**2 VALIDACIÓN DE LOS VIENTOS DE REANÁLISIS PARA LA GENERACIÓN DE HINDCASTS DE OLEAJE Y NIVEL DE MAR EN LA COSTA URUGUAYA**

# <span id="page-5-1"></span>*2.1 Introducción*

En trabajos previos el IMFIA utilizó los vientos del reanálisis CFSR con resolución espacial 0.5° y paso temporal seis-horario para la generación de *hindcast* de oleaje y nivel de mar en la costa uruguaya (Alonso et al. 2012, 2017).

En el marco del proyecto "Herramientas tecnológicas para la evaluación de impactos, vulnerabilidad y adaptación al cambio climático en la zona costera de Uruguay" el IMFIA generará nuevos *hindcast* de oleaje y nivel de mar en la costa uruguaya, para el período 1985- 2015, incorporando diversas mejoras respecto a los trabajos previos, entre las que destaca el uso de datos de viento provenientes de reanálisis de mayor resolución espacial y temporal.

En este documento se realiza la validación de los datos de viento en superficie provenientes de distintos reanálisis, mediante la comparación de los mismos con los obtenidos a partir de registros instrumentales, tanto remotos (datos satelitales) como *in situ*.

En la sección 2 se presenta la metodología empleada, comenzando con una descripción de la información de base (2.1), luego se explicitan algunas consideraciones preliminares (2.2) y finalmente se exponen los distintos análisis realizados (2.3). En la sección 3 se presenta un análisis de los datos altimétricos comprendidos en el dominio 58-52W/38-32S, la particular atención a esta base de datos responde a que dada su cobertura espacial la consideramos la principal fuente información en un estudio de carácter regional como este. En la sección 4 se presentan los resultados obtenidos al contrastar las distintos reanálisis consideradas con los datos altimétricos. En la sección 5 se hace foco en los eventos extremos en el Río de la Plata medio e interior, por ser uno de los problemas detectados en la sección 4. En la sección 6, se complementan los resultados de la comparación con datos altimétricos, con comparaciones con las series de mediciones in-situ disponibles. Finalmente en la sección 7 se presentan las conclusiones del trabajo.

# <span id="page-5-2"></span>*2.2 Metodología*

#### <span id="page-5-3"></span>2.2.1 Datos disponibles

#### *2.2.1.1 Bases de datos de reanálisis*

Se evalúan tres bases de datos de vientos de reanálisis: ERA-INTERIM, CFSR+CFSv2 y WRF-IMFIA. Estas bases de datos se describen a continuación.

#### ERA-INTERIM:

Es un producto del Centro Europeo de Previsiones Meteorológicas de Plazo Medio (ECMWF por sus siglas en inglés) que cubre el período 1979 – hasta el presente. Dee et al. (2011) presenta las mejoras de este producto respecto a su antecesor ERA-40 (Uppala et al. 2005). Estas mejoras son consecuencia del uso de más observaciones, mejores métodos de asimilación de datos, mayor resolución y mejora en la física de los modelos que utilizan. En lo que respecta al viento en superficie, se obtiene con una resolución espacial de 0.7° y temporal de 3h.

# CFSR+CFSv2:

Corresponde a campos de viento a 10 m de altura correspondientes al reanálisis atmosférico CFSR (Saha et al. 2010) y su prolongación CFSv2 (Saha et al. 2014), utilizando las grillas de mayor resolución espacial disponibles y paso temporal horario. El período abarcado por los reanálisis es 1979 – 2017, dentro del cual los datos de 1979 a 2010 corresponden al reanálisis CFSR y los datos de 2011 a 2017 al reanálisis CFSv2. Tanto para CFSR como para CFSv2 las grillas de mayor resolución son gaussianas, con paso 0.3° y 0.2° respectivamente. El viento a 10 m es una variable que no se analiza en el reanálisis, por lo que el paso horario se obtiene a partir de los pronósticos a 1h, 2h, 3h, 4h, 5h y 6h, inicializados a las 00, 06, 12 y 18 UTC de cada día.

#### WRF-IMFIA:

WRF-IMFIA se refiere a un downscaling dinámico realizado para la región de la Figura1 a partir del reanálisis CFSR+CFSv2 (0.5° y 6 h) con el modelo atmosférico WRF (Franco et al. 2016). La resolución espacial de este downscaling es de 8 km y tiene paso temporal horarios. Esta base de datos presenta huecos temporales y finaliza a mediados de 2015.

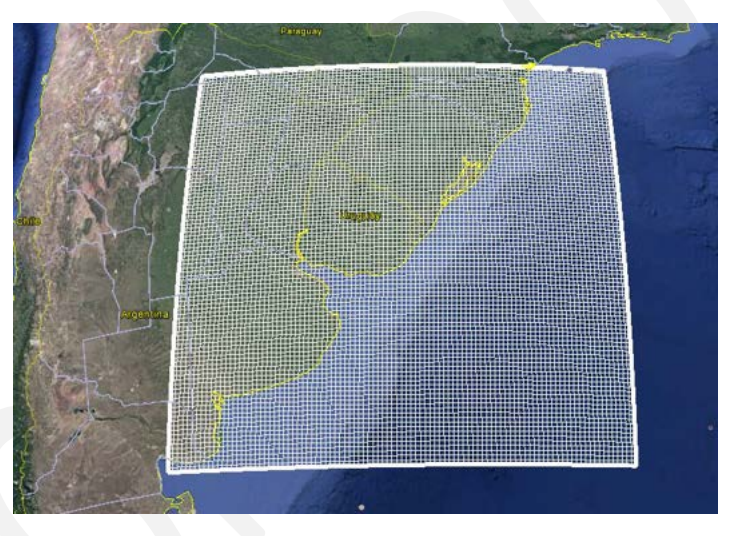

*Figura 1.- Grilla del WRF-IMFIA* 

# *2.2.1.2 Datos medidos de forma remota (satelitales)*

La principal referencia para la validación de los reanálisis de viento en la zona son las mediciones remotas del viento sobre el mar a partir de radares altimétricos montados en satélites. La base de datos utilizada es multi-misión y fue procesada por IFREMER. La base de datos altimétricos abarca el período 1991 – 2013 y contiene datos de 9 satélites: ERS1, ERS2, Envisat, Topex, Poseidon, Jason1, GEOSATFo, Jason2 y Cryosat. Estos datos se analizan en la Sección [2.3.](#page-9-0)

#### *2.2.1.3 Datos medidos in situ*

Se utilizaron las mediciones realizadas in-situ en las siguientes estaciones (ver Figura 2):

- · Pilote Norden, ubicado en el Río de la Plata (coordenadas 57.9196° W, 34.6278° S).
- Pontón Recalada, ubicado en el Río de la Plata (coordenadas aproximadas 56.25° W,  $35.16° S)$
- · Estación meteorológica de Colonia del Sacramento (coordenadas 57.768° W, 34.452° S).

Estación anemométrica Puerto de La Paloma (coordenadas aproximadas 54.15 $\degree$  W,  $35.65° S)$ 

La Tabla 1 resume los períodos cubiertos por estas series de datos, la frecuencia de muestreo y el porcentaje de datos faltantes.

|                 | Período cubierto        | Frecuencia de muestreo | Porcentaje de datos faltantes a |
|-----------------|-------------------------|------------------------|---------------------------------|
|                 |                         |                        | escala horaria.                 |
| Pilote Norden   | 1/1/2009 - 7/3/2014     | 5 minutos              | 14.99%                          |
| Colonia         | $1/1/2010 - 22/11/2017$ | horaria                | 50.83 %                         |
| Pontón Recalada | 20/7/2011 - 12/6/2012   | 10 minutos             | 35.52 %                         |
| La Paloma       | $9/12/2016 - 27/4/2017$ | 10 minutos             | 3.16 %                          |

*Tabla 1.- Registros de mediciones in-situ analizadas.* 

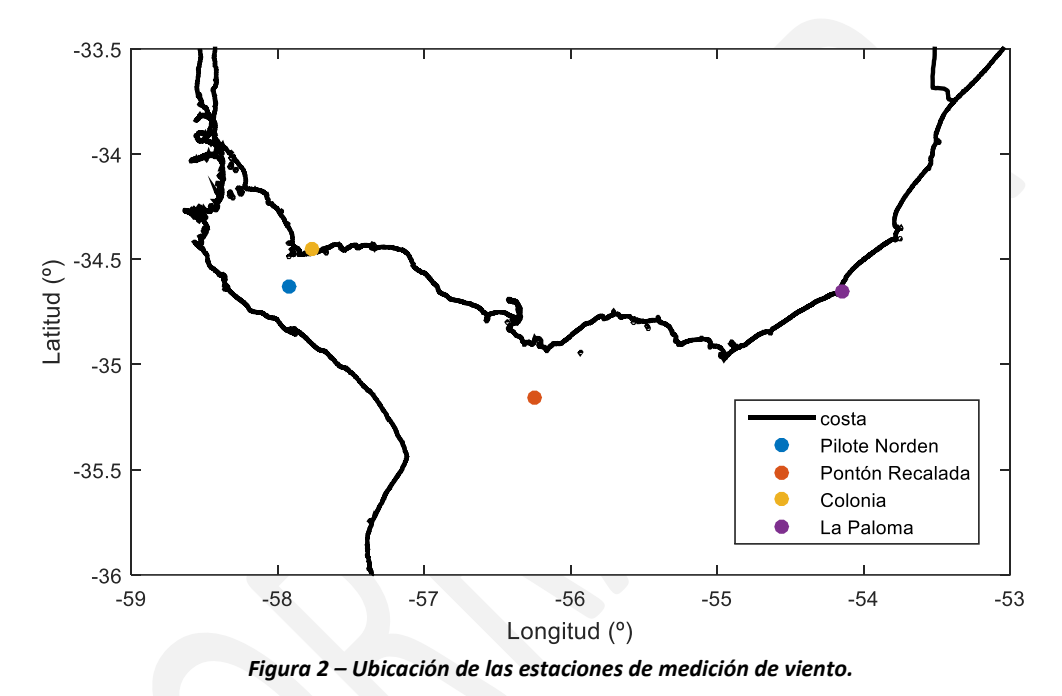

<span id="page-7-0"></span>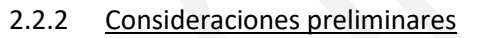

El reanálisis ERA-INTERIM fue descartado ya que su performance para viento en superficie en el hemisferio sur y en particular para eventos extremos es peor que la que se obtiene con CFSR según se documenta en (Stopa y Cheung, 2014). Su análisis no se incluye en el documento.

Por su parte, también se descarta el uso de la base de datos WRF-IMFIA debido a que presenta huecos de información y finaliza a mediados del 2015. De todas formas es analizada a los efectos de obtener una idea de la mejora que se puede lograr en la representación del viento en superficie a partir de un downscaling atmosférico regional.

Por otro lado, todos los análisis que involucran el uso de datos altimétricos (satelitales) se realizaron agrupando la información por regiones. Para esto se dividió el Río de la Plata en cuatro regiones y se utilizó una grilla uniforme de 1° x 1° para el océano Atlántico, la cual en algunos casos se extendió para abarcar los datos más próximos a la costa. La Figura 2 presenta esta división, junto con los nombres utilizados para identificar a cada una de las regiones especiales (i.e. aquellas de forma irregular).

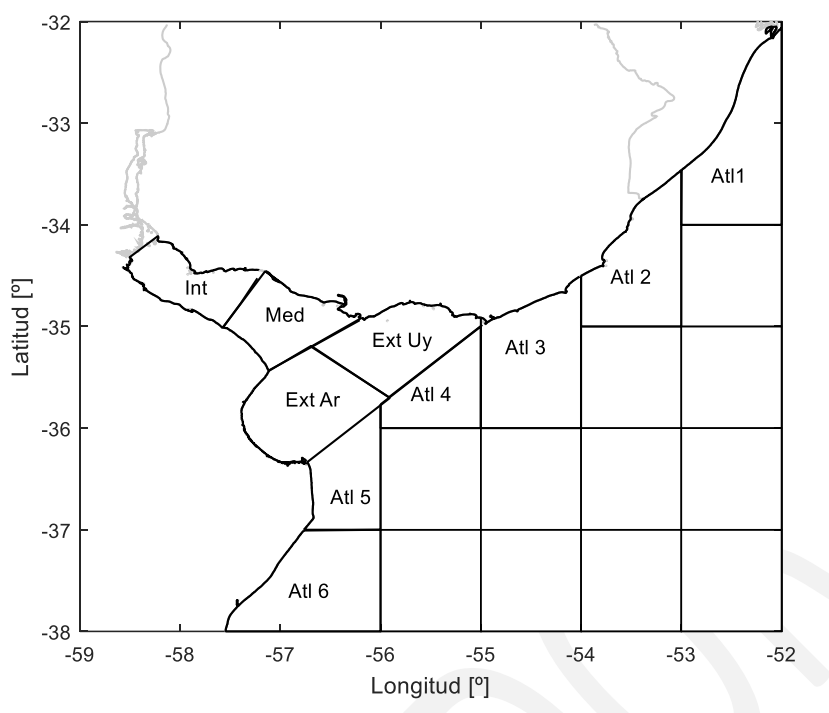

*Figura 3.-División del dominio considerada en el análisis de los datos altimétricos.* 

#### <span id="page-8-0"></span>2.2.3 Análisis realizados

Dada una serie de datos observados, ya sea en un punto (mediciones in-situ) o una región (sensoramiento remoto), se construye una serie homóloga interpolando linealmente en espacio y tiempo la base de datos de reanálisis. De esta forma que cada dato observado se le asigna un correspondiente obtenido del reanálisis que se analiza. Luego la serie observada y su correspondiente de reanálisis se comparan recurriendo a los estadísticos que se definen a continuación,

$$
BIAS = \overline{y_r - y_o},
$$
  
\n
$$
RMSE = \sqrt{(y_r - y_o)^2},
$$
  
\n
$$
SI = \frac{\sqrt{((y_r - \overline{y_r}) - (y_o - \overline{y_o}))^2}}{\overline{y_o}} \times 100,
$$
  
\n
$$
r = \frac{\Sigma(y_r - \overline{y_r}) - (y_o - \overline{y_o})}{\sqrt{\Sigma(y_r - \overline{y_r})^2} \sqrt{\Sigma(y_o - \overline{y_o})^2}}
$$

En donde el subíndice r y o hacen referencia a reanálisis y a observación respectivamente, mientras que la barra superior refiere al promedio. A su vez estos estadístico se acompañan con los cocientes entre las medias y desviación estándar de ambas series y se presentan junta a un diagrama de dispersión superpuesto con un gráfico cuantil-cuantil (e.g. Figura 9).

Los cuantiles considerados son 25 y están equiespaciados en escala Gumbel, siendo 0.001 el menor y 0.999 el mayor. Por lo que sus valores son *0.001, 0.0084, 0.0366, 0.1015, 0.2054, 0.3345, 0.4687, 0.5920, 0.6957, 0.7780, 0.8406, 0.8868, 0.9202, 0.9441, 0.9610, 0.9728, 0.9811, 0.9869, 0.9909, 0.9937, 0.9956, 0.9970, 0.9979, 0.9986 y 0.999.* 

Para comparar la performance entre dos reanálsis distintos se recurrió al calculó el índice de habilidad de Brier (Winterfelt et al. 2011). El mismo, dada una serie de observaciones y dos estimadores ( $E_{\text{new}}$  y  $E_{\text{old}}$ ) permite evaluar si el nuevo estimador representa una mejora respecto al anterior. Se define de la siguiente forma,

$$
BSS = \begin{cases} 1 - \frac{\sigma_{new}^2}{\sigma_{old}^2} & \text{si } \sigma_{new}^2 < \sigma_{old}^2\\ \sigma_{new}^2 / \frac{1}{\sigma_{old}^2} - 1 & \text{si } \sigma_{new}^2 \ge \sigma_{old}^2 \end{cases}
$$

Siendo  $\sigma^2$  la varianza del error. Por lo que si con el nuevo estimador se obtiene un error con menor (mayor) varianza que el antecesor, BSS adopta valores positivos (negativos).

Finalmente se recurrió a un diagrama de Taylor normalizado (Taylor, 2001) para sintetizar en un solo gráfico los resultados en las distintas sub-regiones de los distintos reanálisis considerados.

## <span id="page-9-0"></span>*2.3 Datos altimétricos: dominio 58-52W/38-32S.*

En la Tabla 2 se presenta la cantidad de datos por año y por satélite en todo el dominio. Por su parte las tablas 3 a 7 presentan la misma información pero para las regiones costeras: Int, Med, Ext Uy, Atl3 y Atl2.

Por su parte en la Figura 4 se mapea la cantidad de datos disponibles por regiones y la cantidad de estados registrados. Para esto último se consideró que los datos de un mismo satélite y una misma fecha de obtención registran el mismo estado. Se observa que la cantidad de estados registrados es un orden menor que la de datos. Esto es ~10 datos registran un mismo estado. Por otra parte, se observa que el Río de la Plata interior presenta significativamente menos datos que el resto de las regiones.

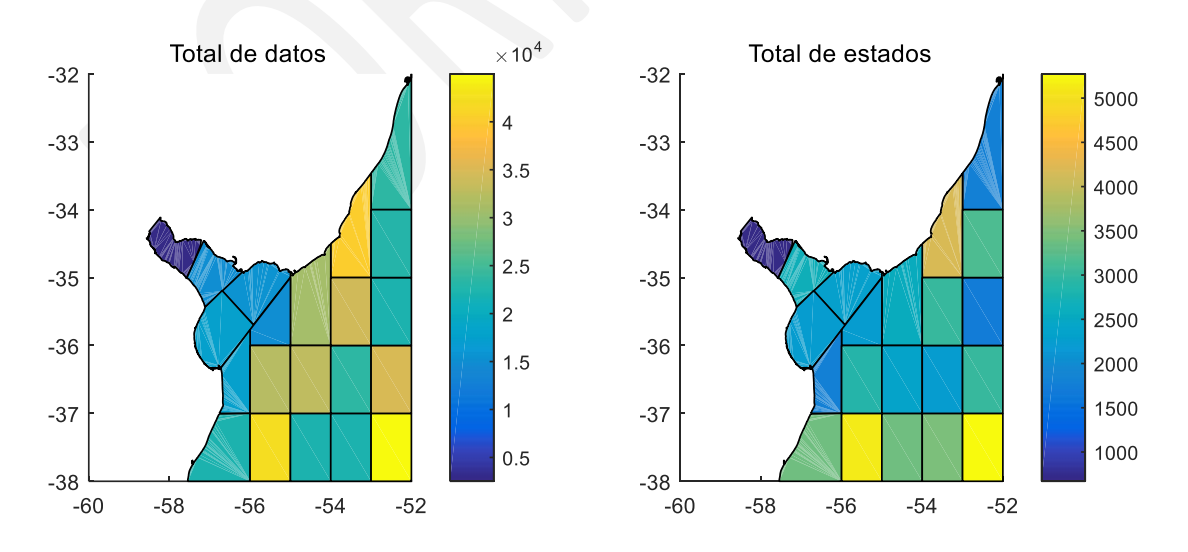

*Figura 4.-Cantidad de datos altimétricos (izq.) y cantidad de estados registrados* 

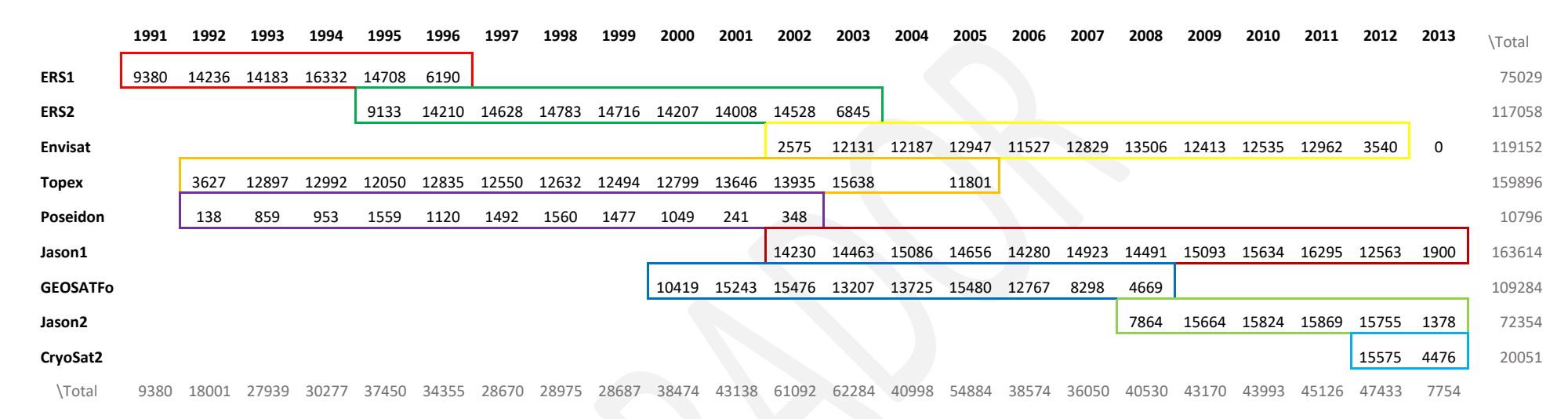

#### *Tabla 2.- Cantidad de datos altimétricos por año y por satélite. Todo el dominio*

*Tabla 3.- Cantidad de datos altimétricos por año y por satélite. Río de la Plata Interior.* 

|                 | 1991 | 1992 | 1993 | 1994 | 1995 | 1996 | 1997 | 1998 | 1999 | 2000 | 2001 | 2002 | 2003 | 2004 | 2005 | 2006 | 2007 | 2008 | 2009 | 2010 | 2011 | 2012 | 2013 | \Total      |
|-----------------|------|------|------|------|------|------|------|------|------|------|------|------|------|------|------|------|------|------|------|------|------|------|------|-------------|
| ERS1            |      | 52   | 102  | 91   | 128  | 52   |      |      |      |      |      |      |      |      |      |      |      |      |      |      |      |      |      | 425         |
| ERS2            |      |      |      |      | 59   | 104  | 64   | 84   | 99   | 95   | 100  | 90   | 49   |      |      |      |      |      |      |      |      |      |      | 744         |
| Envisat         |      |      |      |      |      |      |      |      |      |      |      | 10   | 107  | 101  | 116  | 96   | 111  | 105  | 113  | 18   | 35   | 16   |      | 828         |
| <b>Topex</b>    |      |      |      |      |      |      |      |      |      |      |      | 13   | 48   | 0    | 28   |      |      |      |      |      |      |      |      | 89          |
| Poseidon        |      |      |      |      |      |      |      |      |      |      |      |      |      |      |      |      |      |      |      |      |      |      |      | $\circ$     |
| Jason1          |      |      |      |      |      |      |      |      |      |      |      |      |      |      |      |      |      |      | 90   | 11   | 20   | 34   |      | 157         |
| <b>GEOSATFo</b> |      |      |      |      |      |      |      |      |      | 13   | 17   | 8    | 6    |      | 11   | b    | 10   |      |      |      |      |      |      | 82          |
| Jason2          |      |      |      |      |      |      |      |      |      |      |      |      |      |      |      |      |      |      |      |      |      |      |      | $\mathbf 0$ |
| CryoSat2        |      |      |      |      |      |      |      |      |      |      |      |      |      |      |      |      |      |      |      |      |      | 151  | 39   | 190         |
| \Total          | 0    | 52   | 102  | 91   | 187  | 156  | 64   | 84   | 99   | 108  | 117  | 121  | 210  | 108  | 155  | 102  | 121  | 109  | 203  | 29   | 55   | 201  | 41   |             |

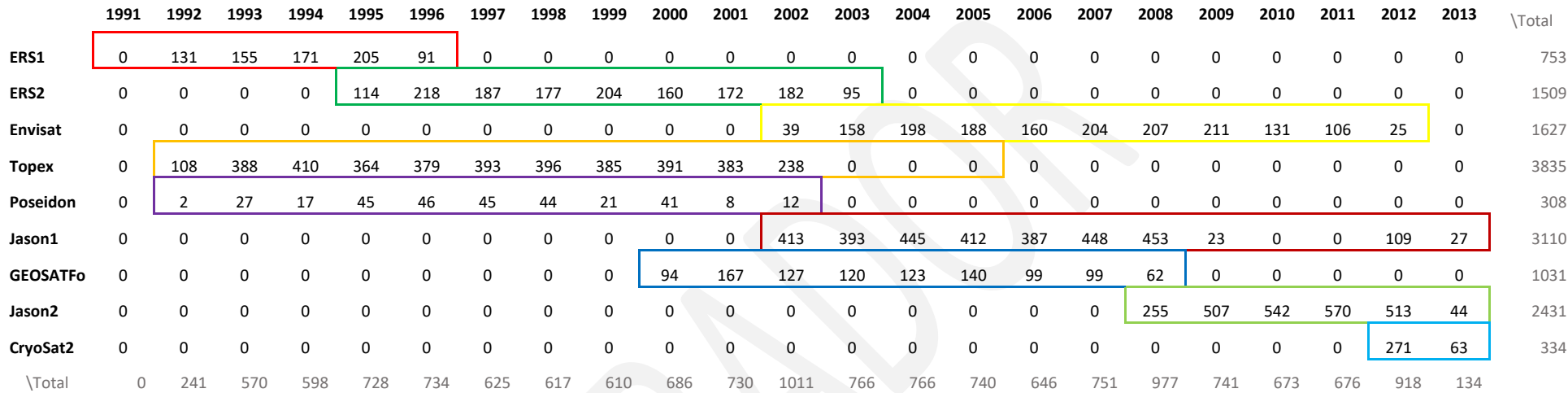

*Tabla 4.-Cantidad de datos altimétricos por año y por satélite. Río de la Plata Medio.* 

#### *Tabla 5.- Cantidad de datos altimétricos por año y por satélite. Río de la Plata Exterior, mitad norte*

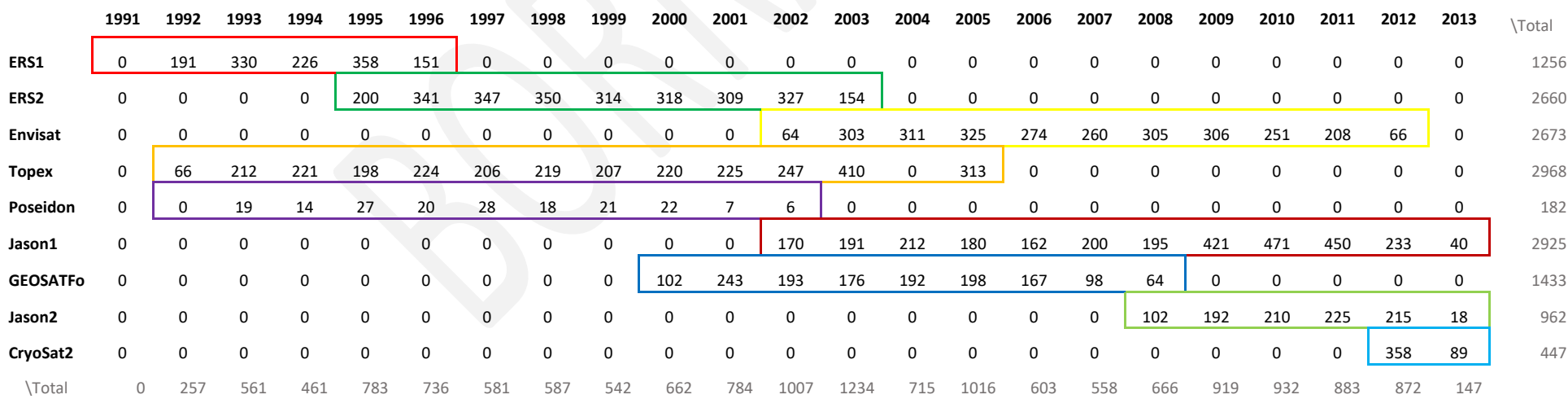

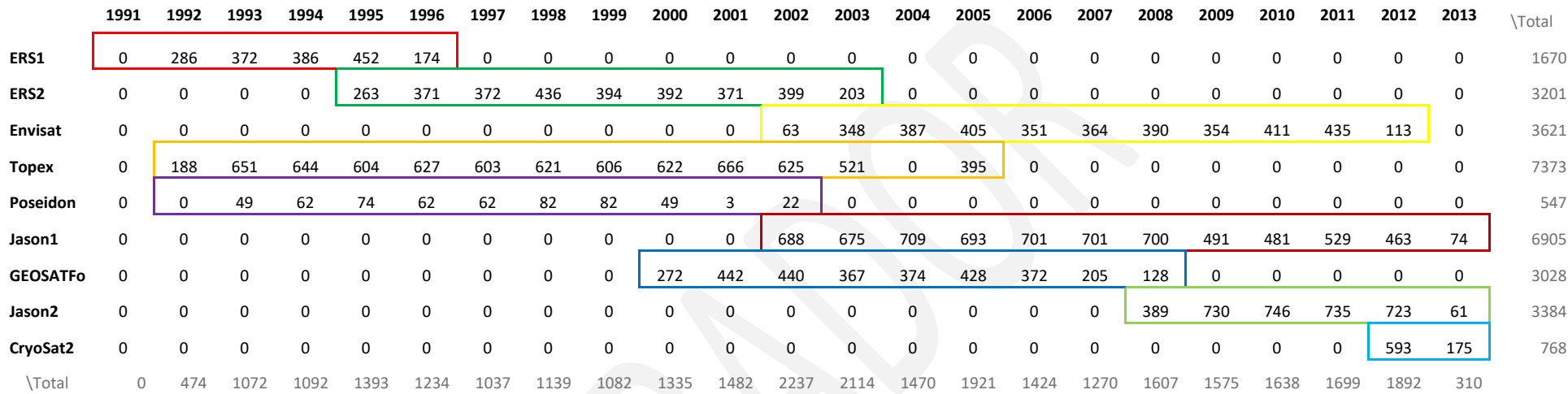

*Tabla 6.- Cantidad de datos altimétricos por año y por satélite. Costa Atlántica (Atl3)* 

#### *Tabla 7.- Cantidad de datos altimétricos por año y por satélite. Costa Atlántica (Atl2)*

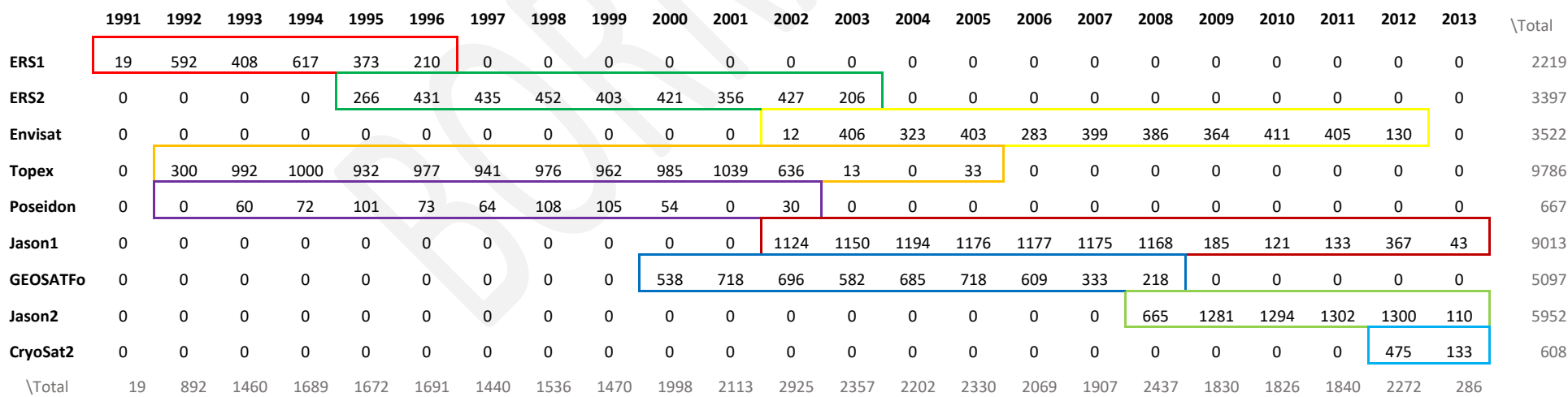

# <span id="page-13-0"></span>*2.4 Comparación entre distintas bases de datos.*

Contrastando contra los datos altimétricos para cada región se evaluó la performance para estimar el viento a 10 m sobre el mar obtenidos de: reanálisis CFSR de resolución espacial 0.5<sup>°</sup> y paso temporal de 6h (CFSR coarse); reanálisis CFSR de resolución espacial 0.3º aprox. y paso temporal 1h (CFSR fine); y downscaling de CFSR coarse con el modelo WRF (WRF-IMFIA). El sesgo (BIAS), error medio cuadrático (RMSE) y coeficiente de correlación obtenido en cada caso se presentan en las figuras 5, 6 y 7 respectivamente.

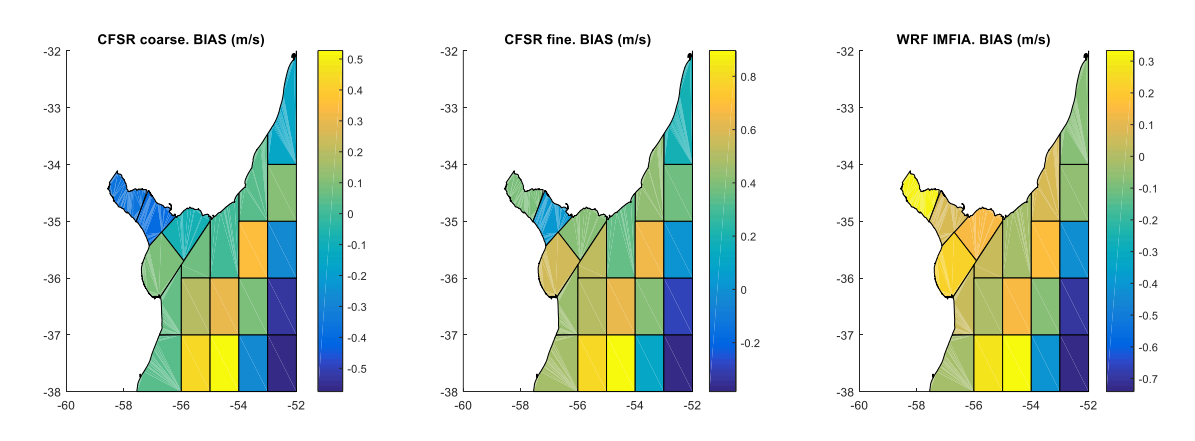

*Figura 5.- Sesgo obtenido al comparar los distintos reanálisis con datos altimétricos.* 

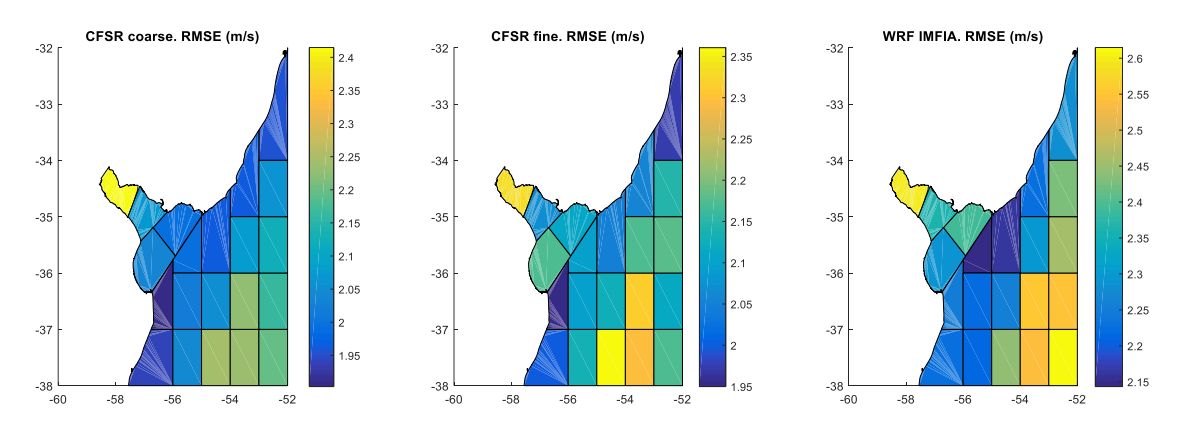

*Figura 6.- Error medio cuadrático obtenido al comparar los distintos reanálisis con datos altimétricos.* 

n 72

.<br>De

.<br>Ce

n ex

n Ro

n R

n sa

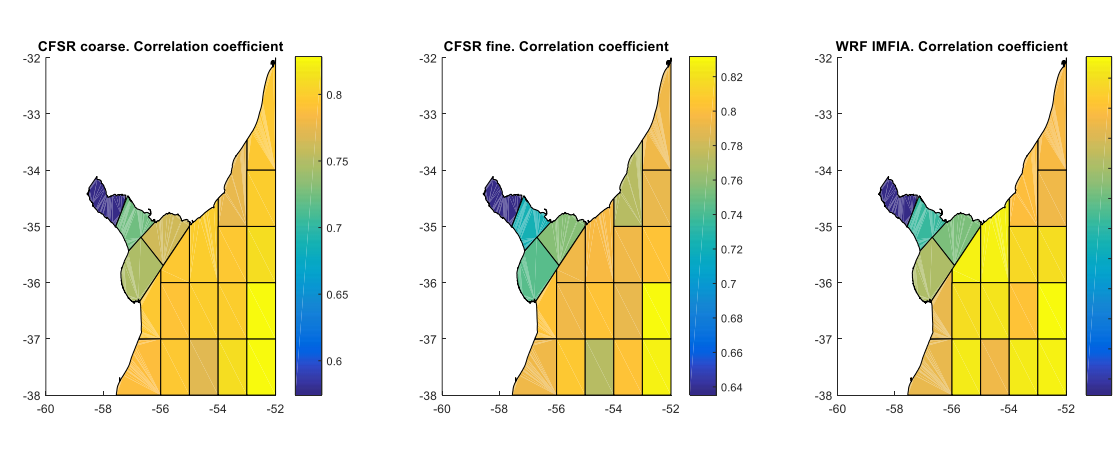

*Figura 7.- Coeficiente de correlación obtenido al comparar los distintos reanálisis con datos altimétricos.* 

Los mapas presentaron patrones espaciales similares, siendo la principal conclusión la confirmación de que la performance en el Río de la Plata es peor que en el Atlántico, particularmente en lo que respecta al Río de la Plata interior donde se obtuvieron los mayores errores y las menores correlaciones.

Los mapas de BIAS, RMSE y r no son concluyentes en cuanto a que base de datos presenta una mejor performance. En términos generales, CFSR fine presenta las mayores correlaciones, WRF-IMFIA BIAS más próximos a 0 y CFSR coarse menores valores de RMSE. Por lo que se realizaron más análisis para evaluar.

Se calculó BSS por regiones considerando CFSR coarse como estimador viejo y CFSR fine como estimador nuevo (Figura 8, izq.) y WRF-IMFIA como estimador nuevo y CFSR fine como el viejo (Figura 8, der.).

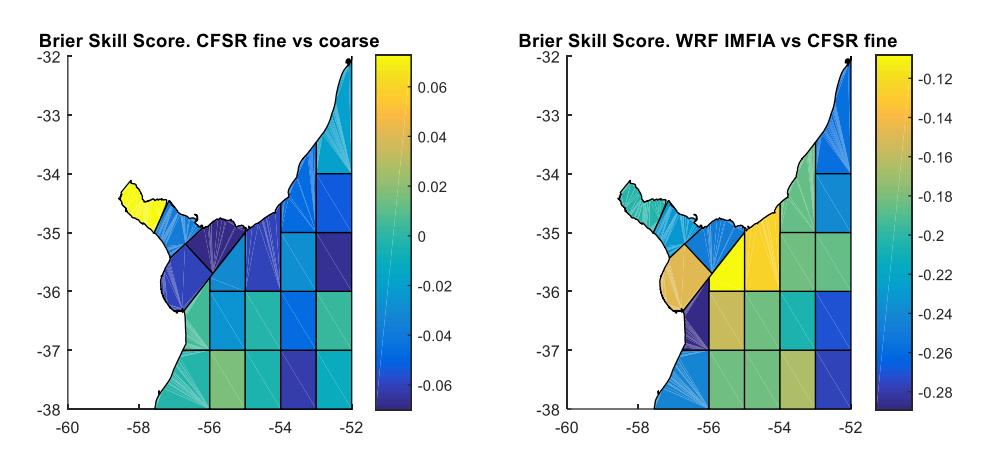

*Figura 8.- Mapa de BSS comparando CFSR fine vs CFSR coarse (izq.) y WRF-IMFIA con CFSR fine (der).* 

En términos de BSS se observa que WRF-IMFIA no representa un mejor estimador que CFSR fine (BSS negativos en todo el dominio) y a su vez no es concluyente que este último sea mejor que CFSR coarse, ya que se obtuvieron valores de BSS cercanos a 0, en algunas regiones positivos y en otras negativos.

En lo que sigue, el análisis se enfoca en las 5 regiones costeras: Int, Med, Ext\_Uy, Atl3 y Atl2 (Ver Figura 3). En las figuras 9 a 13 se presentan los diagramas de dispersión superpuestos con un gráfico cuantil-cuantil, equiespaciado en escala Gumbel, para cada una de estas regiones.

El mejor ajuste se observa con CFSRfine , particularmente en lo que respecta a los cuantiles más altos. Precisamente en estos cuantiles, el ajuste a la recta y=x es bueno para el Río de la Plata exterior (Figura 9) y para las regiones correspondientes a la costa atlántica (figuras 10 y 11), pero para el Río de la Plata interior y medio (figuras 7 y 8) se observa un apartamiento de la recta y=x que es analizado en la siguiente sección.

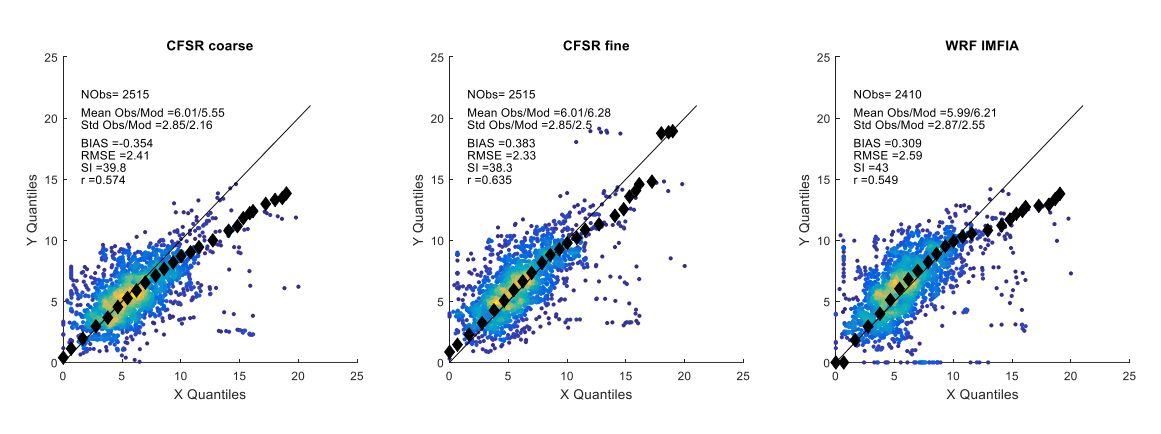

*Figura 9.- Diagrama de dispersión, gráfico cuantil-cuantil y ditintas medidas de error. Río de la Plata interior (Int).*

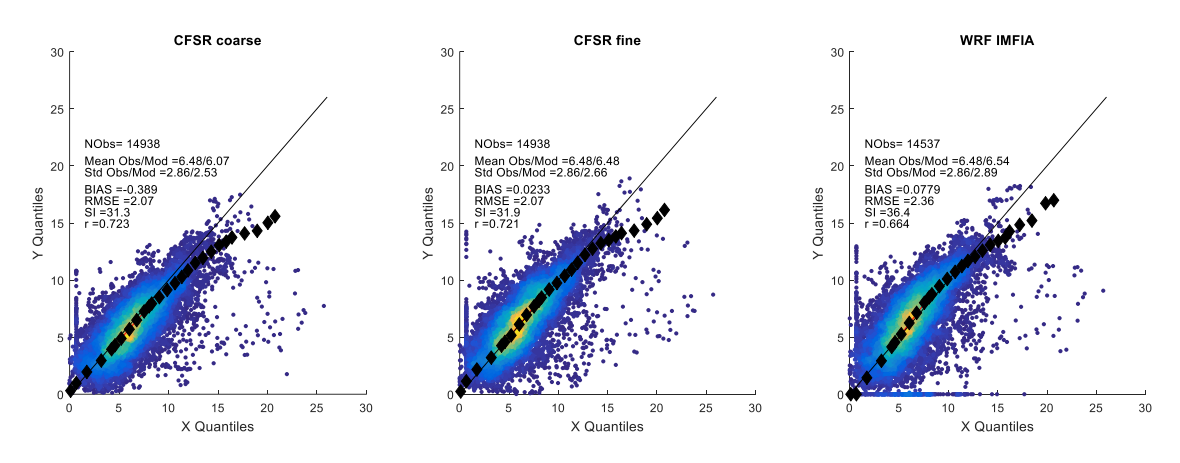

*Figura 10.- Diagrama de dispersión, gráfico cuantil-cuantil y ditintas medidas de error. Río de la Plata medio (Med).*

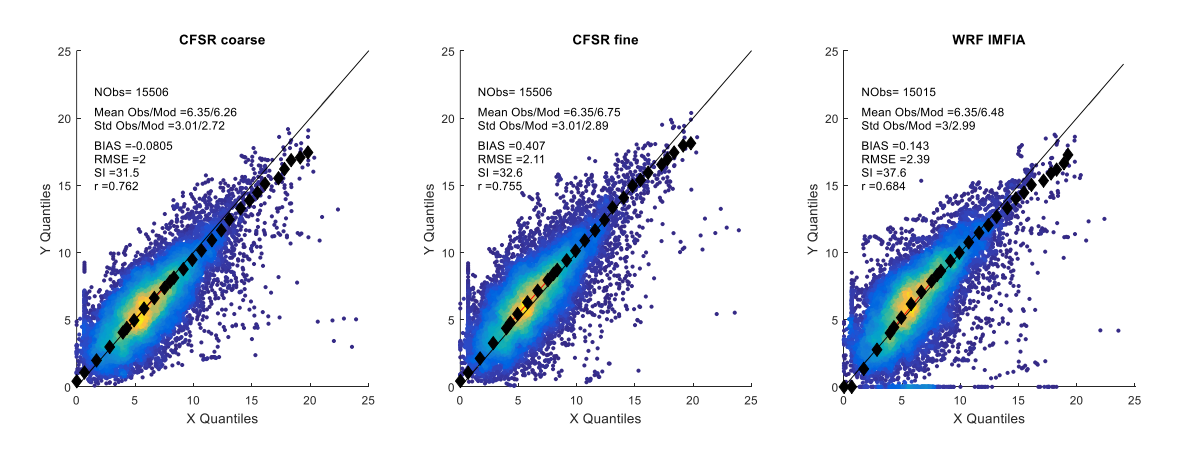

*Figura 11.-Diagrama de dispersión, gráfico cuantil-cuantil y ditintas medidas de error. Río de la Plata exterior (Ext\_Uy).*

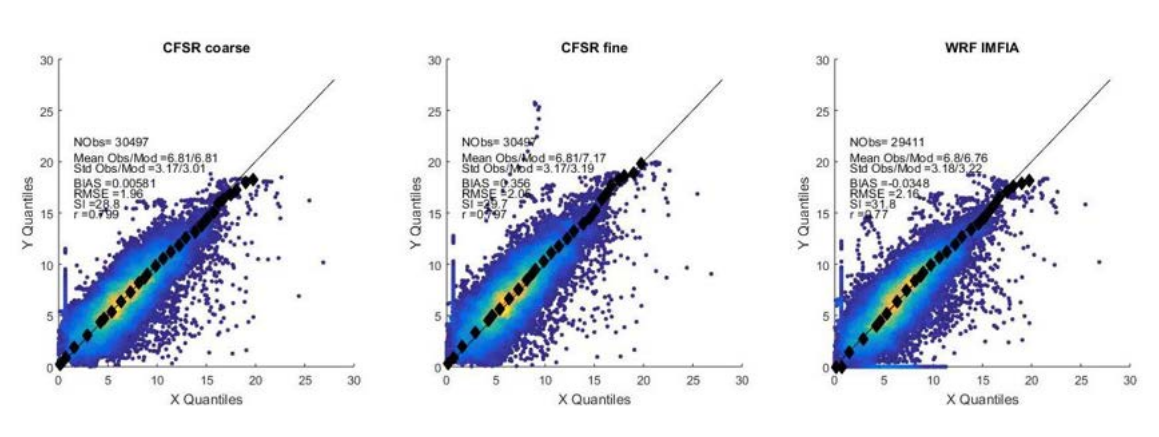

*Figura 12.- Diagrama de dispersión, gráfico cuantil-cuantil y ditintas medidas de error. Región Atl3.*

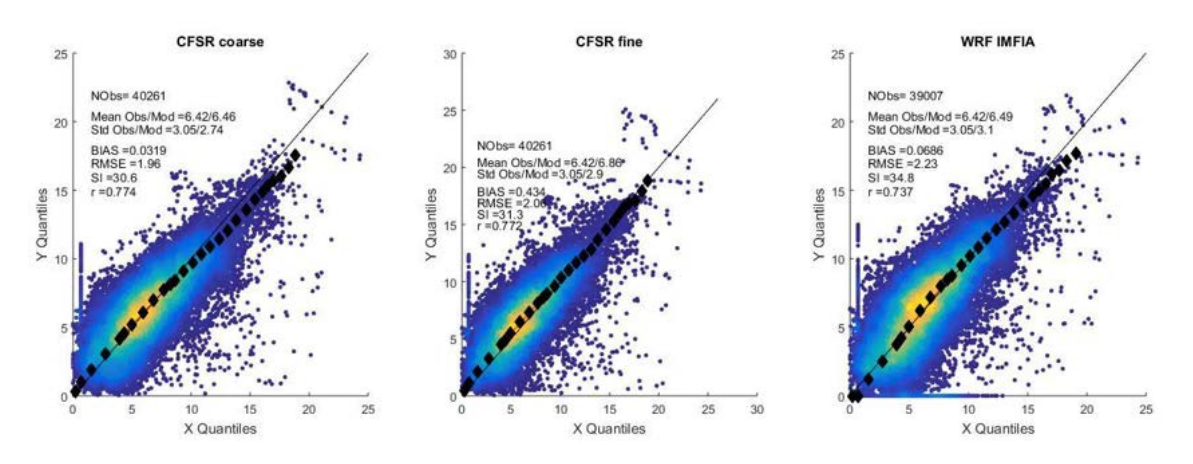

*Figura 13.- Diagrama de dispersión, gráfico cuantil-cuantil y ditintas medidas de error. Región Atl2.*

Finalmente el diagrama de Taylor normalizado de la Figura 12 permite sintetizar gran parte de la información obtenida.

Se observa que la peor performance se tiene en el Río de la Plata interior (puntos B, C y D) y la mejor en la región Atl3 (puntos K, L, M). En lo que respecta a las bases de datos, CFSR<sub>fine</sub> (puntos C, F, I, L, O) presentó la mejor performance en todas las regiones.

Por lo tanto, se confirma que el reanálisis CFSR con su mayor resolución, mejora la estimación del viento a 10m sobre el mar en el dominio analizado respecto a los datos CFSR, 0.5°, 6h empleados en trabajos antecedentes. Inclusive un downscaling con el modelo WRF que usa estos últimos como condición de borde no presenta una mejor performance que el CFSR en su mayor resolución.

El principal problema detectado es la aparente no satisfactoria representación de los eventos extremos en el Río de la Plata interior y medio. Por lo que esto fue analizado en mayor detalle y se presenta en la siguiente sección.

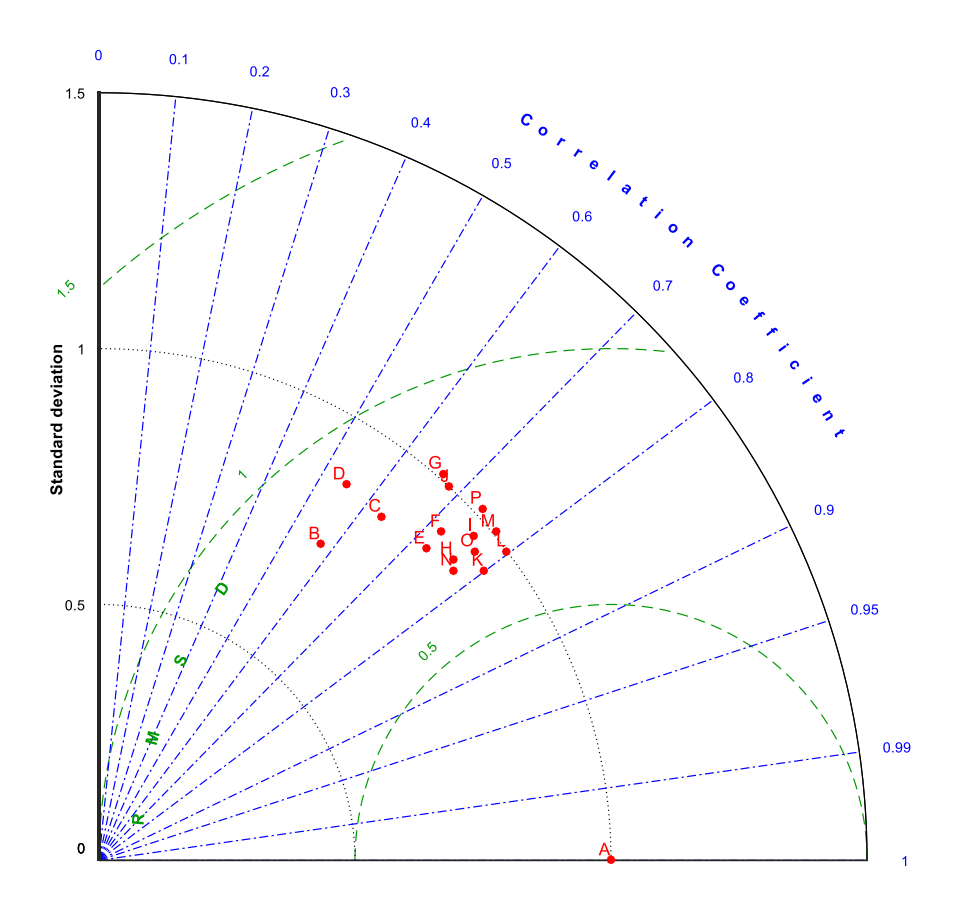

*Figura 14.- Diagrama de Taylor normalizado. A corresponde a los datos altimétricos. B (CFSRcoarse), C(CFSRfine) y D (WRF-IMFIA) corresponden al Río de la Plata interior (Int). E (CFSRcoarse), F(CFSRfine) y G (WRF-IMFIA) corresponden al Río de la Plata medio (Med). H (CFSRcoarse), I(CFSRfine) y J (WRF-IMFIA) corresponden al Río de la Plata exterior. K (CFSRcoarse), L(CFSRfine) y M (WRF-IMFIA) corresponden a la costa atlántica (Atl3). N(CFSRcoarse), O(CFSRfine) y P (WRF-IMFIA) corresponden a la costa atlántica (Atl2).* 

# <span id="page-17-0"></span>*2.5 Análisis de extremos en el Río de la Plata medio e interior*

#### <span id="page-17-1"></span>2.5.1 Río de la Plata Medio

Inicialmente se identificaron los eventos a los que se denominó extremos sospechosos. En el caso del Río de la Plata Medio fueron definidos como aquellos eventos en que la velocidad de viento medida de forma altimétrica es mayor a 15 m/s y la diferencia con el dato de reanálisis es mayor al 25 %. Estos eventos se identifican con un círculo rojo en la Figura 14 (izquierda).

En la Figura 13 se presentan histogramas que muestra cómo se distribuyen todos los datos según el satélite que los registró (izq.) y como se distribuyen los eventos sospechosos. Se aprecia una concentración de los eventos sospechosos en el satélite 8 (Jason 2). Descartando los datos correspondiente a este satélite se obtiene un buen ajuste, como se aprecia en la Figura 14 derecha.

En base a esto, se admite que los datos de viento CFSR en su mayor resolución son adecuados para representar el viento sobre el mar en esta región y no se propone una corrección previa a su uso en el reanálisis de oleaje.

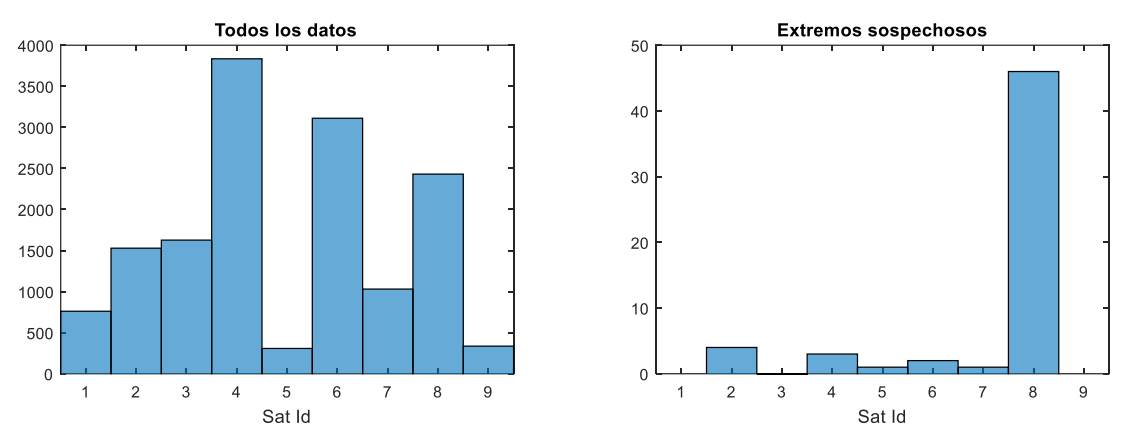

*Figura 15.- Histogramas de cantidad de datos provistos por los distintos satélites. Río de la Plata Medio. Todos los datos (izq.) solamente extremos sospechosos (der.)*

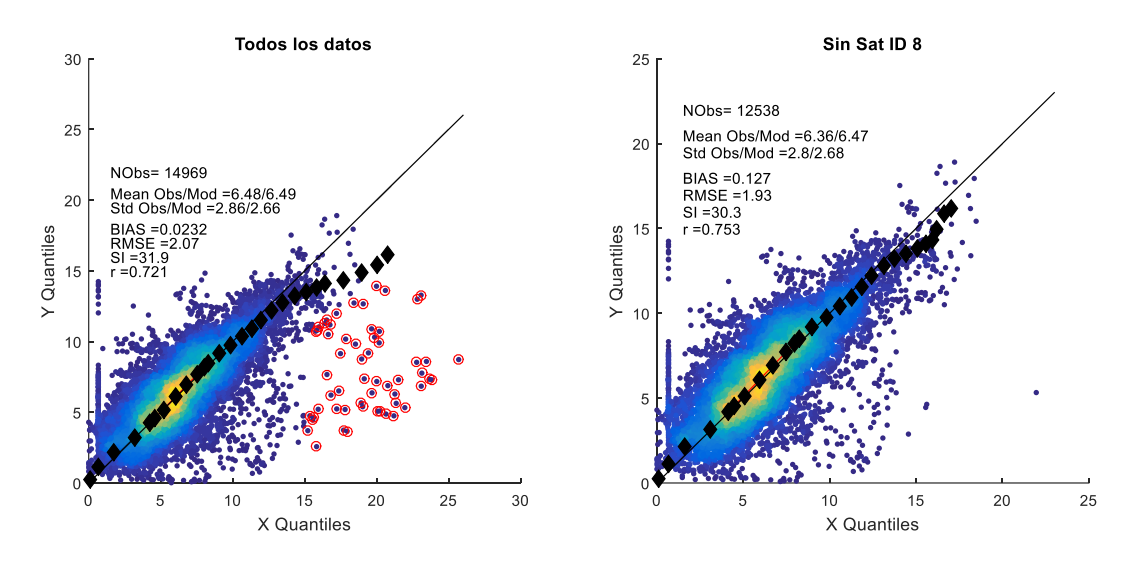

*Figura 16.- Diagramas de dispersión y distintas métricas de error. Río de la Plata medio. Todos los datos (izq.) Sin los registros del satélite 8 (der.).* 

#### <span id="page-18-0"></span>2.5.2 Río de la Plata Interior.

Se realiza el mismo análisis para los datos del Río de la Plata interior pero modificando el umbral de velocidad para definir los eventos sospechosos a 12 m/s. Los resultados se presentan en las figuras 15 y 16.

En esta región los extremos sospechosos se concentran en el satélite 2 () pero descartando los mismos, si bien se mejora el ajuste, este no es satisfactorio en lo que respecta a los cuantiles más altos.

Se hace notar que son pocos datos los responsables de apartar el ajuste, y muchos de ellos pertenecen a un mismo estado. A modo de ejemplo en la Figura 17 se identifican eventos correspondientes a un mismo estado, tanto en el diagrama de dispersión como en su localización geográfica. Una primera observación es que los eventos expuestos revelan un fuerte gradiente espacial, de menor escala que la grilla del reanálisis.

En total son 7 estados que no son bien representados por el reanálisis. Se presentan en la Tabla 7 a través de los datos correspondientes a un solo evento de los mismos. Se muestra la velocidad

del viento y altura de ola significativa (Hs) registrada por el altímetro y la velocidad del viento estimada por el reanálisis. Estos eventos fueron analizados individualmente contrastando las series temporales en el entorno de estos estados, de los dos puntos del reanálisis que se indican en la Figura 18, de los dos registros in-situ (Pilote Norden y Estación Meteorológica de Colonia) y los datos altimétricos. Esto se presenta en las figuras 19 a 25.

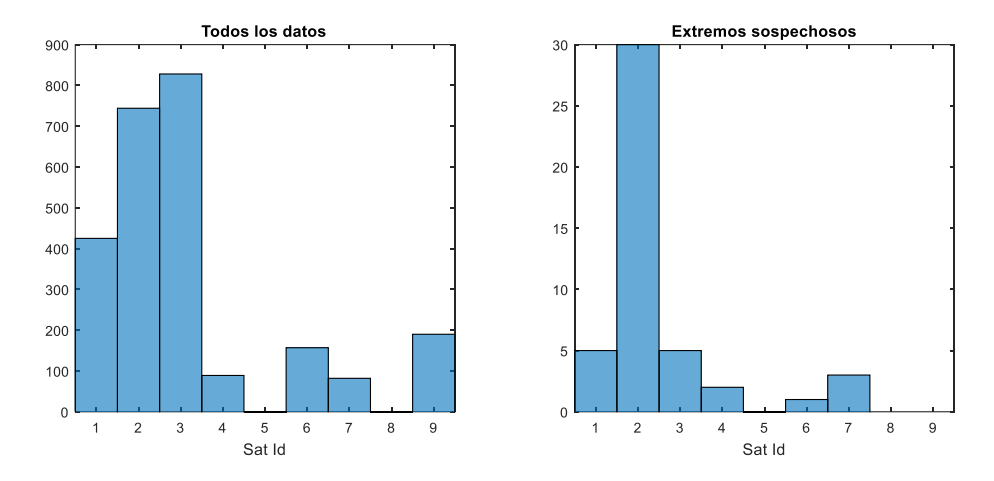

*Figura 17.- Histogramas de cantidad de datos provistos por los distintos satélites. Río de la Plata Interior. Todos los datos (izq.) solamente extremos sospechosos (der.)* 

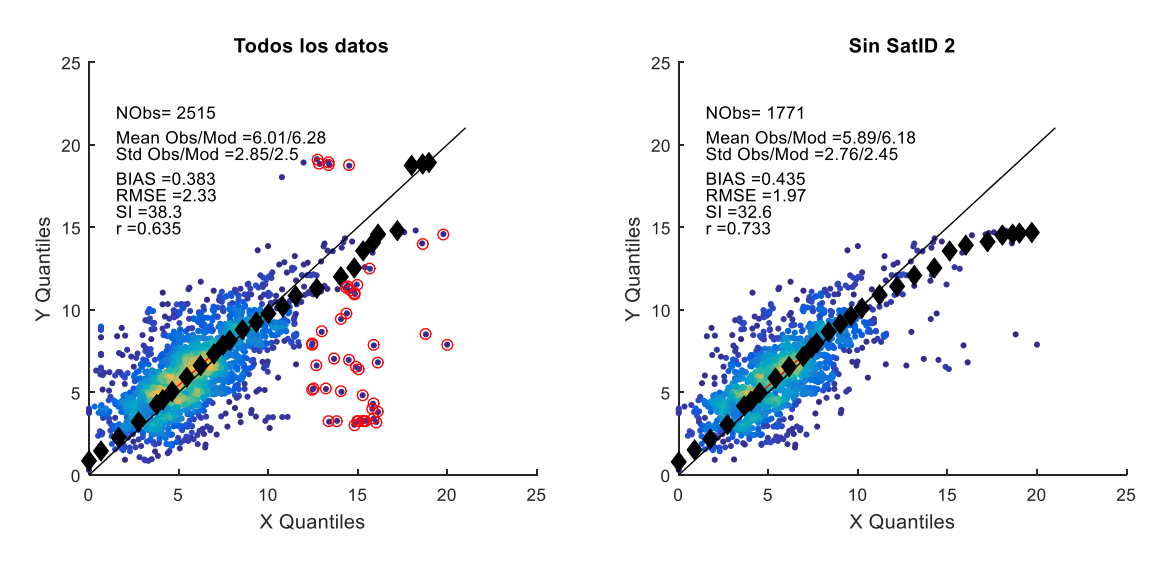

*Figura 18.- Diagramas de dispersión y distintas métricas de error. Río de la Plata interior. Todos los datos (izq.) Sin los registros del satélite 2 (der.).* 

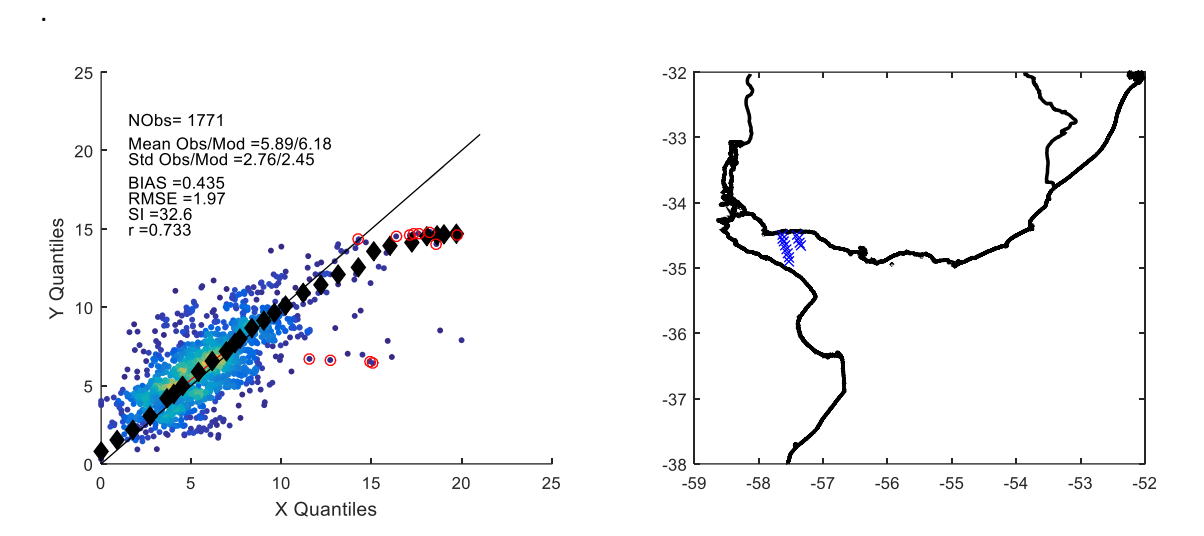

*Figura 19.- Identificación de eventos sospechosos correspondientes a un mismo estado: en el diagrama de dispersión (círculos rojos en el gráfico de la izquierda) y en la localización espacial del registro (derecha).* 

|          | Fecha      | $V_{\text{altimétrica}}\left(m/s\right)$ | $V_{cfsr}$ (m/s) | Hs(m) | Sat Id |
|----------|------------|------------------------------------------|------------------|-------|--------|
| Evento 1 | 08/05/1994 | 14,9                                     | 6,5              | 1,16  | 1      |
| Evento 2 | 29/11/1994 | 19,8                                     | 14,6             | 1,67  | 1      |
| Evento 3 | 04/12/2003 | 20,0                                     | 7,9              | 1,07  | 4      |
| Evento 4 | 01/02/2004 | 13,0                                     | 8,7              | 1,30  | 3      |
| Evento 5 | 17/12/2006 | 13,7                                     | 7,0              | 1,58  | 3      |
| Evento 6 | 14/11/2017 | 15,7                                     | 12,5             | 0,96  | 7      |
| Evento 7 | 08/02/2008 | 14,1                                     | 9.4              | 0,92  | 7      |

*Tabla 8.- Eventos sospechosos que se mantienen al no considerar el satélite 2.* 

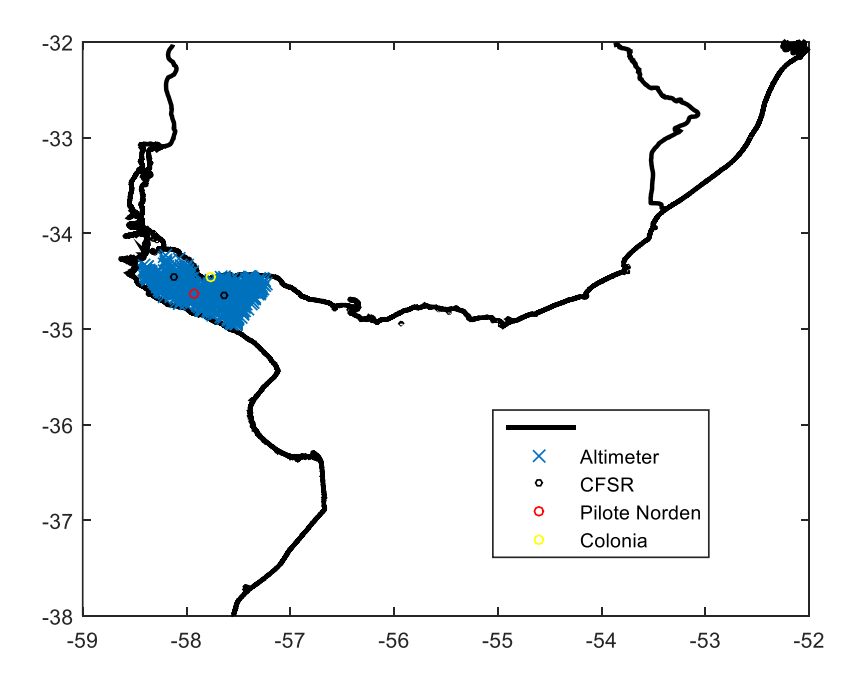

*Figura 20.- Ubicación de datos altimétricos, puntos CFSR y mediciones in-situ consderadas.* 

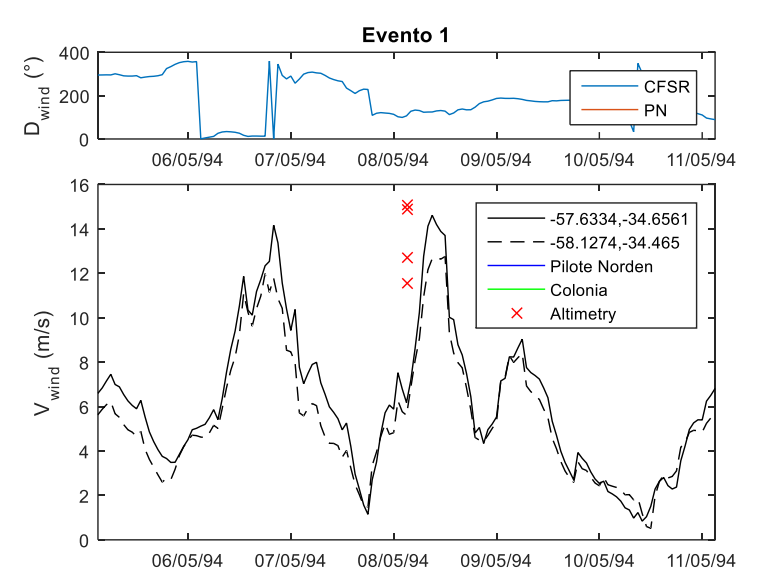

*Figura 21.-Estado 1. Series temporales de velocidad del viento (abajo) y dirección (arriba).* 

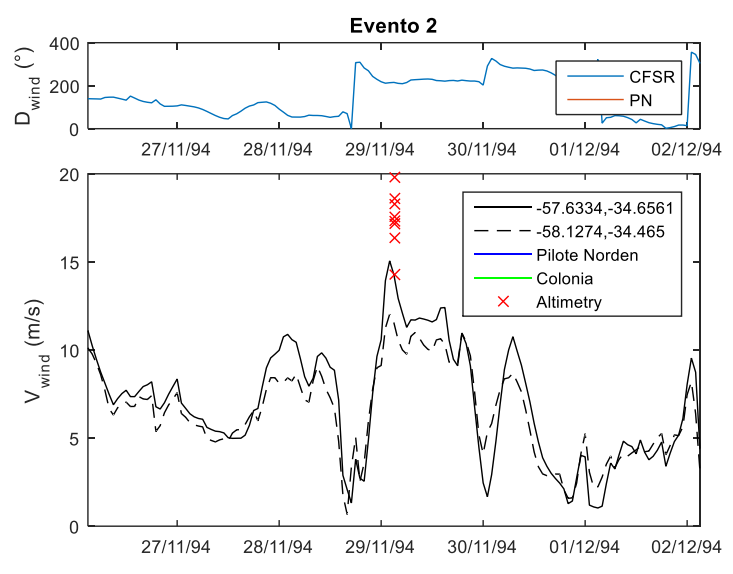

*Figura 22.- Estado 2. Series temporales de velocidad del viento (abajo) y dirección (arriba).* 

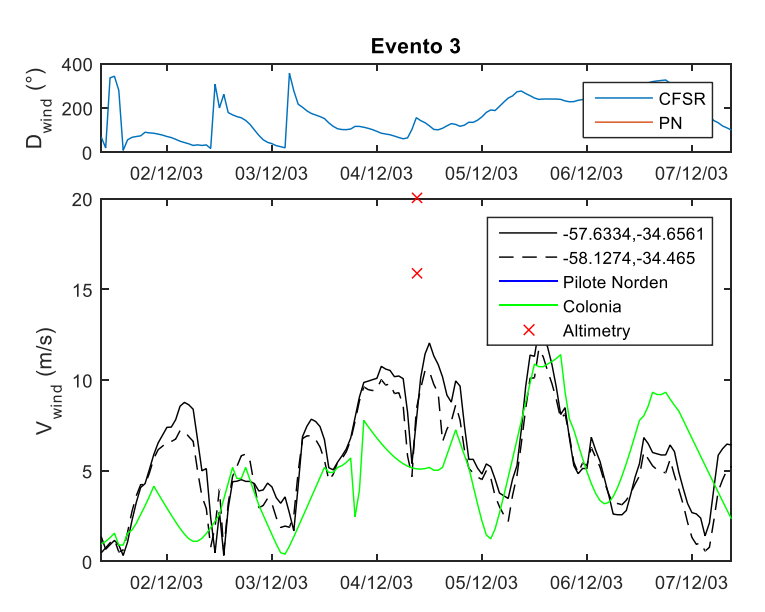

*Figura 23.- Estado 3. Series temporales de velocidad del viento (abajo) y dirección (arriba).* 

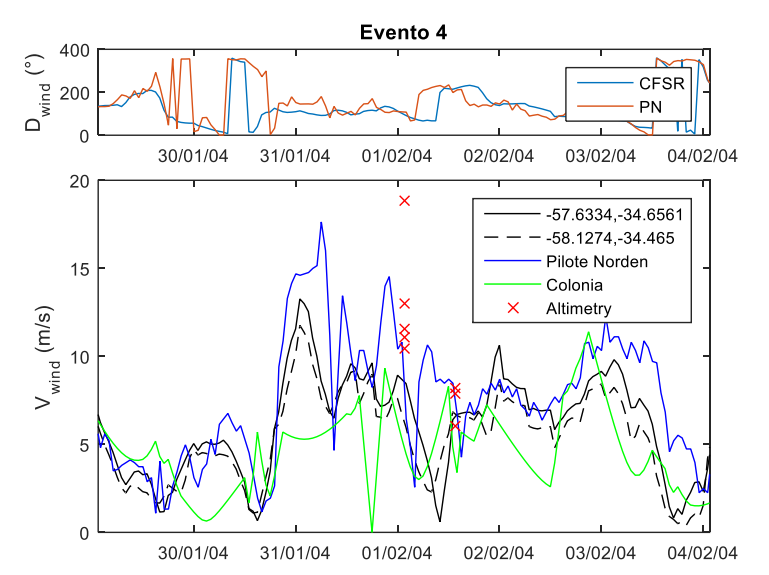

*Figura 24.- Estado 4. Series temporales de velocidad del viento (abajo) y dirección (arriba).* 

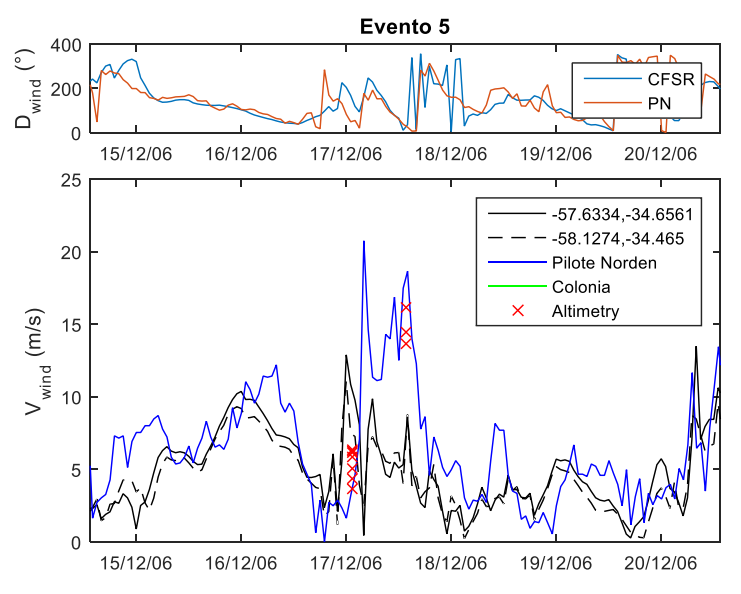

*Figura 25.- Estado 5. Series temporales de velocidad del viento (abajo) y dirección (arriba).* 

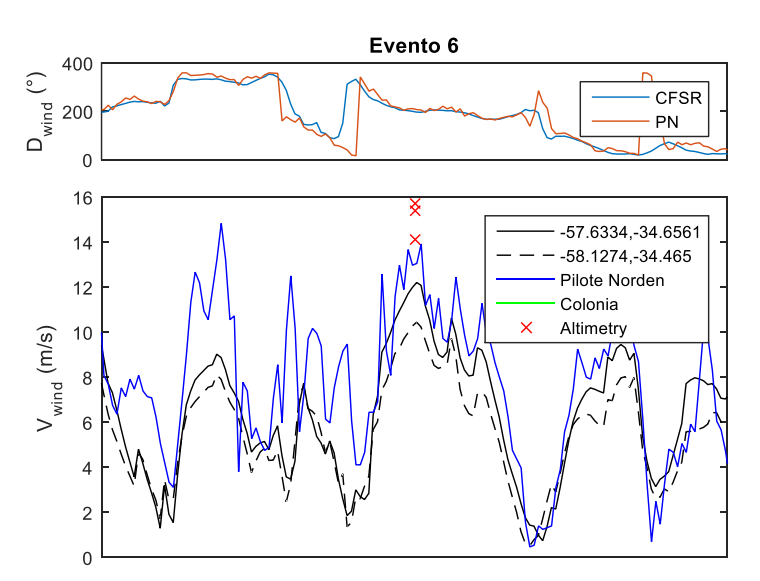

*Figura 26.- Estado 6. Series temporales de velocidad del viento (abajo) y dirección (arriba).* 

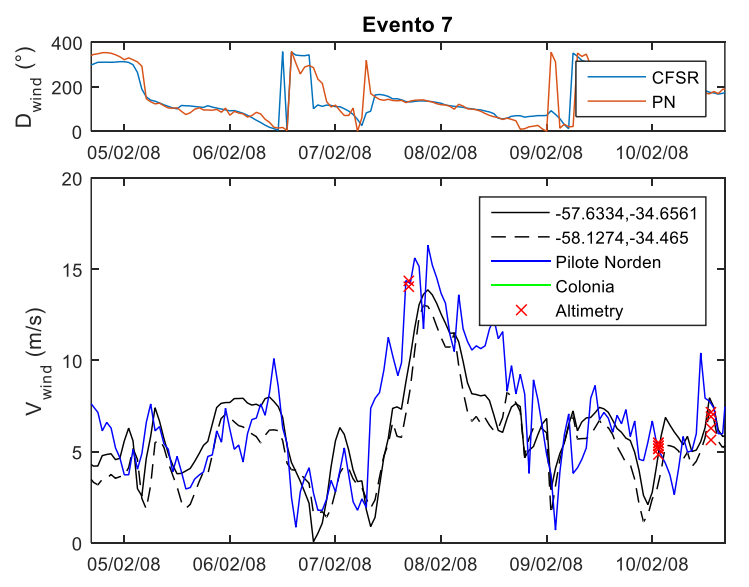

*Figura 27.- Estado 7. Series temporales de velocidad del viento (abajo) y dirección (arriba).* 

En el caso 1, se observa que el reanálsis muestra un evento de similar magnitud al registro altimétrico y que la diferencia obtenida se debe a un desfasaje temporal. El caso 2, muestra que el evento extremo aparece en el reanálisis y su pico es similar al dato altimétrico de menor valor. No captando el fuerte gradiente espacial que aparece en lo datos altimétricos. Para el caso 3 se cuenta con datos registrados en Colonia. Este registro, al igual que el reanálisis, no da indicios de la existencia de un evento extremos, por lo que no se consideran fiables los valores de los dos datos altimétricos correspondientes a este caso. En los casos que siguen se cuenta con el respaldo de las medidas en Pilote Norden. Los casos 4 y 5 son los más preocupantes en términos de la performance del reanálisis. Se trata de eventos extremos registrado en los datos altimétricos y en Pilote Norden e ignorados por el reanálisis. Finalmente en el caso 6, el reanálisis capta el evento pero subestima los registros altimétricos y el pico registrado en Pilote Norden, mientras en el caso 7 es similar al 1, en el sentido que la diferencia tiene lugar debido a un desfasaje temporal.

Resumiendo, se tiene un caso (caso 3) donde los registros altimétricos no son fiables, 2 casos (caso 1 y 7) en que la diferencia se da debido a un desfasaje temporal, existiendo en el reanálisis un evento de similar magnitud al registrado, 2 casos (2 y 6) en donde se observa una subestimación del pico del evento y 2 casos (4 y 5) donde el evento extremos no existe en el reanálisis y hay evidencia de su existencia provista por el dato altimétrico y el registro de Pilote Norden.

Solamente 2 casos, no son suficientes como para confirmar una tendencia a la subestimación de los picos de los eventos de viento por parte del reanálisis CFSR de alta resolución en el Río de la Plata interior, y por ende ensayar una eventual corrección. Se constató la existencia de eventos extremos no capturados por el reanálisis.

# <span id="page-24-0"></span>*2.6 Verificación con mediciones in-situ*

En la Figura 28 se presenta la comparación del reanálisis CFSR +CFsv2 con los 4 registros in-situ disponibles. En todo los casos se aprecia un ajuste adecuado, esto es  $r \approx 0.7$ , RMSE  $\approx 2m/s$  y |BIAS| < 1m/s. La mejor performance se aprecia en La Paloma y las peores en Colonia y Pilote Norden, lo cual es consistente con lo observado a partir de los datos altimétricos.

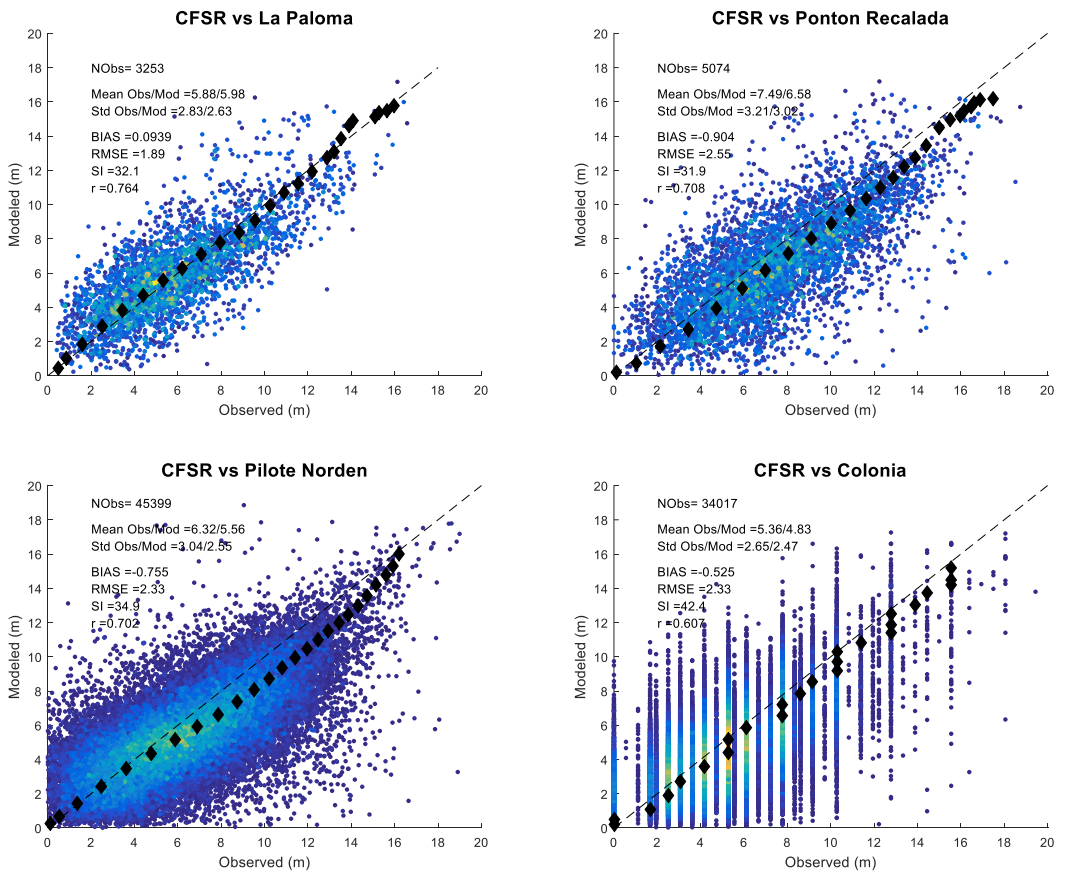

*Figura 28. Comparación CFSRfine y las mediciones in-situ disponibles.* 

# <span id="page-24-1"></span>*2.7 Conclusiones*

Tomando como referencia datos altimétricos de velocidad del viento sobre el mar; los datos obtenidos del reanálisis atmosférico CFSR en su mayor resolución presentan en términos generales una buena performance en el dominio analizado, constatándose una mejoría respecto a CFSR de menor resolución empleado en trabajos antecedentes. Por otra parte, también presentó mejores resultados que un downscaling del CFSR de menor resolución hecho con el modelo atmosfércio WRF con el objetivo de mejorar la estimación del viento en tierra (zonas donde existen o se proyectan parques eólicos).

Los análisis se realizaron por regiones. Para el Río de la Plata exterior y las regiones correspondientes a la costa atlántica se obtuvieron los mejores ajustes. En el caso del Río de la Plata Medio se percibieron diferencias entre el dato CFSR y el dato altimétrico en una cantidad significativa de eventos extremos, lo que apartaba el ajuste para los cuantiles altos. Analizando los datos que presentaban estas diferencias, se identificó que provenían casi exclusivamente de uno de los satélites de los nueve que conforman la base de datos, y que descartando este satélite el ajuste se tornaba satisfactorio. Finalmente en el Río de la Plata interior es donde se cuenta con menos datos altimétricos y también donde se constató la peor performance del CFSR. De todas formas, este es aceptable y no se dispone de registros de eventos extremos independientes suficientes como para confirmar sesgos y ensayar una corrección estadística de los mismos. Analizando casos particulares en esta región se encontraron eventos extremos de viento que no son captados en el reanálisis. Este informe se limita a llamar la atención sobre la existencia de los mismos, ya que estudiar este problema en mayor profundidad excede el alcance del proyecto.

# <span id="page-26-0"></span>**3 SIMULACIÓN RETROSPECTIVA DE NIVELES**

# <span id="page-26-1"></span>*3.1 Introducción*

Los niveles de la superficie libre son un insumo fundamental para la evaluación de los efectos del cambio climático sobre los riesgos de erosión e inundación en la costa Uruguaya. En este capítulo se presenta la generación de una base de datos de nivel de mar homogénea que cubre toda la costa de Uruguay, con alta resolución temporal y espacial y de larga duración. A los efectos de obtener un producto con estas características la aproximación empleada se basa en la implementación de un modelo hidrodinámico, apropiadamente calibrado y validado en base a la información de campo disponible, para luego realizar simulaciones retrospectivas (hindcast) cubriendo un período de 30 años.

El Río de la Plata presenta una dinámica compleja, existe una clara diferencia en el comportamiento de la zona interior-intermedia del estuario y la zona exterior, la cual se define a partir de la denominada "*zona del frente*", donde coincide la gran expansión de la sección con un aumento de profundidad [\(Figura 29\)](#page-27-0). La hidrodinámica del Río de la Plata, además de estar controlada por los forzantes locales (atmosféricos, caudales erogados por sus afluentes), depende fuertemente de la marea astronómica y meteorológica que ingresa desde el Océano Atlántico, en particular de las ondas que se propagan desde la plataforma continental Argentina (Santoro et al., 2013). Si bien existe experiencia en la modelación numérica del nivel de mar y las corrientes en la costa Uruguaya (Piedra Cueva et al 2007; Fossati et al, 2013; Santoro et al., 2013), hasta la fecha no se había implementado a partir de dichos modelos un pronóstico retrospectivo de nivel de mar cubriendo un período de larga duración.

A continuación se presenta la metodología seguida para la implementación del modelo hidrodinámico, su calibración y validación; la información de campo utilizada; los resultados obtenidos; y finalmente un análisis de las series de niveles obtenidas en algunas estaciones de la costa Uruguaya.

# <span id="page-26-2"></span>*3.2 Metodología*

Se implementó un modelo hidrodinámico para el Río de la Plata, el cual fue calibrado y validado en base a información de niveles medidos en diversas estaciones de la costa Uruguaya. Una vez calibrado el modelo se realizaron simulaciones retrospectivas (hindcast) cubriendo el período 1985 – 2016 (31 años). Se escogió como herramienta numérica el modelo TELEMAC-MASCARET (Hervouet, 2007), en particular su módulo hidrodinámico bidimensional TELEMAC2D. Si bien nuestro grupo de trabajo utiliza diversos modelos numéricos, se decidió emplear este modelo por tratarse de herramientas de código abierto, muy eficiente computacionalmente, en continuo desarrollo por grupos de reconocido prestigio internacional, y con una comunidad de usuarios extendida y con fluida comunicación (www.opentelemac.org). El modelo TELEMAC ha sido aplicado exitosamente en numerosos estudios de dinámica de estuarios (Briere et al., 2007; Jones et al., 2008; Guillou & Chapalain, 2012; Huybrechts et al 2012, Huybrechts & Villaret, 2013; Luo et al., 2013; Jia et al., 2015; Sathish Kumar &Balaji, 2015).

La implementación del modelo considera las principales características de la dinámica del Río de la Plata (Santoro et al., 2013). La hidrodinámica en el Río de la Plata muestra una variabilidad influenciada claramente por dos procesos que tienen origen y escalas temporales distintas, la marea astronómica y los eventos de marea meteorológica u ondas de tormenta. Las primeras responden a un forzante astronómico y su régimen es semidiurno con desigualdades diurnas. Las segundas responden al forzante meteorológico (viento y presión en superficie) su duración es de varios días y ocurren con una frecuencia aproximadamente semanal.

El modelo se calibró con datos medidos en diferentes puntos del Río de la Plata y la costa atlántica. En la calibración se utilizó una estación en la zona interior del Río de la Plata (Colonia), una en la zona intermedia (Montevideo) y una en la zona exterior o frente marítimo (La Paloma), de forma de representar correctamente las tres zonas analizadas [\(Figura 29\)](#page-27-0). Por otra parte se buscaron años con pocos datos faltantes y ocurrencia de eventos severos o extremos por encima de lo habitual, seleccionándose los años 2002, 2003 y 2004 para la calibración.

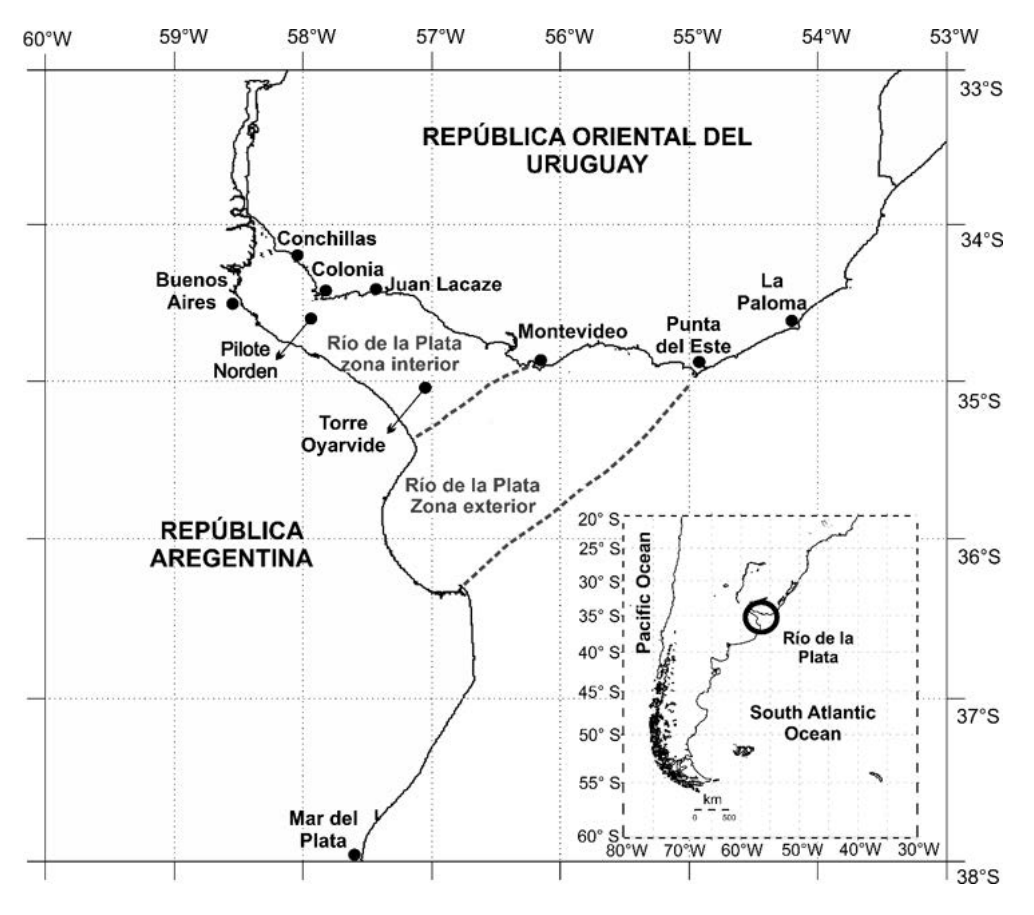

*Figura 29: Río de la Plata y estaciones de medición de niveles utilizadas en este trabajo.* 

<span id="page-27-0"></span>La calibración del modelo se realizó en función de dos parámetros: el coeficiente de fricción de fondo (en este caso el número de Manning, n) y el coeficiente de arrastre del viento  $(C<sub>D</sub>)$ .

La tensión en el fondo se calcula según:

$$
\tau_{\text{fondo}} = \frac{1}{2} \rho_{\text{agua}} C_{\text{fr}} \vec{U} \left| \vec{U} \right|
$$

#### *Ecuación 1*

siendo  $\rho_{\text{agua}}$  la densidad del agua, *U* la corriente integrada en vertical, y  $C_{fr}$  un coeficiente de fricción, que para el caso de la formulación de Manning es:

$$
\mathcal{C}_{fr}=\frac{2g n^2}{h^{1/3}}
$$

#### *Ecuación 2*

siendo *n* el número de Manning, *g* la gravedad y *h* la altura del a columna de agua. Se consideraron configuraciones con número de Manning uniforme en todo el domino, así como una configuración no uniforme dividiendo el estuario en tres zonas, interior, intermedia y exterior.

La tensión en superficie ejercida por la acción del viento se representa con una formulación de arrastre del tipo:

$$
\tau_{\textit{viento}} = C_{\textit{D}} \rho_{\textit{aire}} \vec{W} \left| \vec{W} \right|
$$

#### *Ecuación 3*

siendo  $C_D$  el coeficiente de arrastre,  $\rho_{\text{aire}}$  la densidad del aire y *W* la velocidad del viento en 10m. Se evaluaron las alternativas de utilizar un  $C_D$  constante, caso en el cual se calibra directamente el valor del parámetro, y  $C_D$  variable (función de la velocidad de viento), caso en el cual se calibra un parámetro de escala que mayora (o menora) el valor de  $C<sub>D</sub>$  no uniforme obtenido a partir de la formulación de Flather (1976):

$$
C_D = \begin{cases} 0.565 \times 10^{-6} \text{ si } \|\vec{W}\| < 5 \text{ m/s} \\ (-0.12 + 0.137 \times 0.565 \|\vec{W}\|) \times 10^{-6} \text{ si } 5 < \|\vec{W}\| < 19.22 \text{ m/s} \\ 2.5131 \times 10^{-6} \text{ si } \|\vec{W}\| > 19.22 \text{ m/s} \end{cases}
$$

#### *Ecuación 4*

Las diferentes simulaciones se evalúan calculando el RMSE (Root mean square-error), el sesgo (BIAS) gráficos de dispersión y gráficos cuantil-cuantil de todos los datos. Además al momento de seleccionar la mejor alternativa se compara la distribución de los Picos de Tormenta medidos y modelados mediante gráficos cuantil-cuantil.

# <span id="page-28-0"></span>*3.3 Información utilizada*

# <span id="page-28-1"></span>3.3.1 Información batimétrica

Se utilizó información cartográfica correspondiente a las cartas náuticas del Servicio de Oceanografía, Hidrografía y Meteorología de la Armada (SOHMA). Se digitalizaron las cartas que contenían información útil para el dominio a simular y se construyó un modelo digital de la batimetría del Río de la Plata y su frente marítimo.

# <span id="page-28-2"></span>3.3.2 Información meteorológica

Se utilizaron los datos de viento en 10 m y presión a nivel del mar de Reanalysis de NCEP, CFSR para el período 1985 – 2010 y CFSRv2 para el período 2010 – 2016. Se trabajó con series horarias la cuales están compuestas por datos de Analysis cada 6 horas y datos de pronósticos en entre

cada uno de ellos. Los datos de viento se descargaron con una resolución espacial de 0.205ºx0.204º, mientras que los de presión tiene una resolución de 0.312ºx0.312º.

# <span id="page-29-0"></span>3.3.3 Datos de caudales fluviales

Se utilizaron series de caudales diarios de los ríos Paraná (Guazú y Las Palmas) y Uruguay para el período 1985 – 2016. Las mismas fueron recopiladas a través del Instituto Nacional de Agua Argentino (INA), la Comisión Técnica Mixta de Salto Grande (CTM) y la Administración de Usinas Térmicas del Estado (UTE).

# <span id="page-29-1"></span>3.3.4 Datos de niveles

Se tienen datos de nivel medidos en varias estaciones del Río de la Plata provenientes de diferentes instituciones. En l[a Figura 29](#page-27-0) se muestra la ubicación geográfica de cada una de estas estaciones. La mayor parte de la información utilizada fue recopilada durante varios años por el IMFIA y suministrada por diversos organismos e instituciones tanto uruguayas como argentinas. En general las series presentan diversas frecuencias de muestreo, duración y cantidad de datos faltantes. En l[a Tabla 9](#page-30-0) se muestran las estaciones donde se tienen datos medidos y la institución proveedora de la información.

En la estación La Paloma se cuenta con datos tomados tanto por el SOHMA como la DNH, ambas estaciones se encuentran ubicadas en el Puerto de La Paloma (34°39'.2 S, 54°08',5 W). Los datos correspondientes a junio-julio de 1997 y enero a junio de 1998 fueron provistos por la DNH, mientras que el resto de los datos disponibles fueron brindados por el SOHMA. Los registros del SOHMA están referidos al cero de la escala del Puerto el cual coincide con el Plano Hidrométrico Provisorio (Ex - Wharton), mientras que el cero al que se refieren los de la DNH se encuentra 1 cm por debajo del cero Wharton.

Los datos disponibles en la estación Punta del Este fueron suministrados por la DNH, la estación se encuentra ubicada en el puerto de Punta del Este, coordenadas (34° 57.7' S, 54° 57.1' W) y el cero de la escala se encuentra 2 cm por debajo del Plano Hidrométrico Provisorio (Ex - Wharton).

En lo que respecta a la estación Montevideo, los datos disponibles fueron brindados por el SOHMA y corresponden a la estación de Punta Lobos (34°54,2 S, 56° 15.4' W), cuyo cero de escala coincide con el Plano Hidrométrico Provisorio (Ex - Wharton). Los datos tienen una resolución temporal de una hora, salvo los años comprendidos entre 2006 y 2008 que tienen una resolución de tres horas.

Los datos de la estación Juan Lacaze fueron suministrados por la DINAGUA, la estación se encuentra ubicada en el puerto deportivo de dicha localidad, coordenadas (34° 26' S, 57° 27' W). El cero de la escala se encuentra 23 cm por debajo del Plano Hidrométrico Provisorio (Ex - Wharton).

Los datos de la estación Colonia fueron suministrados por la DINAGUA, la estación se encuentra ubicada en el puerto de la ciudad de Colonia, coordenadas (34° 28.5' S, 57° 50.6' W). El cero de la escala se encuentra 37 cm por encima del Plano Hidrométrico Provisorio (Ex - Wharton).

Los datos de la estación Conchillas fueron suministrados por la Riovia S.A., la estación se encuentra ubicada en (34° 26' S, 57° 27' W). El cero de la escala se encuentra 26 cm por debajo del Plano Hidrométrico Provisorio (Ex - Wharton).

<span id="page-30-0"></span>La estación Pilote Norden, no se trata de una estación costera y se ubica precisamente en las coordenadas (34° 37' 43'' .7 S, 57° 55' 29'' .5 W). Los datos disponibles fueron provistos por Riovia S.A. tienen una resolución temporal de 5 minutos, y se encuentran referidos al cero de la escala que se encuentra 45 cm por encima del Plano Hidrométrico Provisorio (Ex - Wharton).

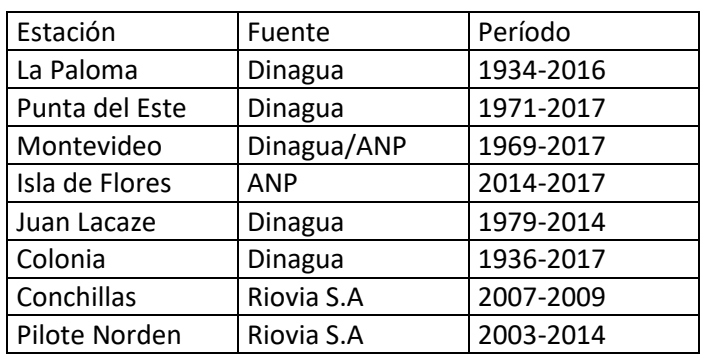

*Tabla 9* 

Todas las series medidas se pasan a frecuencia horaria (8760 datos anuales) y se refieren al Plano Hidrométrico Provisorio (Ex - Wharton). En la [Tabla 10](#page-31-0) y [Tabla 11](#page-31-1) se presentan la cantidad de datos horarios disponibles por año y el nivel medio anual en cada una de las estaciones. Se observa que existen varios años con gran cantidad de datos medidos en diferentes estaciones.

<span id="page-31-0"></span>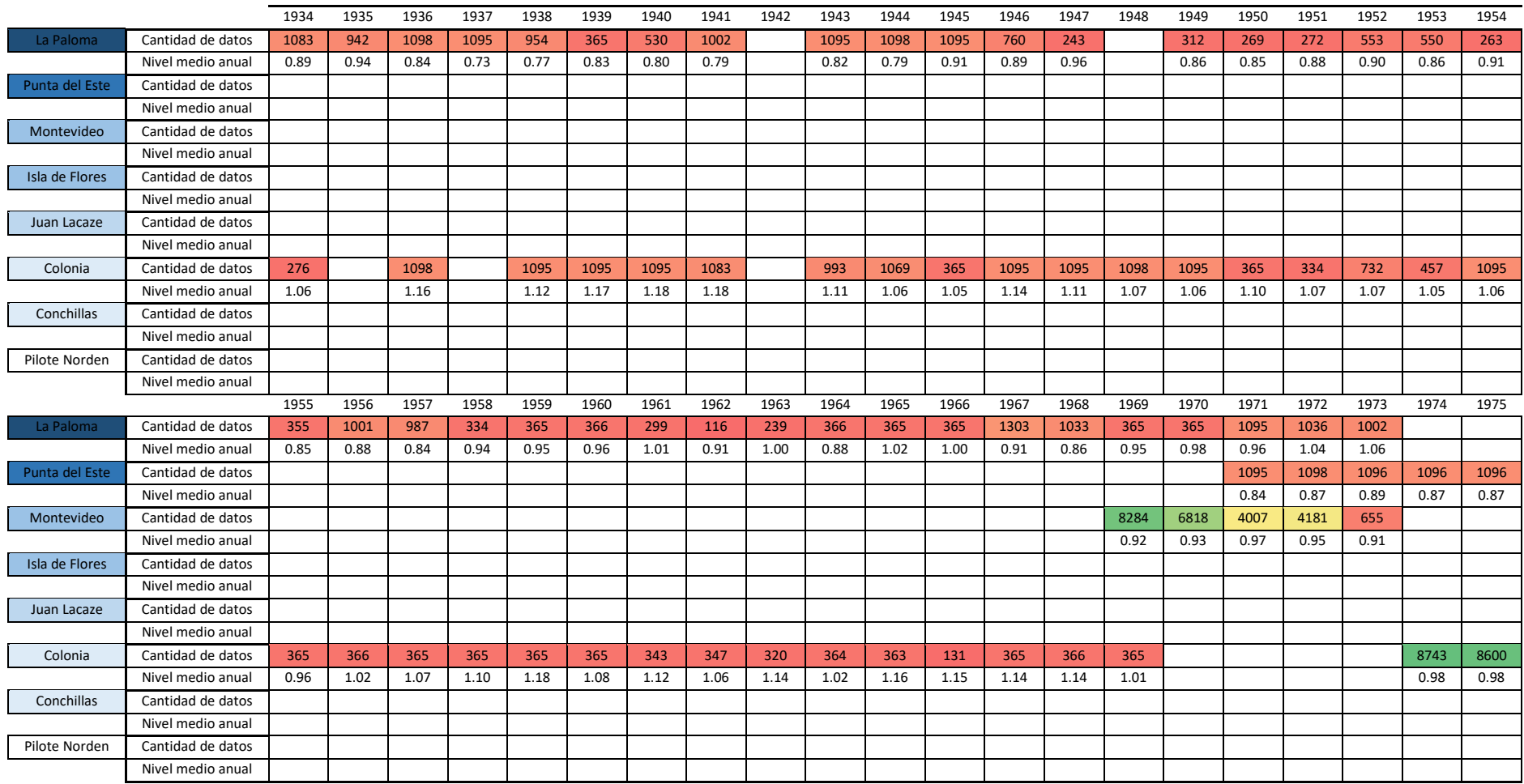

#### *Tabla 10- Cantidad de datos medidos disponibles por estación (1934-1975).*

<span id="page-31-1"></span>*Tabla 11- Cantidad de datos medidos disponibles por estación (1976-2017).* 

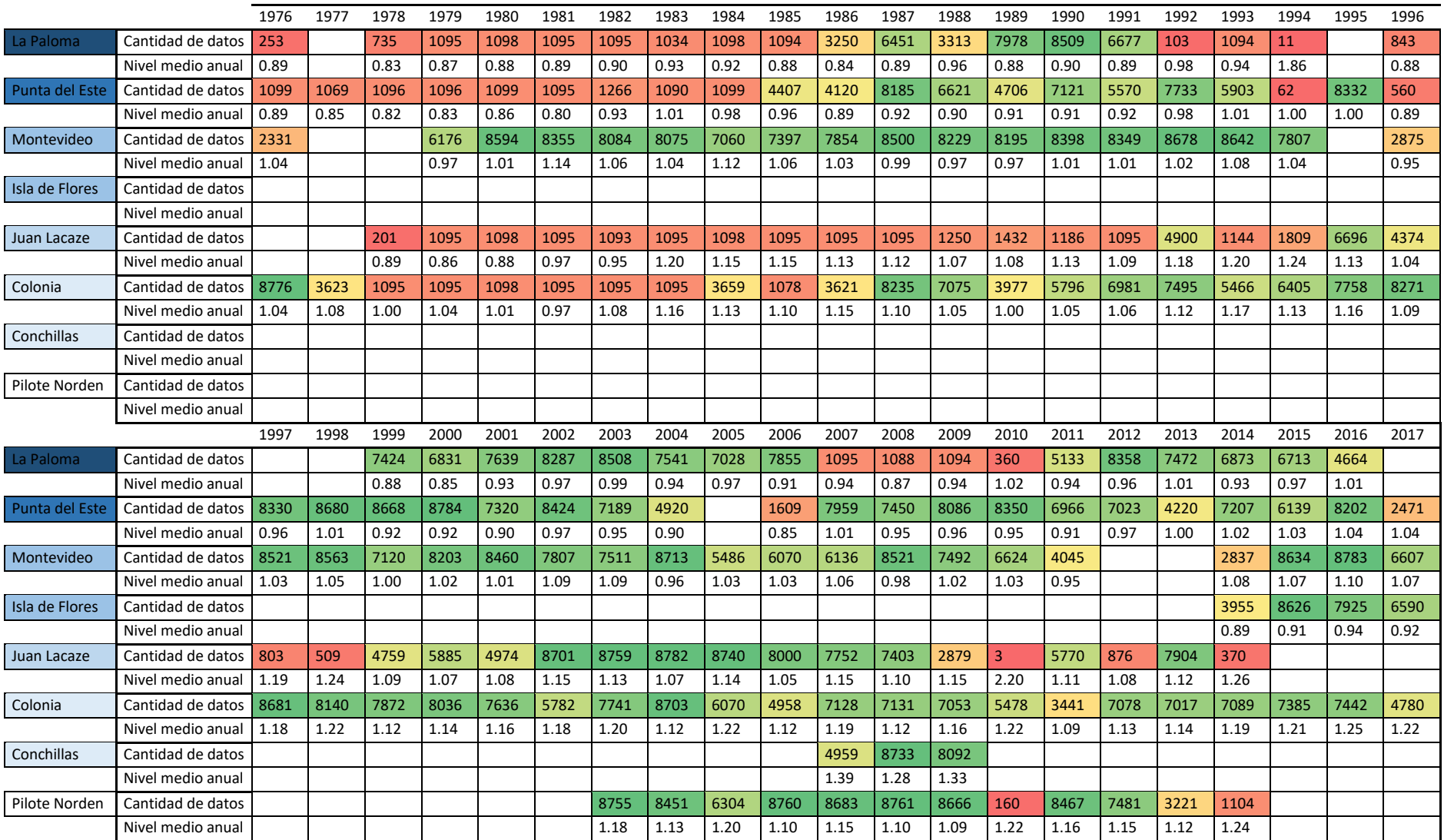

# <span id="page-33-0"></span>*3.4 Modelo hidrodinámico*

Se trabajó con el sistema TELEMAC-MASCARET (Hervouet, 2007), el mismo fue creado y desarrollado principalmente por el Laboratorio Nacional de Hidráulica y el Ambiente, un departamento de la División para la Investigación y el Desarrollo de la Compañía de Electricidad Francesa (EDF – R&D). Al día de hoy se ha convertido en un sistema de código abierto, y es desarrollado por el consorcio Open TELEMAC-MASCARET del cual participan instituciones de varios países europeos (www.opentelemac.org). El sistema ofrece diversos modelos numéricos que permiten el estudio de la hidrodinámica, transporte de sustancias y sedimentos. En particular en este trabajo se utilizó su módulo hidrodinámico bidimensional integrado en vertical TELEMAC-2D.

#### <span id="page-33-1"></span>3.4.1 Descripción del modelo

El modelo TELEMAC-2D fue diseñado para simular flujos a superficie libre de fluidos Newtonianos. En particular, debido a sus hipótesis, es apropiado el estudio de la hidrodinámica de cuerpos de agua someros como son áreas costeras, estuarios, ríos y lagos. Además el modelo ofrece la posibilidad de simular la evolución de sustancias disueltas que pueden afectar la densidad integrada en la vertical.

El modelo TELEMAC-2D resuelve mediante el método de elementos finitos sobre mallas no estructuradas, las ecuaciones de aguas someras (Shallow Water Equations) en un espacio bidimensional. Estas ecuaciones incluyen el balance de masa o ecuación de continuidad y la ecuación de balance de cantidad de movimiento bajo las hipótesis y aproximaciones que se describirán en los siguientes párrafos. Además el modelo permite resolver en forma simultánea y acoplada, la ecuación de transporte para sustancias disueltas. La densidad promedio vertical puede depender de la concentración de dicha propiedad como es el caso de la salinidad en un estuario.

Una descripción detallada de las ecuaciones y la implementación de su resolución numérica se puede encontrar en Hervouet (2007). Las ecuaciones de Navier-Stokes y de balance de masa, que gobiernan la cinemática y dinámica de fluidos Newtonianos, son simplificadas bajo las siguientes hipótesis. El fluido se considera incompresible y homogéneo en la vertical. La distribución de presiones es hidrostática, lo que remplaza a la proyección vertical de la ecuación de balance mecánico. Las ecuaciones de balance mecánico son promediadas en la vertical. En esta operación se imponen condiciones de borde en el fondo y la superficie libre. Estas incluyen por ejemplo el efecto de la fricción en el fondo y el efecto de la tensión inducida por el viento y la presión atmosférica en la superficie libre.

De esta forma el sistema de ecuaciones resuelto es:

Ecuación de balance de masa o continuidad:

$$
\frac{\partial h}{\partial t} + \vec{U}.\nabla h + h\nabla.\vec{U} = S_h
$$
  
Equación 5

Ecuaciones de balance mecánico:

$$
\frac{\partial u}{\partial t} + \vec{U}.\nabla u + = -g \frac{\partial Z}{\partial x} + \frac{1}{h} \nabla \cdot (h v_t \nabla u) + F_x
$$
  
\n
$$
\frac{\partial v}{\partial t} + \vec{U}.\nabla v + = -g \frac{\partial Z}{\partial y} + \frac{1}{h} \nabla \cdot (h v_t \nabla v) + F_y
$$

*Ecuación 7* 

Ecuación de transporte de sustancias:

$$
\frac{\partial T}{\partial t} + \vec{U}.\nabla T = \frac{1}{h} \nabla.(h\nu_T \nabla T) + Q
$$
  
Equación 8

Siendo:

*<sup>x</sup>*,y coordenadas espaciales

 $Z\,$  la cota de la superficie libre

*h* la profundidad

 $U$  =  $(u,v)$   $\,$  el vector velocidad y sus respectivas en cada punto e instante

*g* la aceleración gravitatoria

 $\mathcal{U}_t$ ,  $\mathcal{U}_T$  los coeficientes de difusión de cantidad de movimiento y trazadores respectivamente

*t* tiempo

*T* trazador pasivo

 $\emph{S}_{h}$  término fuente o sumidero en la ecuación de balance de masa

 $F_{_{\mathrm{x}}}, F_{_{\mathrm{y}}}$  términos fuentes o sumideros en la ecuación de balance mecánico

*Q* fuente o sumidero del trazador

Las variables a determinar son justamente  $h$  ,  $u$  ,  $v$  ,  $\gamma$   $T$  .

Los términos fuentes en la ecuación de balance de cantidad de movimiento ( $F_{_{\mathcal{X}}}, F_{_{\mathcal{Y}}}$ ) pueden incluir el efecto del viento, la fuerza de Coriolis, la fricción de fondo u otros procesos modelados con términos de esta forma. El modelo permite resolver la advección utilizando el método de las características (Hervouet, 2007), en cuyo caso los diferentes términos de estas ecuaciones son procesados en más de un paso:

- 1. Se resuelve la advección de *<sup>h</sup>* , *<sup>u</sup>* , *<sup>v</sup>* , y *T*
- 2. Se resuelve la propagación, difusión y términos fuentes de la ecuación de balance

mecánico

3. Se resuelve la difusión y términos fuentes en la ecuación de transporte de trazadores

Cualquiera de estos pasos puede no tenerse en cuenta y se estarán resolviendo versiones simplificadas de las ecuaciones.

En lo que respecta a la condición de borde en el fondo, la fricción de fondo puede ser modelada por diversas leyes no lineales dependientes de la velocidad como son Chezy, Manning-Strickler o Nikuradse.

En la superficie libre el modelo permite imponer el efecto de la tensión generada por el viento mediante una ecuación del tipo de arrastre. El coeficiente de arrastre puede ser considerado como constante, o se incluye sino la formulación propuesta por el Instituto de Ciencias Oceanográficas del Reino Unido (Flather, 1976) según la cual depende de la velocidad del viento en 10m.

Para la modelación de la turbulencia se utiliza la descomposición de Reynolds y un promedio estocástico, que resultan en la aparición de las tensiones de Reynolds las que son modeladas utilizando una viscosidad turbulenta como propuso Bussinesq. De esta forma la viscosidad impuesta incluye la molecular y los efectos turbulentos, y puede ser aproximada por los siguientes modelos: un valor isotrópico promedio en la vertical, un valor no isotrópico dependiendo de la velocidad promedio vertical (formulación de Elder), modelo de Smagorinski, modelo k-Epsilon, que agrega la resolución de ecuaciones para la evolución de la energía cinética turbulenta.

En lo que respecta a la resolución numérica, como ya fue mencionado TELEMAC-2D utiliza el método de elementos finitos. La solución es calculada en cierto número de nodos dentro del dominio, y en los puntos del espacio que no son nodos el modelo define las variables en base a la aplicación de los valores en nodos cercanos y la aplicación de funciones de interpolación que son lineales. Esto último puede ser una limitante si la solución o parámetros físicos como por ejemplo la elevación del fondo sufren variaciones muy abruptas en comparación con la distancia entre nodos. En esos casos se puede mejorar la calidad de los resultados refinando la malla. Algunas alternativas en elementos finitos utilizan funciones cuadráticas o de mayor orden para las funciones de interpolación pudiendo representar más detalles dentro de cada elemento, pero complejizan los cálculos y por tanto el tiempo de cómputo. No es claro en general si es más conveniente tener menos elementos con funciones de interpolación más complejas, o más elementos con funciones de interpolación lineales. Sin embargo, el uso de funciones de interpolación lineales en TELEMAC-2D implica que las integrales sobre los elementos son calculadas a partir de fórmulas analíticas, y por tanto más precisas y eficientes.

La discretización temporal del sistema de ecuaciones es semi-implícita, resultando en un sistema de 3N ecuaciones algebraicas a ser resueltas en casa paso de tiempo, siendo N el número de nodos en el dominio. El sistema es resuelto mediante técnicas iterativas del tipo gradiente conjugado o mediante técnicas directas. El modelo incluye varios métodos de gradiente conjugado, así como también opciones de precondicionamiento del sistema.
El término no lineal de advección puede ser resuelto mediante diversos esquemas: método de las características, dos variantes del esquema SUPG (Streamline Upwind Petrov Galerkin), esquema N y esquema PSI (Positive Streamline Invariant). Cada uno de estos métodos tiene diferentes ventajas en términos de precisión, monotonicidad, conservación de masa, difusión numérica y velocidad de cómputo. En algunos casos el problema a ser resuelto puede influenciar la elección del método más apropiado y eficiente, pero en general las elecciones por defecto de los métodos arrojan buenos resultados.

Finalmente en lo que respecta a las condiciones de borde abiertas, cada variable dependiente (*h*, *u*, *v*, y eventualmente *T*) puede ser prescrita o libre. Para las condiciones de borde sólidas, las ecuaciones gobernantes son escritas en su forma débil y se impone una condición de flujo normal nulo. Un tratamiento similar se realiza con las condiciones de borde abiertas con velocidades prescritas. Finalmente hay una opción para tratar con condiciones de borde sobre determinadas o sub determinadas, es el método de Thompson, en cuyo caso los valores dados son considerados como valores objetivo pero no son estrictamente prescritos.

El modelo permite trabajar con zonas que presentan condiciones de secado y mojado en simulaciones no estacionarias.

## 3.4.2 Dominio y malla de cálculo

El dominio escogido cubre el Río de la Plata y su Frente Marítimo [\(Figura 29\)](#page-27-0). Se incluye la desembocadura de los principales afluentes, los ríos Paraná y Uruguay en su borde Oeste, el Río de la Plata en su totalidad y la zona del Frente Marítimo hasta los 200 m de profundidad de la plataforma continental. Los límites del dominio de cálculo en la frontera oceánica se ubicaron normales a la costa. De esta forma la frontera abierta se sitúa aproximadamente en forma paralela a la línea Punta Rasa – Punta del Este y la frontera Sur se posiciona de tal manera que la principal componente de marea (la componente M2) ingresa al dominio de cálculo prácticamente con su frente de onda paralelo a la frontera. Esta condición de ingreso de la onda es favorable para la modelación según estudios anteriores realizados en el IMFIA (Fossati and Piedra-Cueva, 2013; Fossati and Piedra-Cueva, 2008).

Como ya fue mencionado el sistema de modelos TELEMAC-MASCARET trabaja en base a mallas de elementos/volúmenes finitos de tipo triangular. La malla fue generada utilizando el software libre BlueKenue y cuenta con 37534 nodos y 73768 elementos. En la [Figura 30](#page-37-0) se presenta la configuración horizontal de la malla en elementos finitos utilizada en este trabajo, la cual se estructuró sobre la base de un sistema coordenado Este-Oeste y Norte-Sur a partir de los contornos y de los datos batimétricos digitalizados. Se observa que la malla está formada por elementos triangulares de tamaño variable según la precisión en el cálculo requerida para las diferentes zonas del dominio. Los elementos de mayor tamaño (aproximadamente 7 Km de lado) se encuentran en la zona del borde océanico. En la zona estuarina del Río de la Plata entre la línea Montevideo Punta Piedras y la línea Punta del Este Punta Rasa, los elementos tienen lados de aproximadamente 2 Km, y sobre la costa Uruguaya los elementos tienen aproximadamente 1 Km de lado.

La batimetría del dominio de cálculo se confeccionó a partir de información cartográfica correspondiente a las cartas náuticas del SOHMA. En la [Figura 30](#page-37-0) se presenta la batimetría del

área modelada ingresada al modelo en todo el dominio de cálculo. Se observa en la misma la gran variación de la profundidad en el dominio de estudio; mientras en la zona de la plataforma continental las profundidades superan los 100 m, en la zona exterior del Río de la Plata varían entre los 15 y 50 m; y en la zona interior son menores a 10 m habiendo incluso algunas islas.

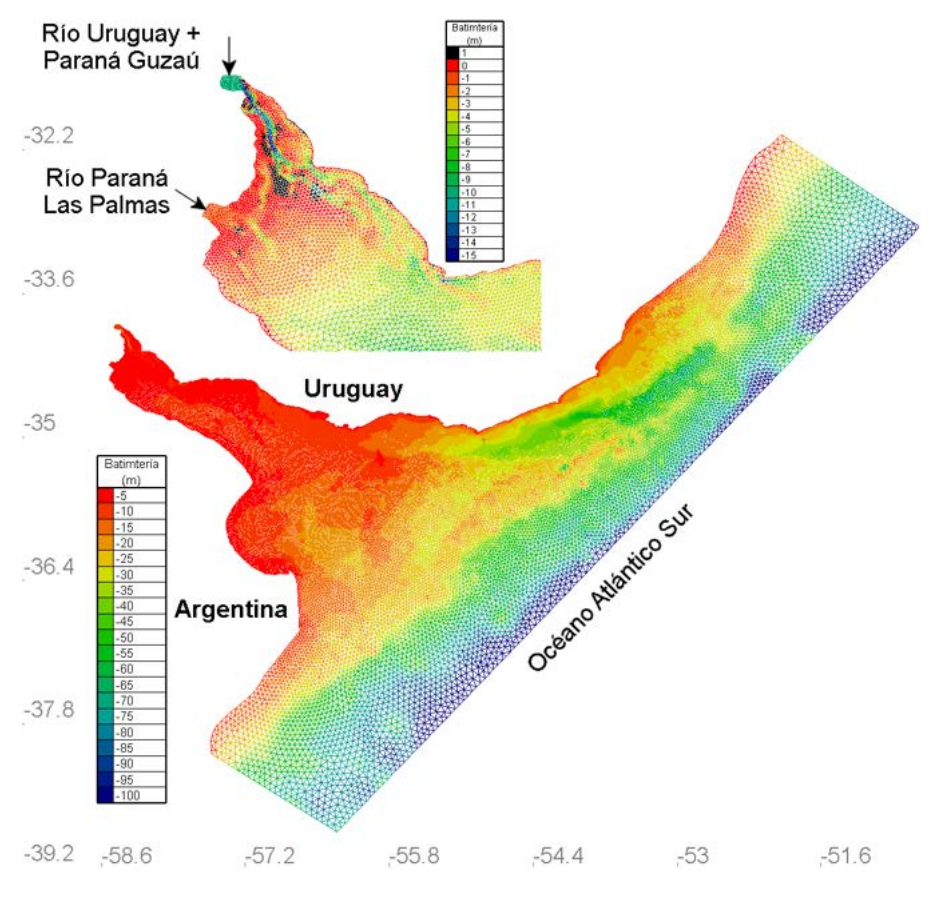

*Figura 30: Malla de cálculo y batimetría.* 

## <span id="page-37-0"></span>3.4.3 Configuración del modelo

El paso de tiempo escogido es de 60 segundos, el cual muestra ser adecuado para la malla que se está utilizando presentando excelentes tiempos de ejecución y habiendo mostrado no influir en los resultados obtenidos. En lo que respecta a la ley de fricción de fondo, por tratarse de un modelo bidimensional en el cual las velocidades se promedian en la vertical, se considera que la formulación de Manning es conceptualmente acertada. En lo que respecta al coeficiente de Coriolis, su efecto no es despreciable dada las escalas espaciales del Río de la Plata, se optó por trabajar en coordenadas esféricas con lo cual modelo calcula para cada nodo el valor del coeficiente de Coriolis de acuerdo a su latitud. Como ya fue mencionado se incluye el efecto del viento mediante una formulación del tipo de arrastre. Se tiene en cuenta el efecto de la presión atmosférica en la superficie. En esta implementación bidimensional se tiene en cuenta el efecto de la salinidad a través de los gradientes horizontales de densidad. Se empleó la opción que considera la presencia de planicies de inundación en el dominio, de esta forma se tiene un tratamiento especial de las zonas someras que puedan quedar sin agua durante la evolución de la simulación lo cual ocurre especialmente en la desembocadura de los ríos Paraná y Uruguay. En lo que respecta a las opciones de advección se utiliza el método N para las componentes de la velocidad y para la elevación de la superficie libre el método PSI distribuido. El modelo de turbulencia utilizado es del Smagorinski. El solver utilizado corresponde al método del gradiente conjugado.

# 3.4.4 Condiciones de borde

# *3.4.4.1 Caudal fluvial*

Una de las condiciones de borde que deben especificarse en el modelo son los flujos que ingresan al dominio. En el caso del Río de la Plata por la frontera Oeste ingresa el mayor aporte de caudal a través de la descarga de los ríos Paraná y Uruguay. En este caso se ingresa el valor medio diario de caudal en ambos ríos. En [Figura 30](#page-37-0) se observan las dos secciones de aporte de caudal fluvial definidas en la zona interior del Río de la Plata. Como se observa en la misma una de las secciones corresponde al ingreso de los ríos Uruguay y Paraná-Guazú, y la otra al ingreso del caudal del río Paraná Las Palmas. Como la información que se maneja consiste en valores medios diarios de caudal en los ríos Uruguay y Paraná, se realiza una división del caudal del río Paraná para dividirlo en los dos brazos que descargan al Río de la Plata: 73% del caudal del río Paraná corresponde al río Paraná Guazú y el 27% al río Paraná Las Palmas.

# *3.4.4.2 Elevación de la superficie libre en la frontera oceánica*

Las ondas de marea relevantes para la hidrodinámica en todo el Río de la Plata son impuestas en los nodos correspondientes a la frontera oceánica del modelo y los valores impuestos provienen del modelo ASTide presentado en el Anexo 1.

La condición de borde impuesta en cada nodo de la frontera oceánica es de tipo Dirichlet, esto es, se impone el valor de la variable en cuestión.

# *3.4.4.3 Viento y presión atmosférica*

La condición de borde en la superficie libre es la que permite tener en cuenta el efecto de los forzantes atmosféricos. Por un lado la componente normal de la tensión en la superficie libre se impone como la presión atmosférica a nivel del mar, y por un lado se impone la componente tangencial o rasante de la tensión en base a una formulación de tipo de arrastre que tiene en cuenta la velocidad del viento [\(Ecuación 9\)](#page-38-0).

$$
\tau_{\textit{sup}} = \frac{1}{2} C_D * \rho_{\textit{air}} * \vec{W} * |\vec{W}|
$$

## *Ecuación 9*

<span id="page-38-0"></span>Siendo CD el coeficiente de arrastre, ρair la densidad del aire y W la velocidad del viento a 10m sobre la superficie libre. El modelo permite definir un CD constante o utilizar la formulación de Flather (1976) que calcula el CD en función del módulo de la velocidad del viento en 10m.

# *3.4.4.4 Fondo*

En lo que refiere a la condición de borde en fondo, se utilizó la formulación de Manning-Stirckler en función del coeficiente de rugosidad de Manning (n). Tla como se mencionó en la metodología el mismo fue un parámetro de calibración, evaluándose varias alternativas que incluyen distintos valores del coeficiente de fricción así como configuraciones con un valor uniforme para todo el dominio y otras con una distribución por zonas.

## 3.4.5 Condición inicial

El modelo requiere la especificación de una condición inicial para las variables del sistema, es decir, para la elevación de la superficie libre y para la velocidad. La condición inicial para la elevación de la superficie es un valor uniforme en todo el dominio de cálculo, igual a 0,91 m. Dicho valor corresponde al nivel medio en Montevideo referido al cero Wharton, cero al cual está referida la batimetría del modelo. En los que respecta al campo de velocidades la condición inicial es el reposo.

#### *3.5 Resultados*

#### 3.5.1 Calibración

Tal como se describió en la metodología, las simulaciones realizadas se pueden agrupar en tres configuraciones diferentes:

- Número de Manning constante en todo el dominio y coeficiente de arrastre del viento constante.
- Número de Manning constante en todo el dominio y coeficiente de arrastre del viento variable.
- Número de Manning variable en el dominio, y coeficiente de arrastre del viento variable con coeficiente de mayoración igual a 1.

En el caso de la tercera configuración, luego se evaluaron distintas alternativas de zonificación, se presentan aquí los resultados correspondientes a una división del dominio en tres zonas (exterior, intermedia e interior) según se muestra en la [Figura 31.](#page-39-0)

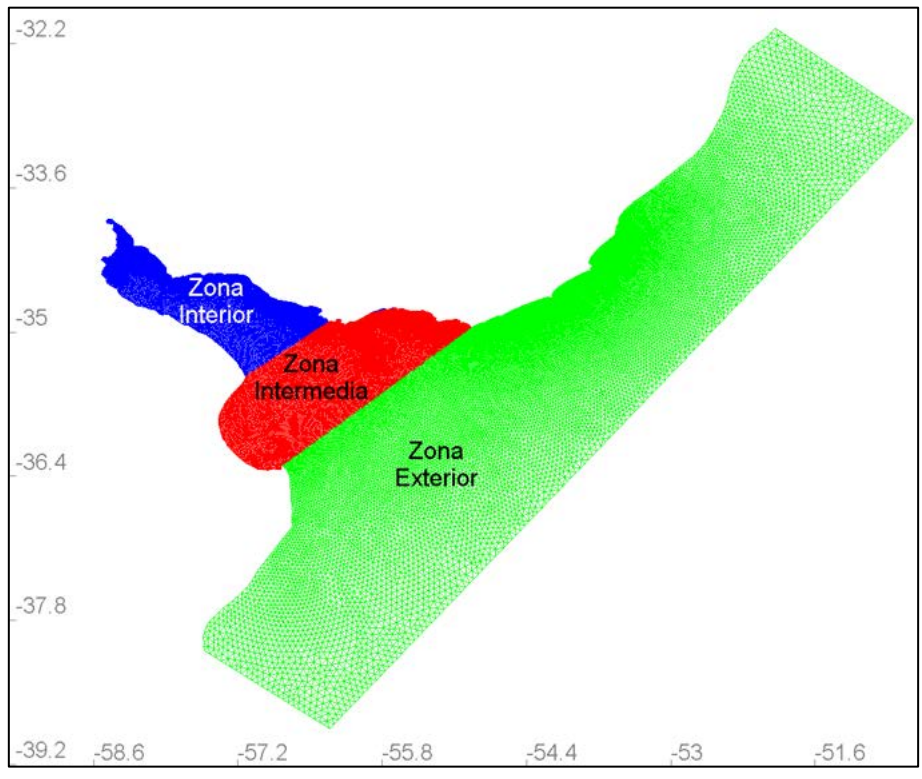

*Figura 31: Zonificación del dominio para el cálculo de la fricción de fondo.*

<span id="page-39-0"></span>En la [Tabla 12](#page-41-0) y [Tabla 14](#page-42-0) se muestran las alternativas simuladas para el caso de C<sub>d</sub> Fijo y C<sub>d</sub> variable respectivamente, ambos con número de Manning constante en el dominio. A modo de concentrar la información se realiza la suma del BIAS y el RMSE de cada estación para cada alternativa. En l[a Tabla 13](#page-41-1) y [Tabla 15](#page-42-1) se muestran dichos resultados.

## *3.5.1.1 Cd Fijo*

Se realizaron simulaciones con  $C_d$  fijo variando dicho coeficiente entre 0.75 E-6 y 4 E-6 y el número de Manning desde 0.0075 hasta 0.03.

De la [Tabla 12,](#page-41-0) que muestra el BIAS y el RMSE correspondiente a las simulaciones con  $C_d$  fijo, se desprende que los mejores resultados no se dan para las mismas condiciones en las tres estaciones. Además, para una misma estación, exceptuando a La Paloma, el mejor BIAS y RMSE tampoco se da para las mismas condiciones. A modo de ejemplo, en Montevideo, el RMSE disminuye a medida que disminuye el número de Manning mientras que el BIAS aumenta en esta dirección. Algo similar sucede para Colonia.

Por otra parte, al analizar l[a Tabla 13,](#page-41-1) se desprende que la simulación correspondiente al número de Manning 0.01 y  $C_d$  1E-6 es una de las cuales presenta los menores BIAS y RMSE totales. En la [Figura 32](#page-44-0) se muestran los gráficos de dispersión, gráficos cuantil-cuantil de todas las medidas y gráficos cuantil-cuantil de los extremos, para las tres estaciones. Las rectas azules corresponden a datos modelados igual a datos medidos (x=y). Además en el grafico se muestran otros estadísticos como son la cantidad de observaciones comparadas, el SI, la correlación, la razón entre medias y la razón entre desviaciones estándar de datos medidos y modelados.

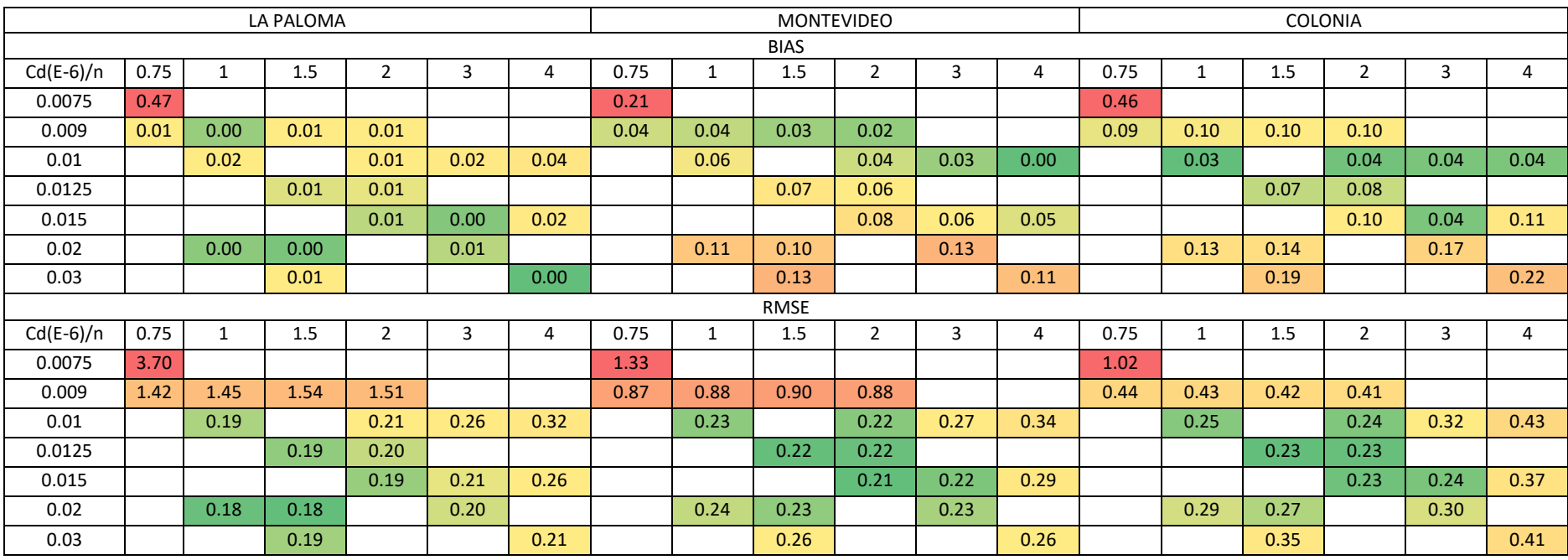

#### *Tabla 12- BIAS y RMSE obtenido para las simulaciones con Cd fijo para las estaciones de La Paloma, Montevideo y Colonia.*

*Tabla 13- Suma de BIAS y RMSE de las estaciones de La Paloma, Montevideo y Colonia, obtenido para las simulaciones con Cd fijo.* 

<span id="page-41-1"></span><span id="page-41-0"></span>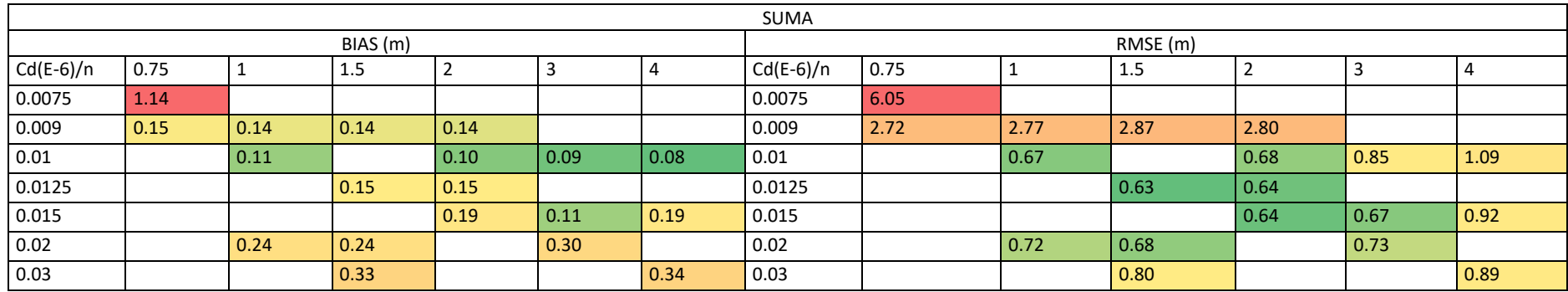

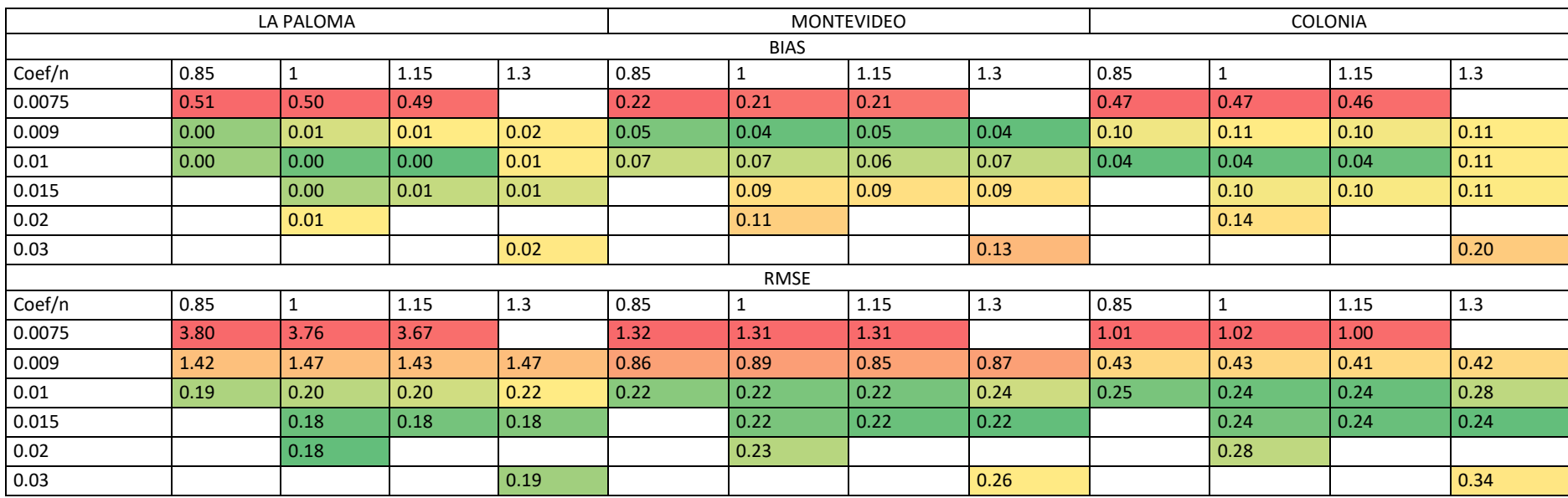

*Tabla 14- BIAS y RMSE obtenido para las simulaciones con Cd variable para las estaciones de La Paloma, Montevideo y Colonia.* 

*Tabla 15- Suma de BIAS y RMSE de las estaciones de La Paloma, Montevideo y Colonia, obtenido para las simulaciones con Cd variable.* 

<span id="page-42-1"></span><span id="page-42-0"></span>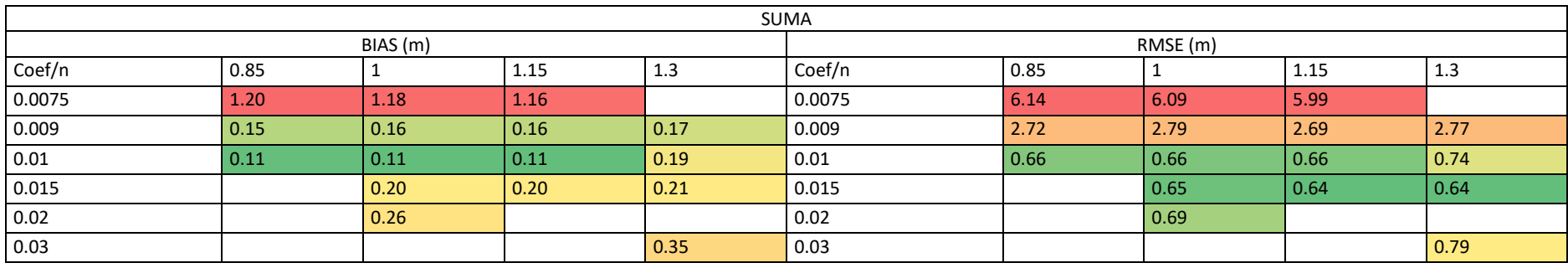

Los gráficos de dispersión muestran buenos resultados en las tres estaciones, presentando una correlación mayor a 0,8 en los tres casos. Sin embargo, los gráficos cuantil-cuantil muestran en La Paloma una leve rotación respecto a la recta 45º en torno aproximadamente al valor observado 1 m, lo que indica una sobrestimación de los cuantiles mayores a 1 y una subestimación de los cuantiles menores 1 por parte del modelo. En Montevideo el gráfico cuantil-cuantil se encuentra paralelo a la recta de 45º pero desplazado hacia arriba algunos centímetros. En Colonia, se observa que el modelo subestima los cuantiles medidos más altos.

Continuando con el análisis de la simulación se observa que los valores extremos no se encuentran satisfactoriamente representados. En La Paloma se observa que el modelo sobreestima la mayoría de los cuantiles a no ser por los cola superior donde los subestima. En Montevideo el modelo sobrestima todos los cuantiles hasta por más de 20 cm. Finalmente en Colonia subestima los cuantiles extremos por más de 20 cm.

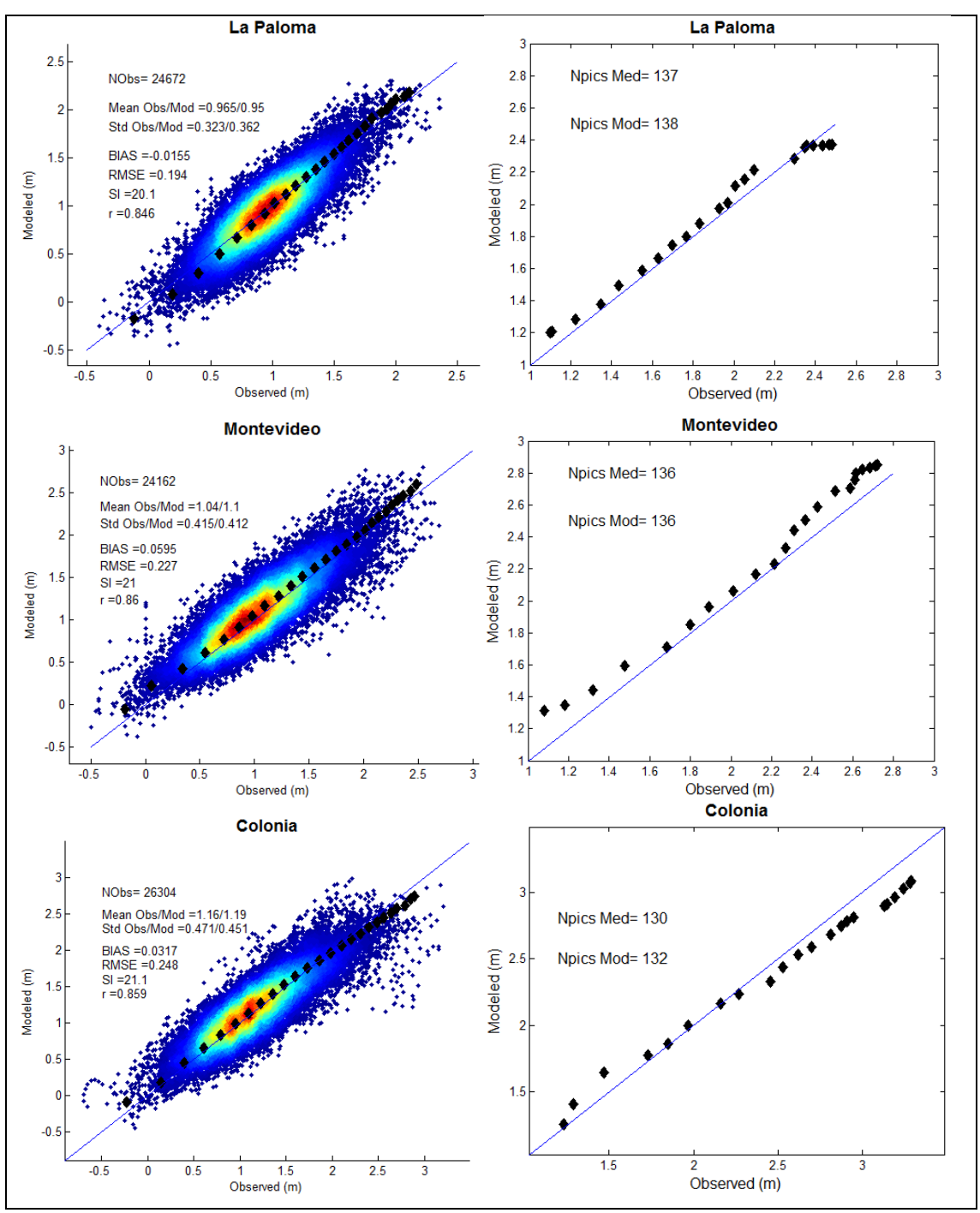

<span id="page-44-0"></span>*Figura 32: Gráficos de dispersión y cuantil-cuantil en las estaciones La Paloma, Montevideo y Colonia para la simulación con Manning uniforme igual a 0.01 y Cd fijo igual a 1E-6.* 

## *3.5.1.2 Cd Variable*

Se realizaron simulaciones con C<sub>d</sub> variable variando el coeficiente de escala desde 0.85 hasta 1.3 y el número de Manning desde 0.0075 hasta 0.03.

Los mejores resultados en las tres estaciones se observan para coeficientes de escala entre 0.85 y 1.15. A partir de l[a Tabla 15](#page-42-1) que muestra la suma del BIAS y el RMSE de las tres estaciones se observa que la simulación con coeficiente de mayoración 1 y numero de Manning 0.01 presentan BIAS y RMSE relativamente bajos.

En la [Figura 33](#page-46-0) se muestran los gráficos de dispersión, gráficos cuantil-cuantil de todas las medidas y gráficos cuantil-cuantil de los extremos, para las tres estaciones evaluadas para el caso de Cd variable con coeficiente de escala 1 y número de Manning 0.01. La correlación es buena para las tres estaciones superando el 0,85.

En La Paloma se encuentra que el grafico cuantil-cuantil de todos los datos se encuentra rotado respecto a la recta 45º en torno a valor observado 1 m al igual que en el caso mostrado de la figura x. En Montevideo se observa que el grafico cuantil-cuantil se encuentra por arriba de la recta de 45º y hacia los cuantiles más altos se alejan más de la misma. Por otra parte en Colonia se observa una muy buena representación de los cuantiles totales.

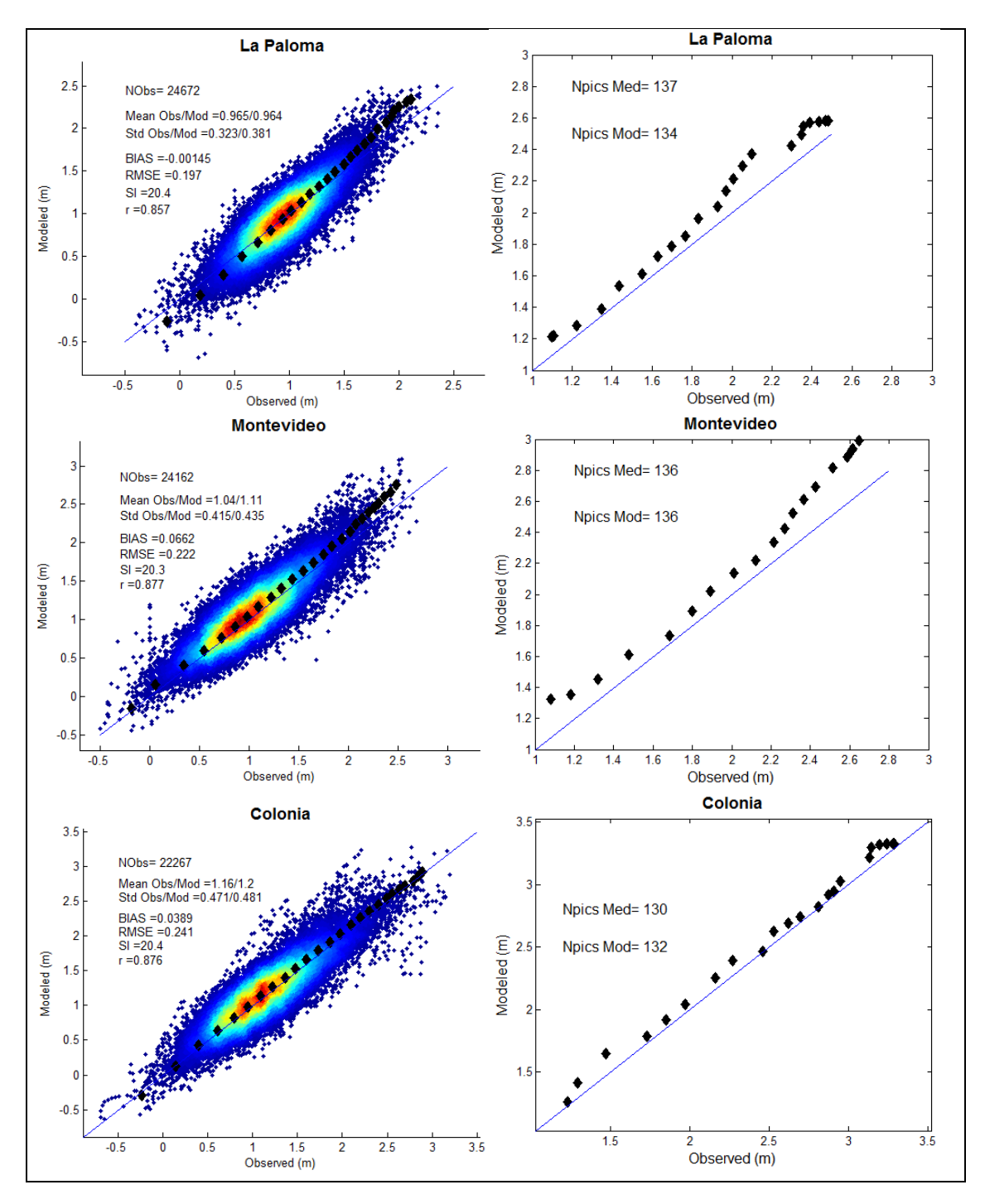

#### <span id="page-46-0"></span>*Figura 33: Gráficos de dispersión y cuantil-cuantil en las estaciones La Paloma, Montevideo y Colonia para la simulación con Manning uniforme igual a 0.01 y Cd variable con coeficiente de mayoración igual a 1.*

Por otra parte, en el análisis de extremos no se observa una buena representación, sobre todo en La Paloma y en Montevideo. En ambas estaciones el modelo sobrestima los cuantiles extremos por más de 40 cm. Estos resultados, junto con los correspondientes a Cd fijo conducen a probar simulaciones con número de Manning variable en el dominio.

#### *3.5.1.3 Cd Variable y número de Manning variable en el dominio*

Partiendo de la dificultad de representar correctamente las medidas en tres zonas bien diferenciadas del Río de la Plata se decidió realizar simulaciones diferenciando el número de Manning según la zona sea interior, intermedia o exterior. Todas las simulaciones se realizan con  $C_d$  variable y coeficiente de mayoración igual a 1. En la [Tabla 16](#page-46-1) se muestran las características de las seis simulaciones realizadas.

| Simulaciones con n variable en el dominio |  |                                                 |    |  |                                         |                                                |  |  |  |
|-------------------------------------------|--|-------------------------------------------------|----|--|-----------------------------------------|------------------------------------------------|--|--|--|
|                                           |  |                                                 | ્ર |  |                                         |                                                |  |  |  |
| n interior                                |  | $0.009$   $0.009$   $0.009$   $0.007$   $0.007$ |    |  |                                         | 0.007                                          |  |  |  |
| n intermedio                              |  |                                                 |    |  |                                         | 0.01   0.009   0.015   0.015   0.0125   0.0175 |  |  |  |
| n exterior                                |  |                                                 |    |  | $0.015$   0.015   0.015   0.015   0.015 | 0.015                                          |  |  |  |

<span id="page-46-1"></span>*Tabla 16: Simulaciones con coeficiente de Manning no uniforme en el dominio* 

En l[a Tabla 17](#page-46-2) se muestran el BIAS y el RMSE obtenido para cada simulación en las estcaiones La Paloma, Montevideo y Colonia. Se observa que los mejores resultados se encuentran para La Paloma y el BIAS más alto se da para Montevideo.

|                | La Paloma   |             | Montevideo  |             | Colonia     |             |
|----------------|-------------|-------------|-------------|-------------|-------------|-------------|
| Sim            | <b>BIAS</b> | <b>RMSE</b> | <b>BIAS</b> | <b>RMSE</b> | <b>BIAS</b> | <b>RMSE</b> |
| 1              | 0.01        | 0.19        | 0.08        | 0.22        | 0.03        | 0.24        |
| $\overline{2}$ | 0.01        | 0.19        | 0.08        | 0.22        | 0.03        | 0.24        |
| $\overline{3}$ | 0.01        | 0.18        | 0.09        | 0.23        | 0.04        | 0.23        |
| 4              | 0.00        | 0.18        | 0.09        | 0.23        | 0.01        | 0.23        |
| 5              | 0.01        | 0.19        | 0.09        | 0.23        | 0.01        | 0.24        |
| 6              | 0.00        | 0.18        | 0.10        | 0.23        | 0.02        | 0.23        |

<span id="page-46-2"></span>*Tabla 17: BIAS y RMSE obtenido para las simulaciones con Manning no uniforme para las estaciones de La Paloma, Montevideo y Colonia.* 

En la [Figura 34](#page-47-0) se muestran los gráficos de dispersión, gráficos cuantil-cuantil de todas las medidas y gráficos cuantil-cuantil de los extremos, para las tres estaciones evaluadas para los resultados de la simulación 4.

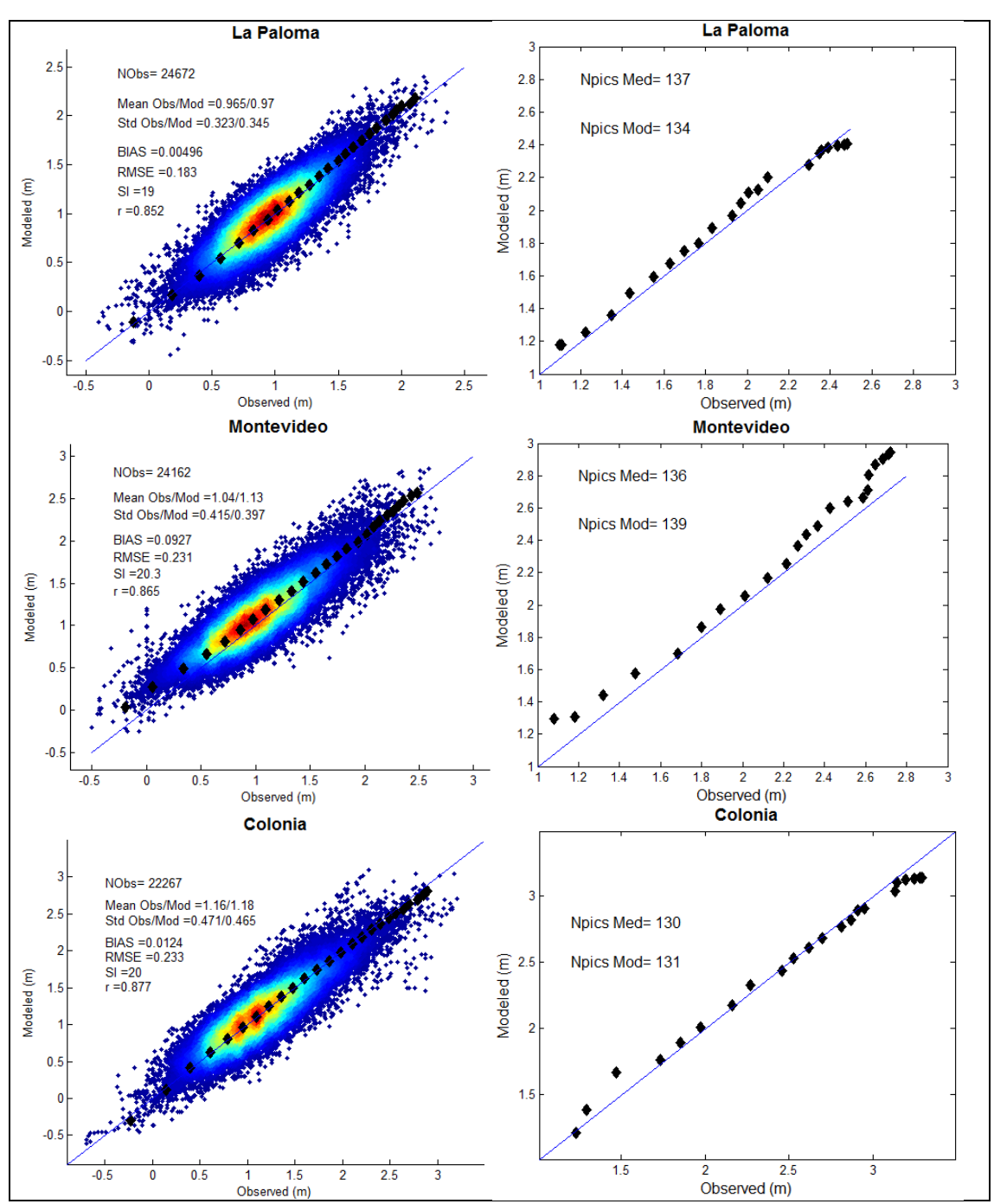

<span id="page-47-0"></span>*Figura 34: Gráficos de dispersión y cuantil-cuantil en las estaciones La Paloma, Montevideo y Colonia para la simulación 4 (ve[r Tabla 16\)](#page-46-1).*

En La Paloma se encuentra una muy buena representación de los cuantiles totales, apenas rotado respecto a la recta de 45º. Respecto a los cuantiles de los valores extremos se observa que el modelo apenas sobrestima los valores a no ser por la cola superior donde llega a subestimarlos. En términos generales se observa unas muy buenas representaciones de las medidas incluidos los extremos.

En Montevideo se observa que los valores modelados se encuentran apenas desplazados hacia arriba de la recta de 45º. Respecto al grafico cuantil-cuantil de extremos se observa una buena representación de los extremos, aunque el modelo sobrestima los cuantiles medidos, haciéndolo aún más hacia los cuantiles más altos.

Por ultimo en colonia se observa una muy buena representación de las medidas, en especial en los valores extremos, donde se observa que el grafico cuantil-cuantil está muy cercano a la recta de 45º, y el modelo subestima por pocos centímetros los cuantiles más altos.

<span id="page-48-0"></span>Se determina seleccionar la configuración correspondiente a la simulación 4, cuyas características se resumen en l[a Tabla 18.](#page-48-0)

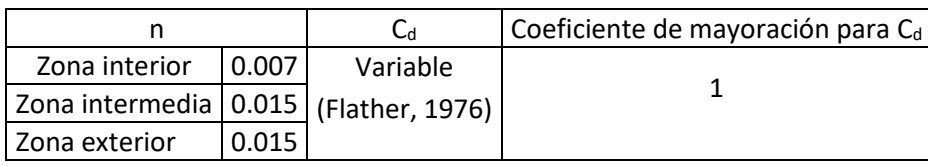

#### *Tabla 18: Parámetros finales del modelo*

## 3.5.2 Validación

La validación del modelo se realiza comparando todos los datos medidos exceptuando los utilizados para calibrar. En la [Tabla 19](#page-48-1) se presentan los resultados del BIAS y del RMSE para las estaciones utilizadas para calibrar.

<span id="page-48-1"></span>*Tabla 19: BIAS y del RMSE en las estaciones La Paloma, Montevideo y Colonia para el período de validación.* 

| Estación   | BIAS (m) | RMSE (m) |
|------------|----------|----------|
| La Paloma  | 0.04     | 0.20     |
| Montevideo | 0.12     | 0.26     |
| Colonia    | 0.04     | 0.26     |

En la [Figura 35](#page-49-0) se muestran los gráficos de dispersión y los gráficos cuantil-cuantil de los extremos, para La Paloma, Montevideo y Colonia respectivamente. Se observa que tanto el sesgo como el RMSE no aumentan más de 3 cm respecto a los de la calibración en ninguna de las estaciones.

Por otra parte en la representación de los extremos por parte del modelo se observa una sobrestimación máxima aproximada de 30 cm para las tres estaciones.

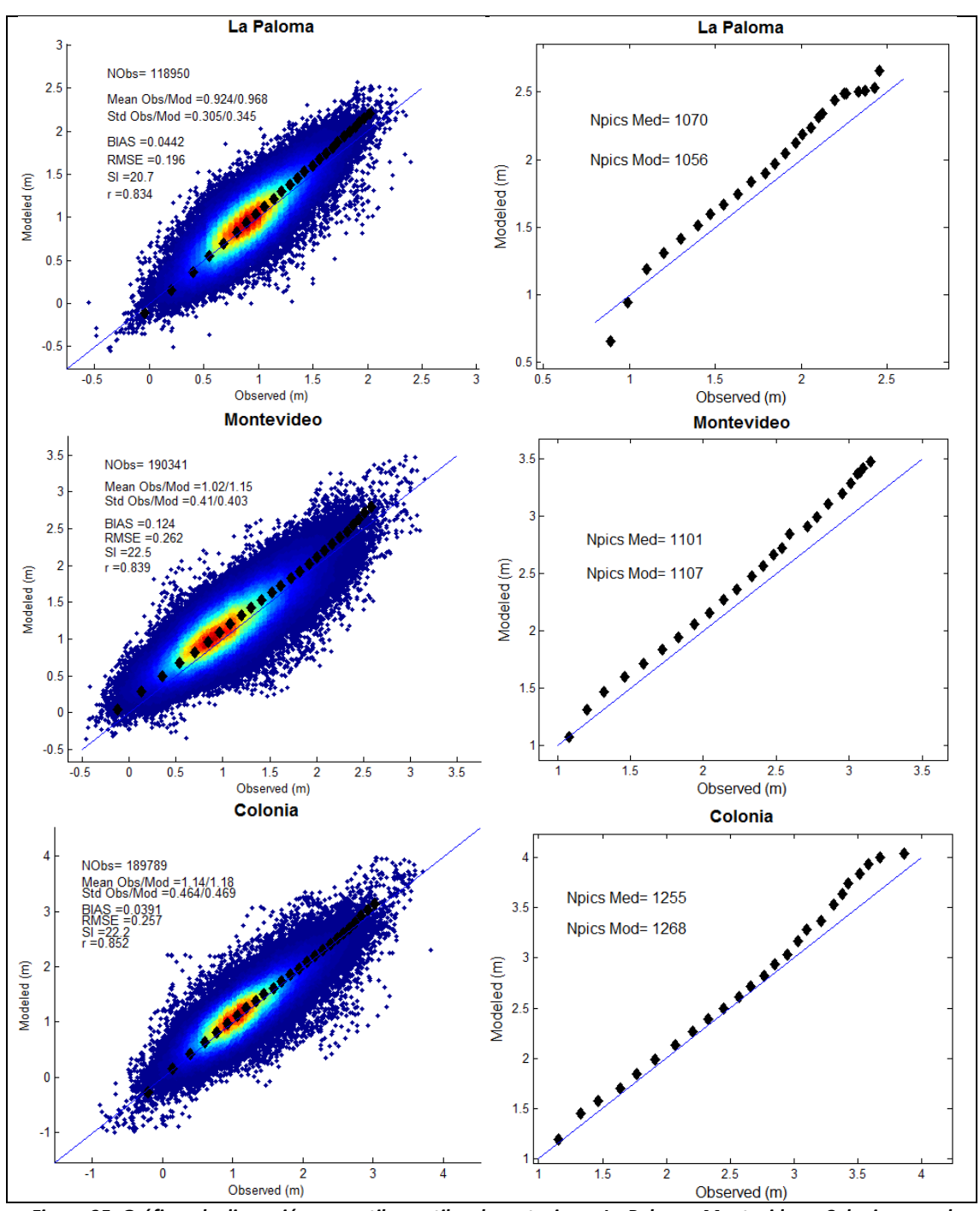

<span id="page-49-0"></span>*Figura 35: Gráficos de dispersión y cuantil-cuantil en las estaciones La Paloma, Montevideo y Colonia para el período de validación.* 

En la [Figura 36](#page-50-0) se muestran los gráficos de dispersión y los gráficos cuantil-cuantil de los extremos para las estaciones de Punta del Este, Juan Lacaze y Pilote Norden, comparando todos los datos medidos disponibles desde 1985 hasta 2016.

En términos generales, analizando los gráficos de dispersión se observa una muy buena representación por parte del modelo en las tres estaciones. Al analizar los cuantiles extremos se observa en Punta del Este que el modelo simula correctamente, pero hacia los cuantiles más altos se observa una tendencia a sobrestimar los niveles. En Juan Lacaze se observa una muy buena representación de los extremos a pesar de que se observa que algunos extremos entre

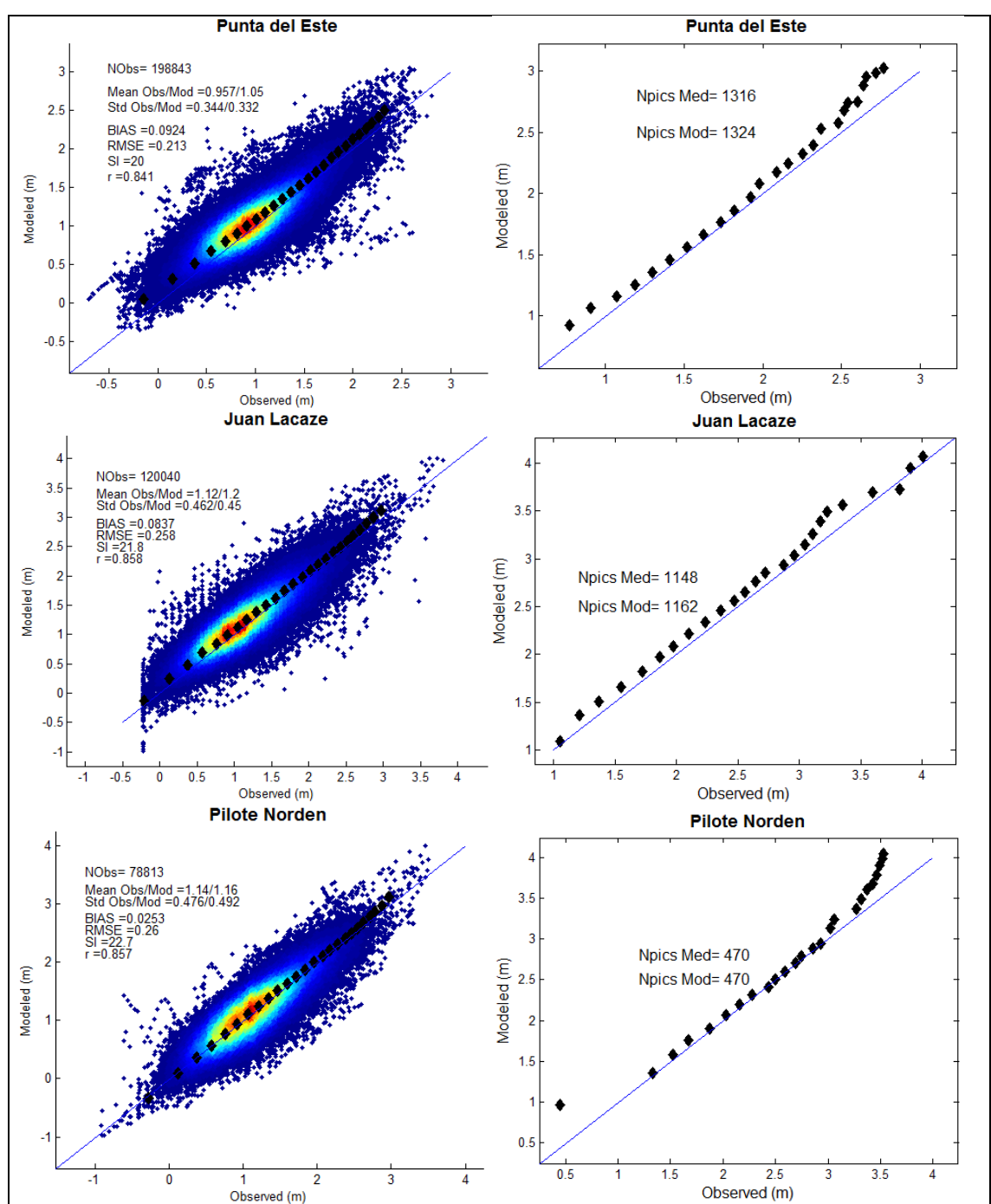

los valores observados 3 y 3.5 m. Para Pilote Norden se observa que hacia los extremos más altos el modelo sobrestima por más de medio metro dichos cuantiles.

<span id="page-50-0"></span>*Figura 36: Gráficos de dispersión y cuantil-cuantil en las estaciones Punta del Este, Juan Lacaze y Pilote Norden para el período de validación.* 

## 3.5.3 Síntesis

Se generaron series de niveles horarias cubriendo un período de 31 años (1985-2016) en base a un modelo hidrodinámico para el Río de la Plata, el cual fue calibrado y validado en base a información de niveles medidos en diversas estaciones de la costa Uruguaya. El modelo considera las principales características de la dinámica del Río de la Plata y sus forzantes. Su calibración tuvo en cuenta registros de niveles en las zonas interior, intermedia y exterior del estuario y su frente marítimo, prestando especial atención a los eventos extremos de nivel.

Luego de calibrado el modelo, se validaron sus resultados en un período de tiempo más extenso y en varias estaciones mareográficas de la costa Uruguaya no utilizadas en la calibración. La calidad de los resultados obtenidos se mantuvo, y es muy satisfactoria considerando que se trata de un cuerpo de agua con una dinámica micromareal con gran influencia de la marea meteorológica.

#### **4 HINDCASTS DE OLEAJE PARA LA COSTA URUGUAYA.**

#### *4.1 Introducción*

En este documento se presenta el nuevo *hindcast* de oleaje para Uruguay realizado por el IMFIA en el marco del proyecto "Herramientas tecnológicas para la evaluación de impactos, vulnerabilidad y adaptación al cambio climático en la zona costera de Uruguay".

El *hindcast* cubre un período de 32 años comprendido entre el 1/1/1985 y el 31/12/2016. Los productos generados tienen una resolución temporal horaria y consisten en campos de los principales parámetros descriptores del oleaje y las series temporales de 77 espectros direccionales distribuidos en toda el área de estudio. Los detalles sobre la base de datos generada se presentan en la sección 4.

El modelo numérico de oleaje utilizado se implementó en la plataforma de modelación de oleaje WAVEWATCH III® versión 5.16 (WW3DG, 2016), en la modalidad multi-grilla. Se utilizaron 5 grillas, partiendo de una grilla global de baja resolución espacial (O(1°)) y alcanzando a cubrir toda la faja costera y todo el Río de la Plata medio e interior con una resolución espacial un poco menor a 1km. Los detalles de las grillas y toda la información relativa a la configuración del modelo se presentan en la sección 2.

Los datos de entrada del modelo de oleaje son los campos de viento en superficie obtenidos del reanálisis atmosférico CFSR (Saha et al. 2010) y su prolongación CFSv2 (Saha et al. 2014) en su formato de mayor resolución; y los campos de niveles y corrientes obtenidos de un *hindcast* regional realizado en base al modelo TELEMAC (Hervouet, 2007). La validación de los datos de viento mencionados a los efectos de su uso en el *hindcast* de oleaje, así como el el hindcast de niveles y corrientes se reportaron en informes previos del presente proyecto.

Para la calibración y validación del *hindcast* se recurrió a datos altimétricos de altura de ola significativa. Estos datos fueron obtenidos de la misma base de datos multi-misión procesada en IFREMER (Queffeulou y Croizé-Fillon, 2013) que fuera utilizada para validar los vientos en superficie y cuyas características en el área de estudio se presentaron en el informe correspondiente. La metodología y resultados de la calibración se presentan en la sección 3.

Finalmente en la sección 5 se presentan las conclusiones del trabajo y se describen las actividades que actualmente se están realizando y contribuirán a la evaluación del *hindcast*.

## *4.2 Configuracón del modelo*

#### 4.2.1 Compilación.

En la Figura 1 se presenta el archivo *switch* utilizado para compilar el WAVEWATCH III. El significado de cada opción se encuentra en las páginas 256 a 264 del respectivo manual (WWDG, 2016). En particular se hace notar la elección de la opción ST4. Esta opción establece como modelar la parte del término fuente de la ecuación de acción del oleaje correspondiente al aporte de energía del viento y la disipación por rotura (i.e. *whitecapping*). Las referencias bibliográficas a esta parametrización son: Ardhuin et al. (2010), Ardhuin et al. (2009), Leckler et al. (2013) y Rascle y Ardhuin (2013). Junto con la parametrización que se activa con la opción ST6 y cuyas referencias son: Babanin (2006), Babanin (2011), Rogers et al. (2012) y Zieger et al. (2015); constituyen el estado del arte en cuanto a la modelación de estos procesos.

Se optó por ST4 en base a los resultados de Stopa et al. (2016) y Campos y Alves (2013). El primero muestra una comparación entre cuatro *hindcast* globales que se diferencian por la parametrización que utilizan (i.e. ST2, ST3, ST4 y ST6). Se observa que para la región occidental del Atlántico Sur, ST4 es la que presenta la mejor performance (ver figuras 3 y 4 de Stopa et al. 2016). Por su parte, Campos y Alves (2013) constituye un antecedente exitoso de modelación de oleajes extremos en el Atlántico Sur con ST4.

# F90 NOGRB NOPA LRB4 SHRD PR3 UQ FLX0 LN1 ST4 STAB3 NL1 BT1 DB1 MLIM TR0 BS0 IC0<br>REF1 XX0 WNT1 WNX1 CRT1 CRX1 IS0 00 01 02 03 04 05 06 07 011 014 016 OMPG OMPX

*Figura 37.- Archivo switch con el que se compiló el WAVEWATCH III* 

#### 4.2.2 Grillas de cálculo.

El modelo se implementó en la modalidad multi-grilla, empleando 5 grillas regulares que en los casos de las grillas 4 y 5 no cubren dominios rectangulares debido a que se inactivan puntos de la misma.

La grilla de menor resolución (Grilla 1) es de cobertura global a los efectos de prescindir de condiciones de borde. De esta forma todo el oleaje es generado dentro del modelo. La que le sigue (Grilla 4) abarca el Atlántico Sur con una resolución que se asimila a los campos de viento utilizados como forzante. Luego la Grilla 3, es una grilla intermedia, implementada con el objetivo de ir aumentando la resolución espacial hacia el área de estudio de forma gradual. Finalmente, las grillas 4 y 5 cubren el área de estudio. La grilla 4 abarca la plataforma continental Atlántica de Uruguay y el Río de la Plata exterior con una resolución de 2' (~3km), mientras que la grilla 5 cubre una faja costera de ~15 km de ancho y el Río de la Plata medio e interior con una resolución de 40 '' (~1km). En la Tabla 1 se presentan los detalles de las grillas y en las figuras 2 y 3 se delimitan las regiones que abarcan.

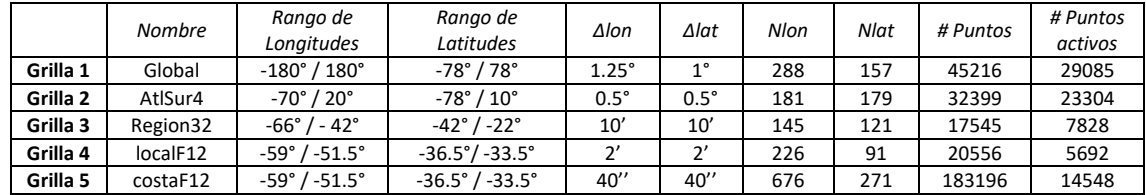

#### *Tabla 20.- Grillas de cálculo*

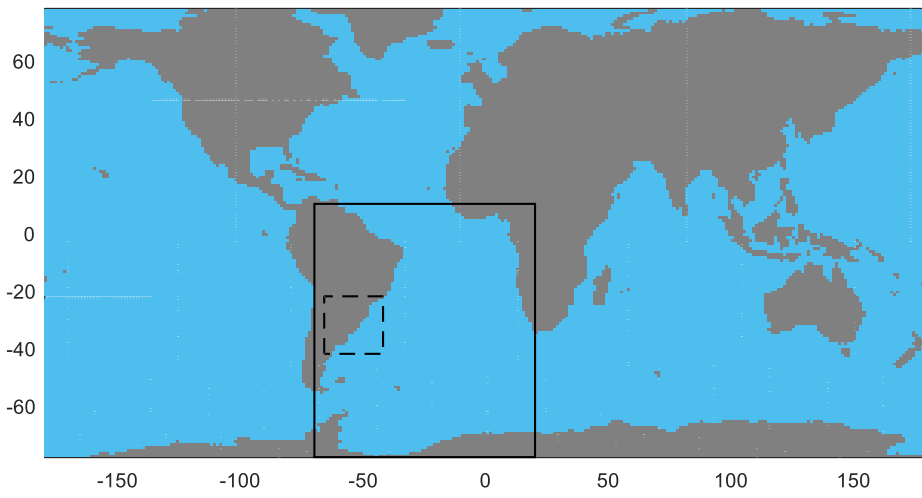

*Figura 38.- Delimitación de los dominios de las grillas 2 y 3* 

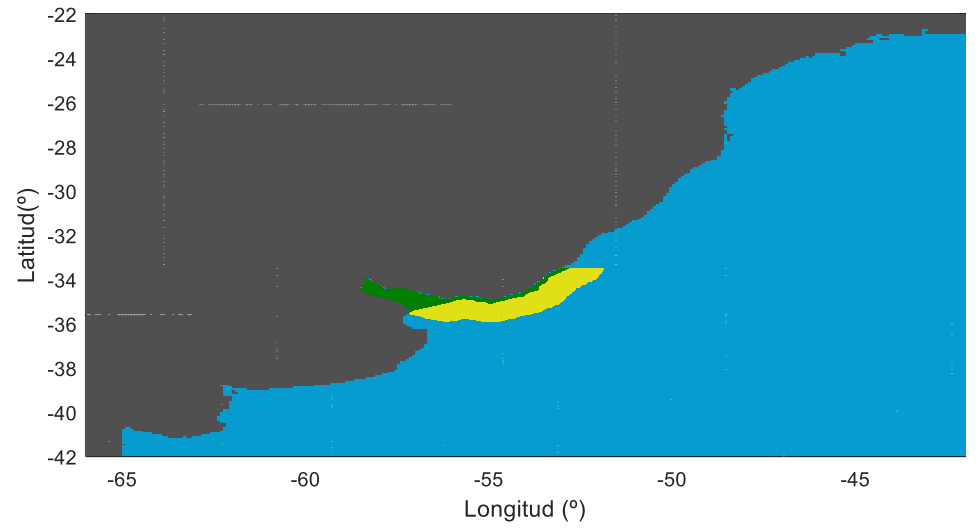

*Figura 39.- Dominio de la Grilla 3 (celeste), Grilla 4 (amarillo) y Grilla 5 (verde).* 

Originalmente se buscó llegar a toda la faja costera (Atlántico y Río de la Plata) con una resolución espacial de 15 '', la cual intercambiaba información con una grilla que abarcaba la plataforma continental y el Río de la Plata con una resolución de 1'. Este esquema fue abandonado por el alto costo computacional que requirió, disminuyéndose la resolución a la mitad, i.e. faja costera con una resolución de 30'' y plataforma continental y Río de la Plata con una resolución de 2'. Este esquema resultó viable por su costo computacional pero se observó sensibilidad a la malla en el Río de la Plata interior. Es decir, se constató que 2' es una resolución demasiado gruesa para el Río de Plata interior. Esto derivó en la configuración final que fue presentada y que implicó, aumentar la resolución del Río de la Plata medio e interior incluyéndolos en la grilla más fina (i.e. costera , grilla 5) a costa de disminuir la resolución de la misma a 40 '' a los efectos de mantener el costo computacional.

#### 4.2.3 Batimetría y línea de costa.

Para cada una de las grillas, la batimetría, la definición de cada tipo de nodo en un *mask file* y los obstáculos sub-grilla, se definieron recurriendo al paquete *Automated grid generation for WAVEWATCH III* (Chawla y Tolman, 2007) desarrollado para MATLAB ®.

La información de base fue obtenida de base de datos globales de batimetría y línea de costa, y de una base de datos local generada a partir de las cartas náuticas del Servicio de Oceanografía Hidrografía y Meteorología de la Armada de Uruguay (SOHMA).

La base de datos global de batimetría utilizada es la ETOPO1 (Amante y Eatkins, 2009), mientras que la de línea de costa es la GSHHS (Wessel y Smith, 1996).

La base de datos local se generó georreferenciando, digitalizando y llevando a un mismo cero de referencia las cartas náuticas del SOHMA. Esto se realizó en el software QGIS, generándose una línea de costa local de alta resolución y una grilla batimétrica regular de 0.002° de resolución que abarca el dominio [-58.5° -51.5°] x[-39° - 33.5°].

En la Tabla 2 se indica la información de base que se utilizó en cada grilla para definir su batimetría y línea de costa. Mientras que en las figuras 4 a 9 se presentan los mapas batimétricos en la resolución de cada una de las grillas de cálculo.

| Table L. Mjohnación de base para aejum bachnetila y mieu de costa |                   |                              |  |  |  |  |  |
|-------------------------------------------------------------------|-------------------|------------------------------|--|--|--|--|--|
|                                                                   | <b>Batimetría</b> | Línea de costa               |  |  |  |  |  |
| Grilla 1                                                          | ETOPO1            | <b>GSHHS high resolution</b> |  |  |  |  |  |
| Grilla 2                                                          | ETOPO1            | <b>GSHHS full resolution</b> |  |  |  |  |  |
| Grilla 3                                                          | ETOPO1 + SOHMA    | <b>GSHHS full resolution</b> |  |  |  |  |  |
| Grilla 4                                                          | SOHMA             | SOHMA                        |  |  |  |  |  |
| Grilla 5                                                          | <b>SOHMA</b>      | SOHMA                        |  |  |  |  |  |

*Tabla 2.- Información de base para definir batimetría y línea de costa.* 

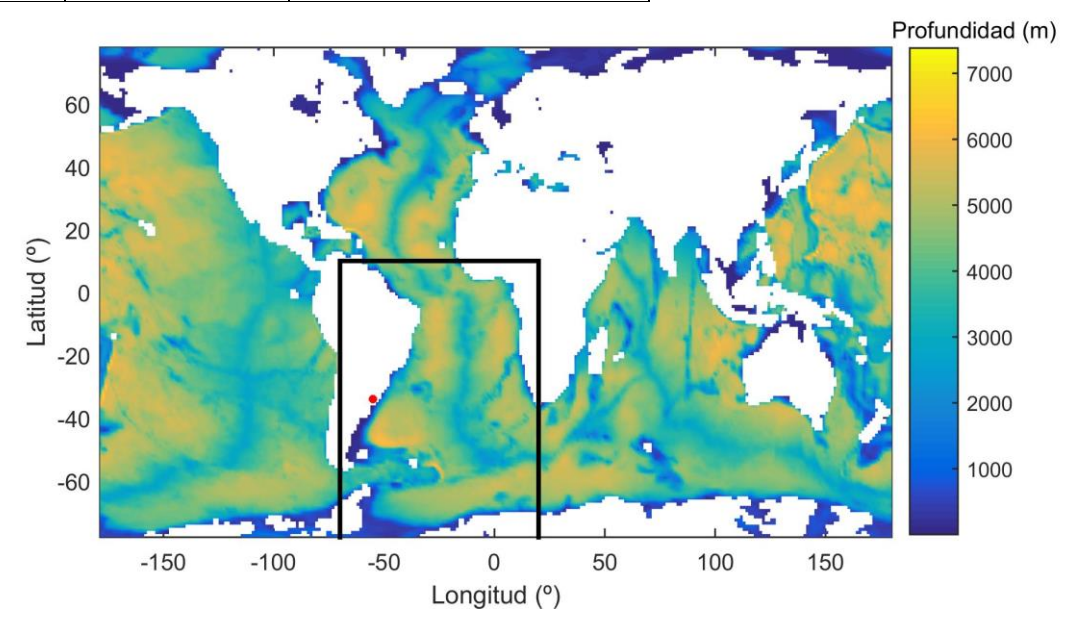

*Figura 40.- Batimetría de la grilla Global (Grilla 1). El marco negro es el dominio de la grilla correspondiente al Atlántico Sur (Grilla 4). En rojo Uruguay.* 

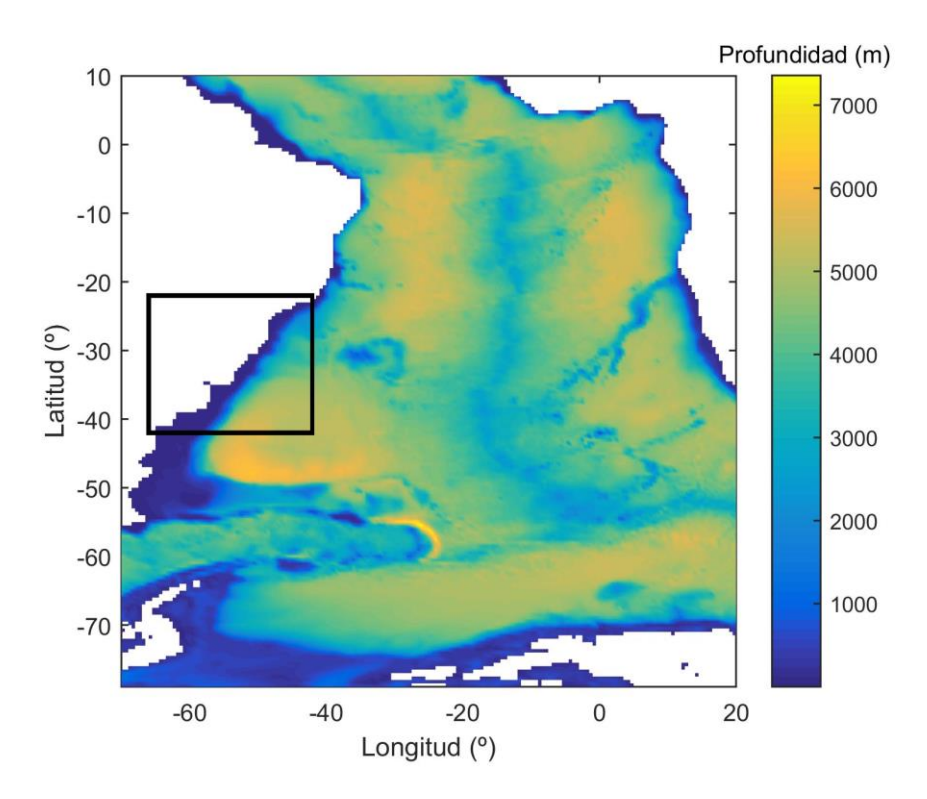

*Figura 41.- Batimetría de la grilla correspondiente al Atlántico Sur (Grilla 2). El marco negro es el dominio de la Grilla 3 (Region32).* 

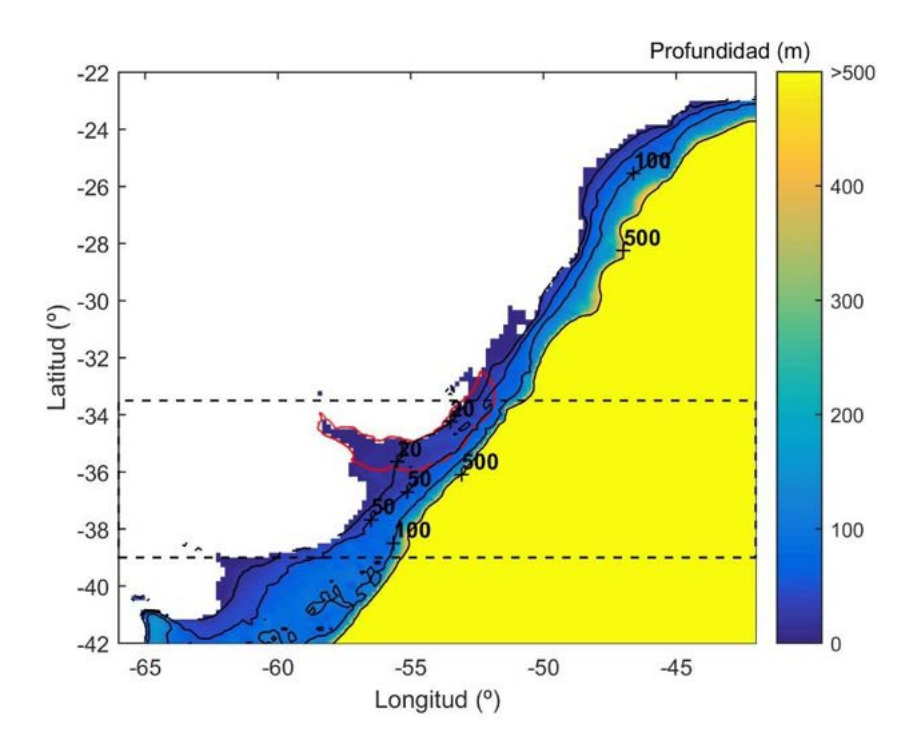

*Figura 42.- Batimetría de la Grilla 3. El marco negro punteado delimita el área donde la información de referencia es la del SOHMA. Fuera de la línea punteada se utilizó ETOPO1 y GSHHS. La línea roja delimita la región de puntos activos correspondiente a la Grilla 4 (localF12).* 

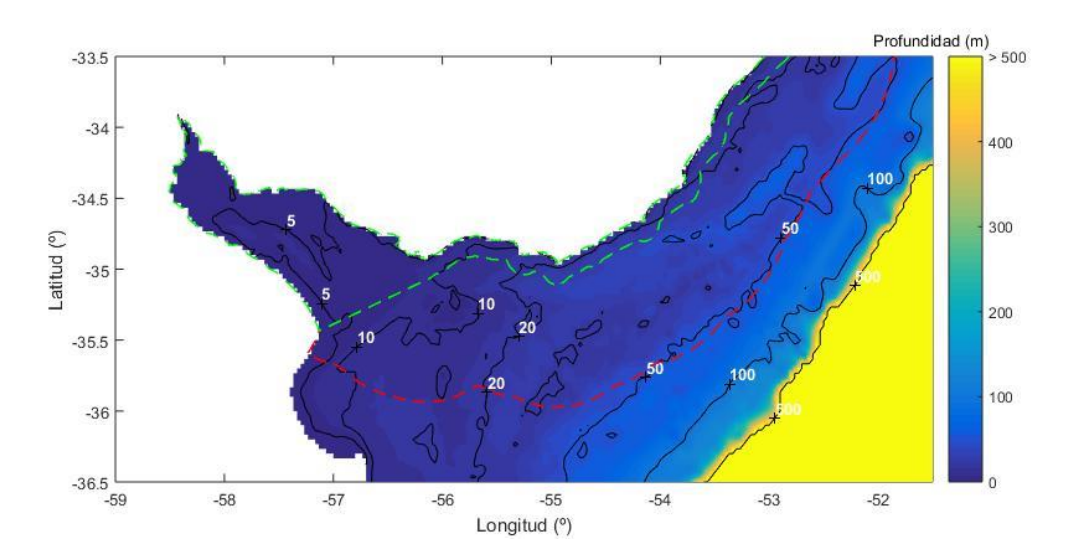

*Figura 43.- Batimetría de la Grilla 4 (localF12). La línea roja punteada delimita la región de puntos activos de esta grilla, mientras que la línea verde punteada delimita la región de puntos activos de la Grilla 5 (CostaF12).* 

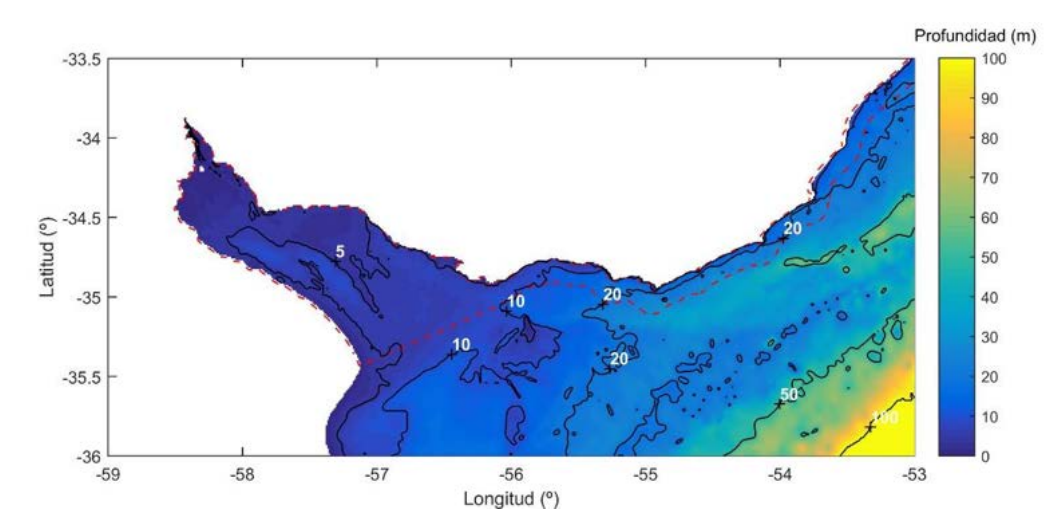

*Figura 44.- Batimetría de la Grilla 5 (costaF12). La línea roja punteada delimita la región de puntos activos de estea grilla.* 

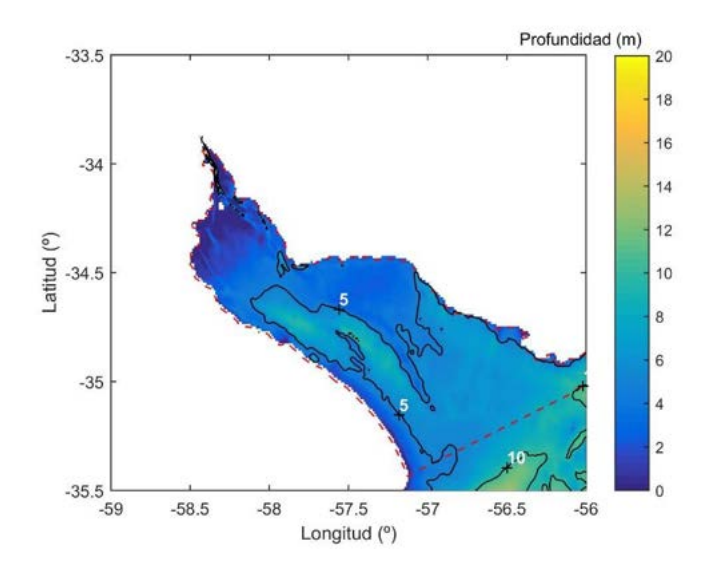

*Figura 45.-Acercamiento para el Río de la Plata medio e interior en la batimetría de la Grilla 5 (costa F12).* 

#### 4.2.4 Obstáculos sub-grilla.

1

Los porcentajes de obstrucción según x e y debido a obstáculos de menor tamaño que una celda de cálculo fueron también definidos en base al paquete *Automated grid generation for WAVEWATCH III* (Chawla y Tolman, 2007). Las líneas de costa de las islas fueron obtenidas de GSHHS en el caso de las grillas 1, 2 y 3, mientras que para las grillas 4 y 5 se obtuvieron de las cartas del SOHMA. En este último caso se definieron 51 islas, donde la mayoría se encuentran en el Río de la Plata interior y están dentro del dominio ocupado por la Grilla 5

Para cada una de las regiones delimitada en la Figura 10, en las figuras 11 a 15 se presenta un acercamiento de los campos de porcentaje de obstrucción en x (Sx) e y (Sy) considerados por la Grilla 5.

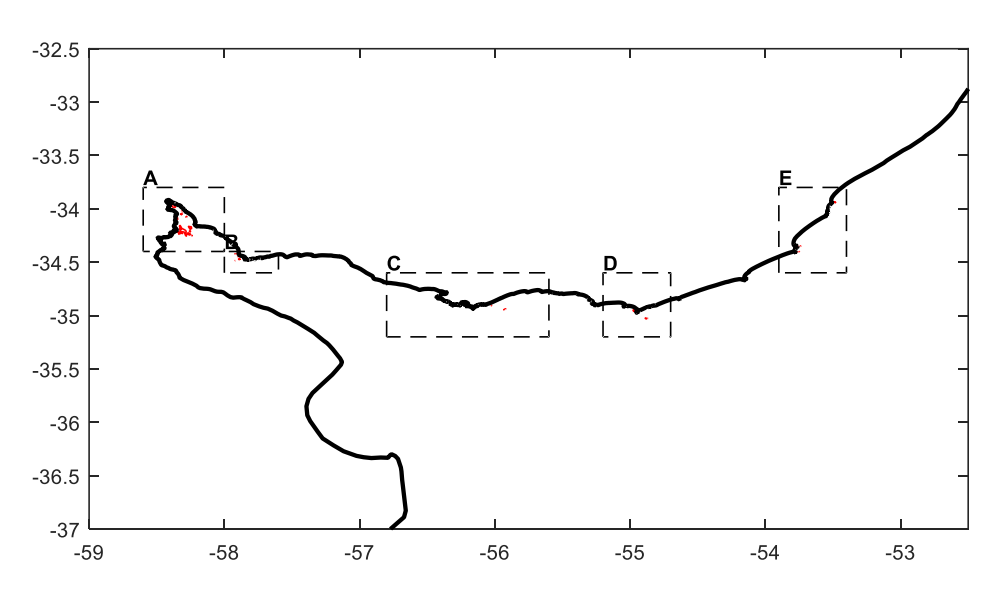

*Figura 46.- Regiones en donde se hace un acercamiento para mostrar los obstáculos sub-grilla* 

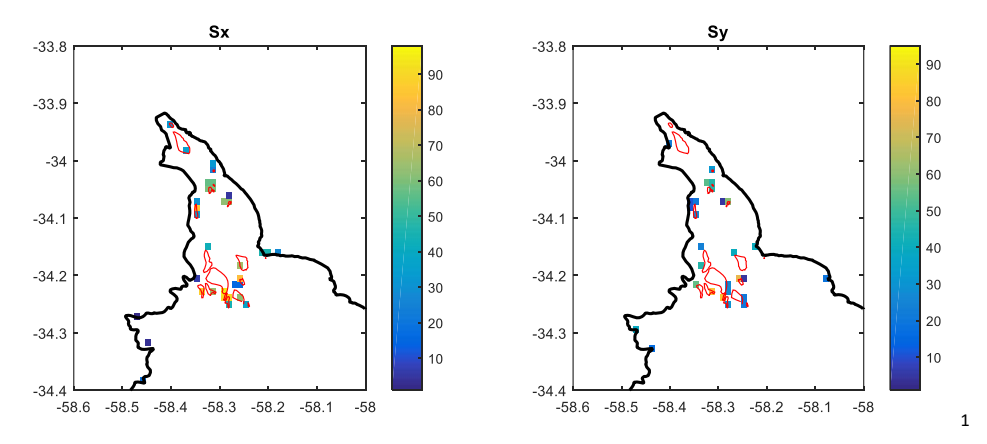

*Figura 47.- Obstáculos sub-grilla. Grilla 5, Región A.* 

<sup>1</sup> El color blanco es 0% de obstrucción. No hay obstáculos sub-grilla. Lo cual no estaría coincidiendo con la barra de colores en donde 0 está indicado en azul.

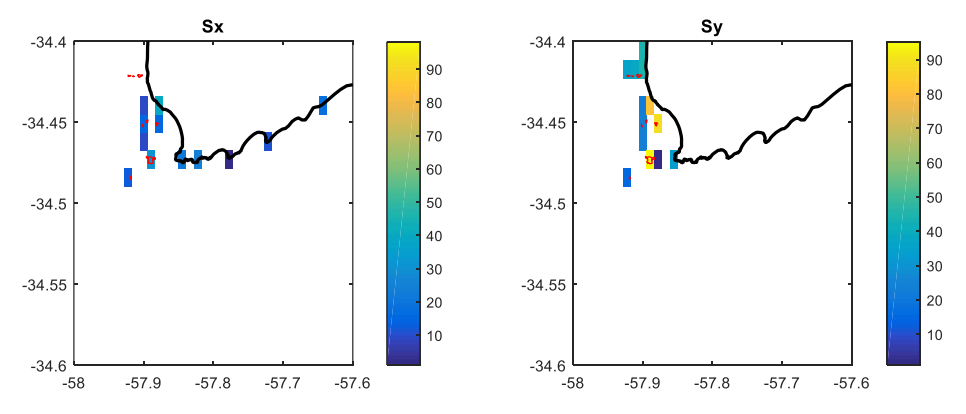

*Figura 48.- Obstáculos sub-grilla. Grilla 5, Región B.* 

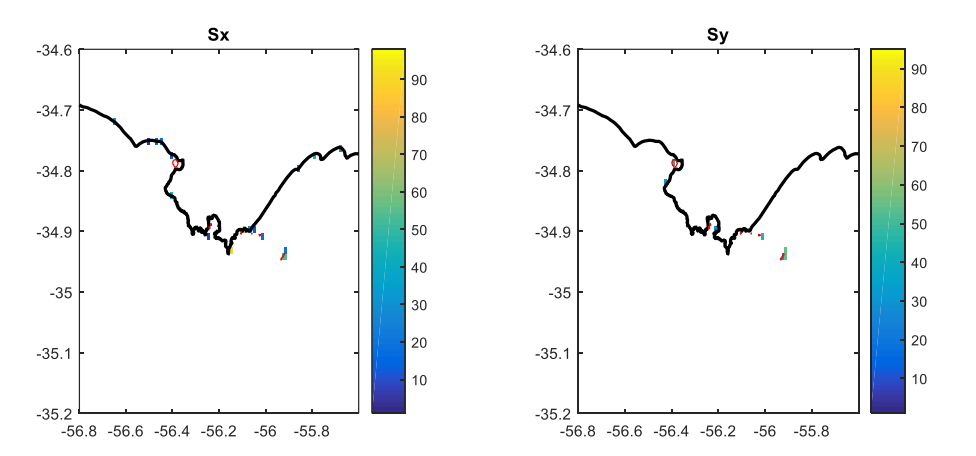

*Figura 49.- Obstáculos sub-grilla. Grilla 5, Región C.* 

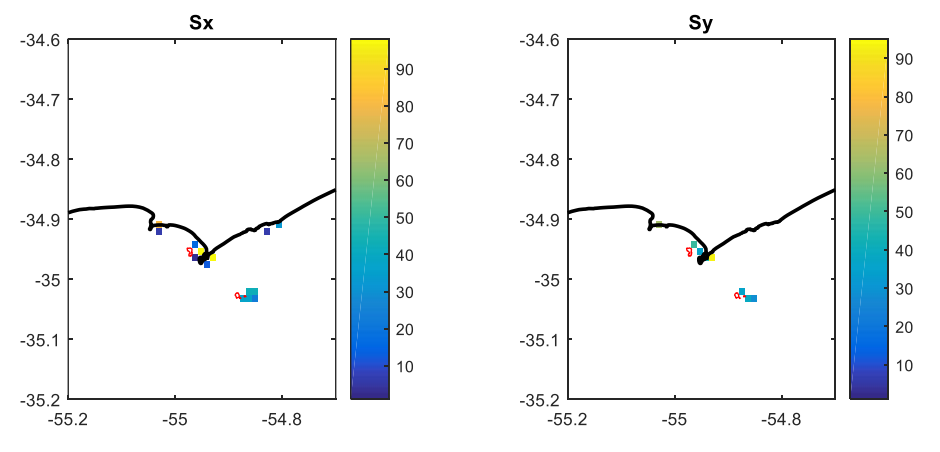

*Figura 50.-Obstáculos sub-grilla. Grilla 5, Región D.* 

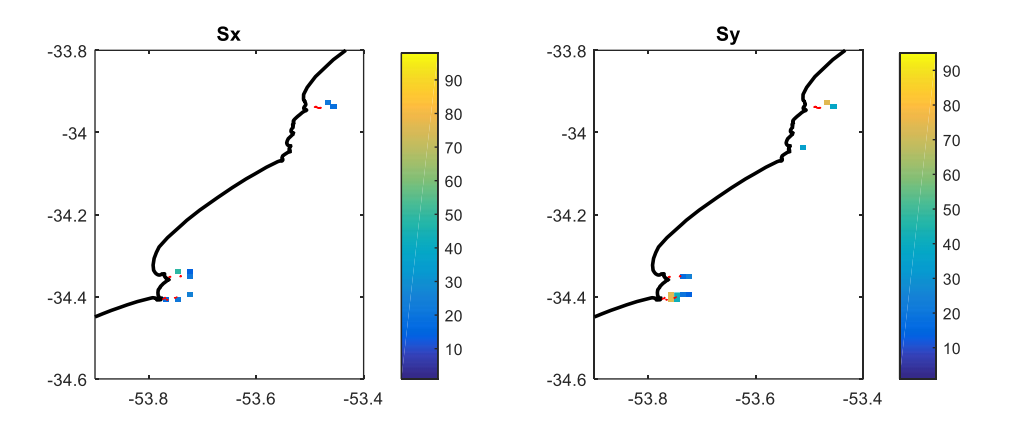

*Figura 51.- Obstáculos sub-grilla. Grilla 5, Región E.* 

#### 4.2.5 Forzantes y condición inicial.

Los campos de viento en superficie utilizados corresponden al reanálisis atmosférico CFSR (Saha et al. 2010) y su prolongación CFSv2 (Saha et al. 2014) en su formato de mayor resolución. Debido a que hay un aumento de la resolución espacial entre CFSR (1979 -2010) y CFSv2 (2011 – Actualidad) y a los efectos de mantener la misma resolución a lo largo de todo el período analizado, los campos de CFSv2 se llevaron mediante interpolación bilineal por componentes los a la resolución de CFSR.

En las 5 grillas de cálculo se usaron los mismos campos de vientos. Los cuales están definidos en una grilla global regular de 0.3125° x 0.3122°. Debido a que los datos originales están en una grilla Gaussiana, que si bien presenta una resolución similar, fue necesario interpolar bilinealmente por componentes para el pasaje a la grilla regular utilizada. La cual quedó definida por el origen de coordenadas: -180°, -89.7575°, y la resolución mencionada anteriormente. A modo de referencia, en la Figura 16 se presentan los nodos de la grilla del campo de viento en lo que respecta a la zona en estudio.

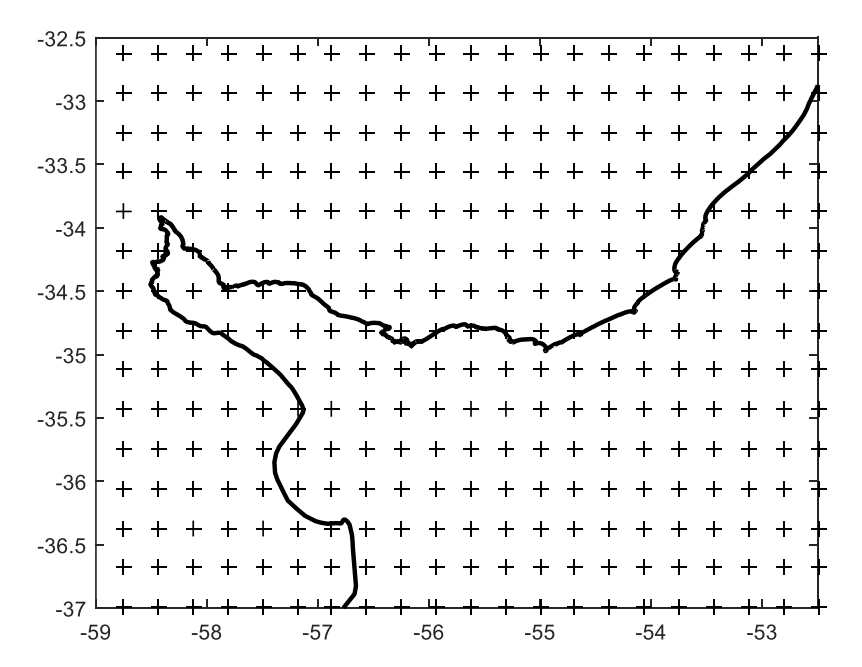

*Figura 52.- Nodos de la grilla en donde se definen los campos de viento utilizados como forzante* 

La validación del uso de estos campos de viento se presentó en un informe previo del presente proyecto.

Los campos de niveles y corrientes utilizados fueron generados a partir de un *hindcast* regional realizado en base al modelo TELEMAC (Hervouet, 2007) y que fuera reportado en un informe anterior. Estos campos son utilizados para el cálculo en las grillas 4 y 5.

Los resultados del modelo hidrodinámico están en una grilla no estructurada. Por lo que, al igual que para el caso de los datos de viento, se pasaron a grillas regulares. Ambas ocupan una región rectangular definida entre las longitudes -59° y -51.5°, y las latitudes -36.5° y -33.5°, pero que se diferencian en su resolución. Los campos de corrientes se definieron con una resolución de 1', mientras que para los de niveles se usó una resolución de 2<sup>'2</sup>.

En cuanto a la condición inicial, en todas las simulaciones se partió del reposo y se descartaron los resultados correspondientes al primer mes. Típicamente las simulaciones fueron anuales, arrancando el 1 de diciembre del año anterior y guardando los resultados a partir del 1 de enero.

## *4.3 Calibración*

1

La calibración se realizó tomando como referencia los datos de altura de ola significativa obtenidos de la base de datos altimétrica cuya descripción y análisis se presentó en el informe de validación de los campos de viento. De las subregiones descriptas en dicho informe, se consideraron aquellas que tenían un borde costero. Por otra parte, las subregiones correspondientes al Río de la Plata medio (Med) e interior (Int) se agruparon en una sola (RDP Med e Int) debido a que la última contenía muy pocos datos. En la Figura 17 se presentan las 4 subregiones consideradas.

Para la elección del período de calibración se cuantificó la cantidad de datos altimétricos disponibles para cada año por subregión. A su vez, como los eventos extremos son de particular importancia para este estudio, para cada subregión se calculó el percentil 90 (H90) considerando todos los años, y para cada año se cuantificó la cantidad de datos mayores que dicho H90. Estos resultados se presentan en la Tabla 3, en la cual para cada subregión se marca con verde aquellos años que presentan más datos que su promedio, tanto para el total de los datos (tabla superior) como para los mayores al H90 respectivo (tabla inferior). En base a este análisis, se aprecia que el año 2002 presenta para todas las subregiones más datos altimétricos que el promedio de todos los años, tanto para el total de los datos, como para los mayores a H90. En base a este resultado se definió el 2002 como período de calibración.

<sup>2</sup> El modelo presentó problemas si se definían campos de niveles con mayor resolución que la grilla de cálculo. De esta forma 2 'coincide con la resolución de la grilla 4.

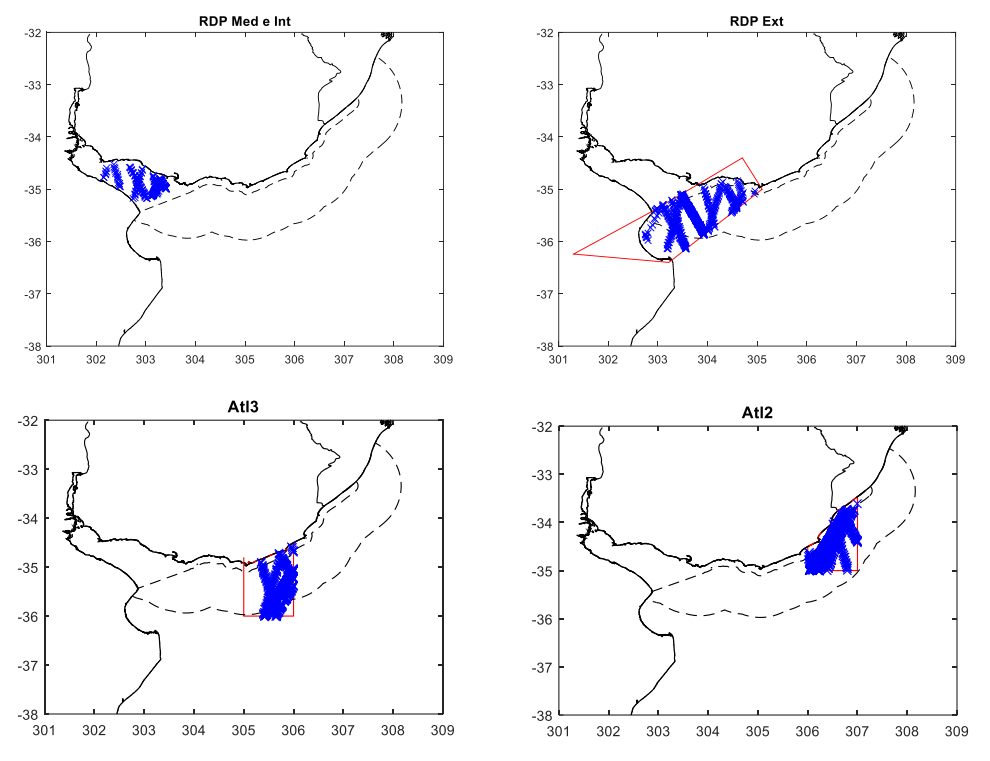

*Figura 53.- Subregiones consideradas en la calibración del modelo de oleaje con datos altimétricos.* 

*Tabla 3.- Cantidad de datos por año y por región (arriba). En verde cuando hay más datos que la media. Cantidad de datos mayores al percentil 90 (H90) por año y por región (abajo). En verde también se indica cuando hay más datos que el promedio anual de datos mayores a H90.* 

|                                                                                                    | 1991           | 1992        | 1993       | 1994        | 1995        | 1996       | 1997       | 1998       | 1999       | 2000       | 2001        | 2002        | 2003        | 2004        | 2005        | 2006       | 2007       | 2008       | 2009        | 2010                   | 2011        | 2012         | 2013      | <b><i><u>Average</u></i></b> |
|----------------------------------------------------------------------------------------------------|----------------|-------------|------------|-------------|-------------|------------|------------|------------|------------|------------|-------------|-------------|-------------|-------------|-------------|------------|------------|------------|-------------|------------------------|-------------|--------------|-----------|------------------------------|
| Int2                                                                                                    | n              | 52          | 102        | 91          | 187         | 156        | 64         | 84         | 99         | 108        | 117         | 121         | 210         | 108         | 155         | 102        | 121        | 109        | 203         | 29                     | 55          | $20^{\circ}$ | 41        | 109                          |
| Med <sub>2</sub>                                                                                                    | n              | 241         | 570        | 598         | 728         | 734        | 625        | 617        | 610        | 686        | 730         | 1011        | 766         | 766         | 740         | 646        | 751        | 977        | 741         | 673                    | 676         | 918          | 134       | 649                          |
| ExtU                                                                                                    | n              | 257         | 561        | 461         | 783         | 736        | 581        | 587        | 542        | 662        | 784         | 1007        | 1234        | 715         | 1016        | 603        | 558        | 666        | 919         | 932                    | 883         | 872          | 147       | 674                          |
| EstA                                                                                                    | $\theta$       | 378         | 640        | 605         | 932         | 914        | 689        | 720        | 691        | 896        | 1017        | 1152        | 1057        | 967         | 971         | 831        | 839        | 961        | 742         | 671                    | 737         | 1164         | 169       | 771                          |
| Atl1                                                                                                    | 88             | 1186        | 857        | 1547        | 1137        | 1024       | 814        | 752        | 821        | 871        | 988         | 1389        | 1405        | 1166        | 1196        | 1041       | 1091       | 1252       | 1058        | 978                    | 897         | 1470         | 315       | 1015                         |
| Atl2                                                                                                    | 19             | 892         | 1460       | 1689        | 1672        | 1691       | 1440       | 1536       | 1470       | 1998       | 2113        | 2925        | 2357        | 2202        | 2330        | 2069       | 1907       | 2437       | 1830        | 1826                   | 1840        | 2272         | 286       | 1750                         |
| Atl3                                                                                                    | n              | 474         | 1072       | 1092        | 1393        | 1234       | 1037       | 1139       | 1082       | 1335       | 1482        | 2237        | 2114        | 1470        | 1921        | 1424       | 1270       | 1607       | 1575        | 1638                   | 1699        | 1892         | 310       | 1326                         |
| Atl4                                                                                                    | n              | 219         | 385        | 257         | 588         | 559        | 352        | 386        | 393        | 652        | 918         | 1110        | 1410        | 815         | 1249        | 753        | 623        | 540        | 784         | 826                    | 896         | 720          | 113       | 633                          |
| Atl5                                                                                                    | n              | 254         | 451        | 328         | 673         | 609        | 485        | 460        | 453        | -811       | 1013        | 1368        | 1730        | 943         | 1535        | 861        | 733        | 645        | 1073        | 1108                   | 1165        | 812          | 122       | 767                          |
| Atl6                                                                                                    | 0              | 303         | 457        | 370         | 836         | 719        | 471        | 491        | 498        | 855        | 1017        | 1454        | 2394        | 928         | 1989        | 828        | 774        | 619        | 1704        | 1817                   | 1835        | 1221         | 200       | 947                          |
| rec1                                                                                                    | 0              | 666         | 1659       | 1495        | 1998        | 1914       | 1621       | 1677       | 1672       | 2168       | 2447        | 3228        | 2507        | 2338        | 2354        | 2172       | 1968       | 2465       | 1732        | 1682                   | 1628        | 2182         | 288       | 1820                         |
| rec2                                                                                                    | 0              | 329         | 757        | 700         | 1051        | 926        | 745        | 781        | 762        | 950        | 1101        | 1525        | 1731        | 1046        | 1500        | 968        | 849        | 1004       | 1168        | 1218                   | 1332        | 1424         | 232       | 961                          |
| гес3                                                                                                    | 34             | 825         | 576        | 959         | 912         | 809        | 587        | 569        | 593        | 826        | 968         | 1521        | 2142        | 928         | 1725        | 856        | 751        | 703        | 1378        | 1383                   | 1467        | 1149         | 219       | 951                          |
| rec4                                                                                                    | 37             | 959         | 1705       | 1961        | 2049        | 1926       | 1798       | 1807       | 1752       | 2289       | 2484        | 3506        | 2557        | 2362        | 2519        | 2272       | 2153       | 2609       | 1898        | 1809                   | 1843        | 2389         | 315       | 1956                         |
| rec5                                                                                                    | $\theta$       | 513         | 1347       | 1367        | 1548        | 1542       | 1309       | 1379       | 1372       | 1454       | 1562        | 2225        | 1722        | 1523        | 1602        | 1418       | 1466       | 1939       | 1449        | 1445                   | 1452        | 2028         | 288       | 1389                         |
| rec6                                                                                                    | $\Omega$       | 535         | 1086       | 830         | 1498        | 1312       | 1032       | 1134       | 1087       | 1569       | 1824        | 2406        | 2627        | 1729        | 2326        | 1638       | 1388       | 1603       | 1633        | 1645                   | 1665        | 1608         | 264       | 1410                         |
| rec7                                                                                                    | 36             | 763         | 558        | 1054        | 876         | 709        | 596        | 578        | 598        | 973        | 1219        | 1780        | 2098        | 1165        | 1828        | 1077       | 906        | 859        | 1285        | 1344                   | 1563        | 1292         | 204       | 1016                         |
| rec8                                                                                                    | 67             | 1083        | 1420       | 1902        | 1724        | 1663       | 1477       | 1491       | 1472       | 1574       | 1591        | 2394        | 1760        | 1549        | 1596        | 1491       | 1543       | 1989       | 1519        | 1486                   | 1533        | 2069         | 313       | 1509                         |
| recS                                                                                                    | 27             | 952         | 1324       | 1479        | 1676        | 157.       | 1342       | 1377       | 1379       | 1610       | 1755        | 2436        | 2118        | 1673        | 1869        | 1576       | 1519       | 1839       | 1542        | 1486                   | 1382        | 1840         | 278       | 1481                         |
| re10                                                                                                    | 76             | 921         | 456        | 1097        | 750         | 669        | 491        | 460        | 498        | 994        | 1174        | 1639        | 2187        | 1093        | 1895        | 1032       | 863        | 693        | 1188        | 1361                   | 1367        | 1077         | 205       | 965                          |
| re11                                                                                                    | 81             | 1127        | 483        | 1372        | 762         | 670        | 513        | 474        | 514        | 752        | 884         | 1429        | 2350        | 817         | 1850        | 731        | 671        | 569        | 1578        | 1750                   | 1911        | 1163         | 228       | 986                          |
|                                                                                                    |                |             |            |             |             |            |            |            |            |            |             |             |             |             |             |            |            |            |             |                        |             |              |           |                              |
|                                                                                                    |                |             |            |             |             |            |            |            |            |            |             |             |             |             |             |            |            |            |             |                        |             |              |           |                              |
| Total                                                                                                    | 465            | 12929       | 17926      | 21254       | 23773       | 22093      | 18069      | 18499      | 18358      | 24033      | 27188       | 37863       | 38476       | 26303       | 34166       | 24389      | 22744      | 26085      | 26999       | 27107                  | 27826       | 29762        | 4671      |                              |
|                                                                                                    |                |             |            |             |             |            |            |            |            |            |             |             |             |             |             |            |            |            |             |                        |             |              |           |                              |
|                                                                                                    | 1991<br>n      | 1992        | 1993       | 1994        | 1995<br>я   | 1996       | 1997       | 1998<br>11 | 1999       | 2000       | 2001        | 2002        | 2003        | 2004        | 2005<br>5   | 2006       | 2007       | 2008<br>5  | 2009        | 2010<br>$\mathfrak{B}$ | 2011        | 2012         | 2013<br>з | 11                           |
|                                                                                                    |                |             |            |             |             | 29         | 27         |            | 19         | 12         | 17          |             | 9           |             |             |            |            |            |             |                        | 8           | 10           |           |                              |
|                                                                                                    | 0              | 16          | g          | 49          | 50          | 37         | 36         | 94         | 48         | 77         | 114         | 85          | 75          | 61          | 121         | 43         | 73         | 118        | 74          | 76                     | 61          | 56           | 12        | 63                           |
|                                                                                                    | n              | 30          | 49         | 32          | 116         | 54         | 28         | 46         | 35         | 31         | 42          | 111         | 135         | 109         | 96          | 51         | 52         | 42         | 131         | 161                    | 98          | 93           | 5         | 67                           |
|                                                                                                    | n              | 17          | 105        | 61          | 81          | -86        | 50         | 82         | 74         | 102        | 123         | 73          | 75          | 103         | 109         | 53         | 61         | 124        | 97          | 73                     | 86          | 96           | 14        | 76                           |
|                                                                                                    | $\overline{2}$ | 107         | 51         | 114         | 117         | 55         | 51         | 86         | 103        | 73         | 165         | 307         | 93          | 173         | 66          | 88         | 101        | 126        | 90          | 95                     | 91          | 94           | 59        | 100                          |
|                                                                                                    | 0              | 77          | 154        | 166         | 182         | 154        | 145        | 117        | 106        | 283        | 235         | 271         | 268         | 201         | 159         | 132        | 184        | 294        | 170         | 159                    | 284         | 218          | 24        | 173                          |
|                                                                                                    | 0              | 13          | 139        | 88          | 159         | 91         | 99         | 117        | 104        | 141        | 154         | 208         | 250         | 170         | 153         | 118        | 109        | 124        | 122         | 160                    | 286         | 187          | 15        | 131                          |
|                                                                                                    | 0              | 44          | 8          | 19          | 115         | 57         | 34         | 29         | 48         | 64         | 74          | 108         | 120         | 89          | 75          | 84         | 47         | 30         | 79          | 97                     | 89          | 51           | 4         | 63                           |
|                                                                                                    | $\theta$       | 45          | 57         | 18          | 137         | 89         | 26         | 38         | 60         | 60         | 111         | 111         | 75          | 122         | 181         | 59         | 53         | 61         | 144         | 129                    | 103         | 84           | Ō         | 77                           |
|                                                                                                    | $\theta$       | 26          | 46         | 14          | 130         | 80         | 54         | 40         | 55         | 78         | 78          | 106         | 243         | 117         | 147         | 80         | 42         | 55         | 113         | 346                    | 149         | 148          | n         | 93                           |
|                                                                                                    | $\theta$       | 43          | 239        | 143         | 261         | 124        | 108        | 189        | 133        | 222        | 275         | 222         | 371         | 310         | 217         | 250        | 183        | 228        | 102         | 129                    | 224         | 177          | 20        | 181                          |
|                                                                                                    | 0              | 43          | 107        | 81          | 196         | 72         | 82         | 81         | 44         | 67         | 112         | 105         | 196         | 168         | 135         | 84         | 95         | 83         | 71          | 98                     | 115         | 134          | 32        | 96                           |
|                                                                                                    | 0              | 59          | 59         | 103         | 137         | 41         | 56         | 26         | 83         | 66         | 78          | 144         | 264         | 131         | 238         | 84         | 75         | 71         | 127         | 112                    | 116         | 76           | 42        | 95                           |
|                                                                                                    | 0              | 78          | 173        | 185         | 265         | 168        | 200        | 157        | 170        | 242        | 296         | 353         | 258         | 221         | 278         | 183        | 161        | 259        | 210         | 168                    | 166         | 269          | 34        | 195                          |
|                                                                                                    | 0              | 53          | 233        | 144         | 192         | 107        | 130        | 119        | 121        | 116        | 159         | 142         | 236         | 223         | 142         | 132        | 112        | 205        | 111         | 102                    | 181         | 216          | 7         | 138                          |
|                                                                                                    | $\theta$       | 34          | 132        | 76          | 233         | 108        | 109        | 119        | 98         | 176        | 181         | 193         | 278         | 173         | 152         | 198        | 151        | -81        | 106         | 125                    | 288         | 160          | 53        | 140                          |
|                                                                                                    | $\Omega$       | 62          | 49         | 110         | 100         | 29         | 41         | 48         | -53        | 89         | 113         | 202         | 209         | 217         | 238         | 96         | 66         | 101        | 123         | 110                    | 121         | 132          | 24        | 101                          |
|                                                                                                    | n              | 91          | 147        | 208         | 213         | 138        | 126        | 104        | 144        | 181        | 198         | 253         | 147         | 148         | 145         | 134        | 173        | 181        | 154         | 113                    | 151         | 218          | 35        | 148                          |
|                                                                                                    | n              | 116         | 121        | 178         | 151         | 122        | 121        | 130        | 102        | 193        | 173         | 256         | 229         | 225         | 157         | 103        | 159        | 173        | 150         | 157                    | 152         | 171          | 34        | 147                          |
| Int <sub>2</sub><br>Med <sub>2</sub><br>ExtU<br><b>ExtA</b><br>Atl1<br>Atl2<br>Atl3<br>Atl4<br>Atl5<br>Atl6<br>rec1<br>rec <sub>2</sub><br>rec3<br>rec4<br>reco<br>rec6<br>rec7<br>rec8<br>rec9<br>re10 | n              | 102         | 58         | 113         | 109         | 51         | 39         | 19         | 71         | 84         | 161         | 230         | 169         | 134         | 208         | 43         | 86         | 105        | 101         | 119                    | 84          | 82           | 34        | 96                           |
| re11<br>Total                                                                                                    | n              | 120<br>1179 | 63<br>2158 | 133<br>2052 | 108<br>3061 | 42<br>1734 | 38<br>1600 | 15<br>1667 | 79<br>1750 | 38<br>2395 | 110<br>2969 | 240<br>3731 | 231<br>3931 | 135<br>3234 | 189<br>3211 | 60<br>2079 | 79<br>2076 | 76<br>2542 | 127<br>2414 | 131<br>2663            | 135<br>2988 | 84<br>2756   | 31<br>482 | 98                           |

En la Figura 18 se presentan los resultados obtenidos al simular 4 meses (enero -diciembre 2002) con los parámetros por defecto.

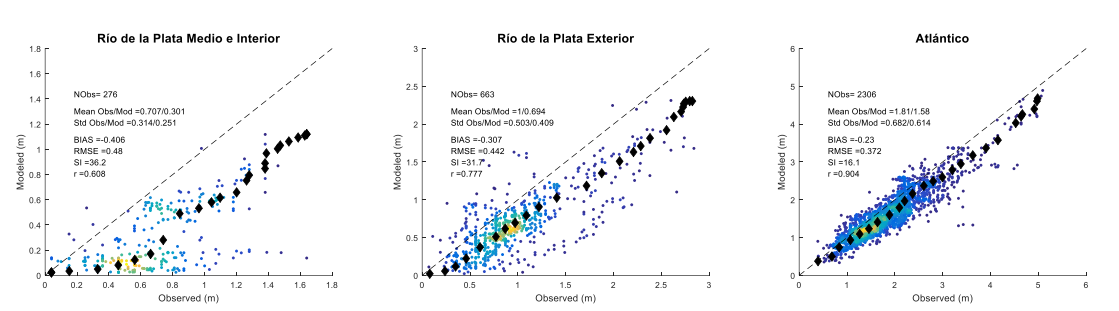

*Figura 54.- Resultados con los parámetros del modelo por defecto. Para el atlántico (derecha) se agruparon las dos regiones Atl3 y Atl2.* 

Se observa una tendencia a la subestimación de Hs en las tres regiones, agravándose para el Río de la Plata, particularmente en su región media e interior. Por otra parte, para esta última región se observan grandes diferencias entre resultado del modelo y dato observado cuando Hs obtenida del modelo es menor a 0.25m (Figura 19, gráfico de la izquierda). Sacando estos datos (Figura 19, gráfico de la derecha) la dispersión disminuye y la correlación aumenta. Las comparaciones de la Figura 20, demuestran que la mala representación de los puntos recuadrados en rojo se debe a una mala representación del viento. En lo que sigue, en lo que respecta al Río de la Plata medio e Interior y a los efectos de la calibración, se descartan los datos en los que Hs del modelo es menor a 0.25m. Se trata de un filtro simple que busca que en la calibración del modelo no se consideren eventos en donde el viento está mal representado.

Se seleccionó BETAMAX de la parametrización del aporte de energía por parte del viento y GAMMA de la parametrización JONSWAP de la disipación por fondo (Haselmann et al. 1973) como los dos parámetros de calibración. Se realizaron 9 simulaciones correspondientes a las combinaciones de BETAMAX y GAMMA que se presentan en la Tabla 4. Los resultados obtenidos se presentan en las figuras 21 a 24 y en las tablas 5 a12.

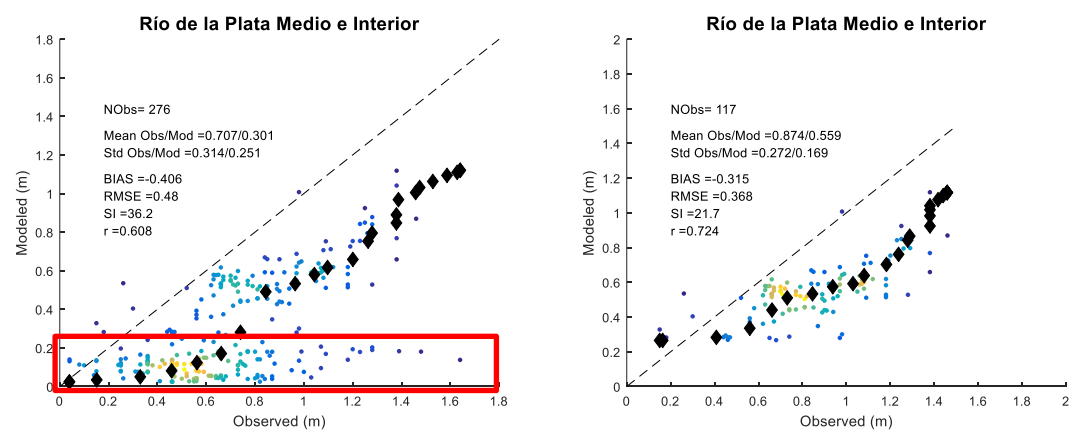

*Figura 55.- Comparación entre resultados del modelo y medición altimétrica de Hs. Río de la Plata medio e interior. Período simulado: Enero-Abril 2002. En el gráfico de la derecha no se eliminaro los puntos recuadrados en rojo en el gráfico de la izquierda (i.e. Hs modelo <0.25m).* 

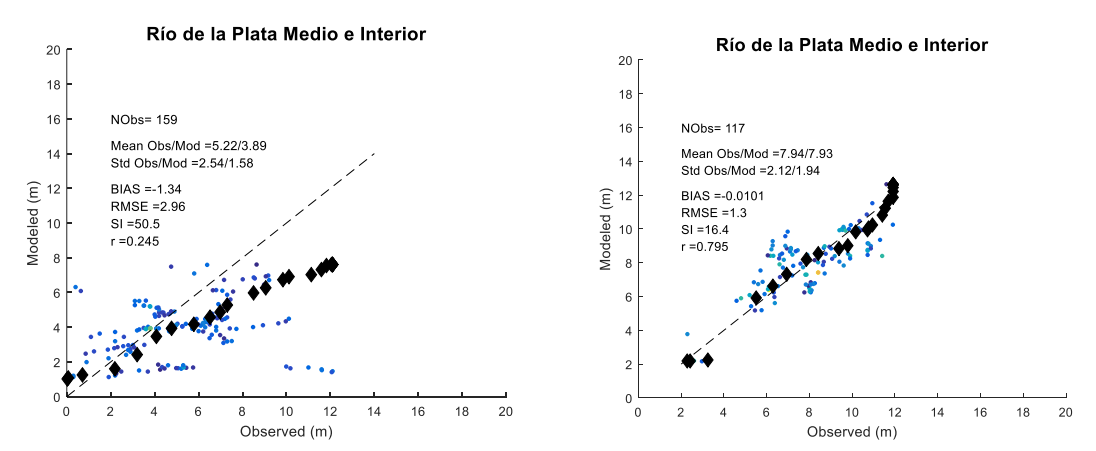

*Figura 56.- Comparación entre viento CFSR (Modeled) y medición altimétrica (Observed). El gráfico de la izquierda muestra los eventos correspondientes a Hsmod <0.25m (recuadro rojo de la Figura 19), mientras que el de la derecha muestra los eventos correspondientes a Hsmod >0.25m (fuera del recuadro rojo de la Figura 19). Las unidades son m/s.* 

*Tabla 4.- Combinaciones de BETAMAX y GAMMA consideradas.* 

|                                      | $BETAMAX = 1.43$ | BETAMAX =1.55 | BETAMAX =1.66 |
|--------------------------------------|------------------|---------------|---------------|
| GAMMA = $0 \text{ m}^2\text{s}^{-3}$ | <b>SIM 11</b>    | <b>SIM 12</b> | <b>SIM 13</b> |
| GAMMA = -0.03 $m^2s^{-3}$            | <b>SIM 21</b>    | <b>SIM 22</b> | <b>SIM 23</b> |
| GAMMA = -0. 067 $m^2s^{-3}$          | <b>SIM 31</b>    | <b>SIM 32</b> | <b>SIM 33</b> |

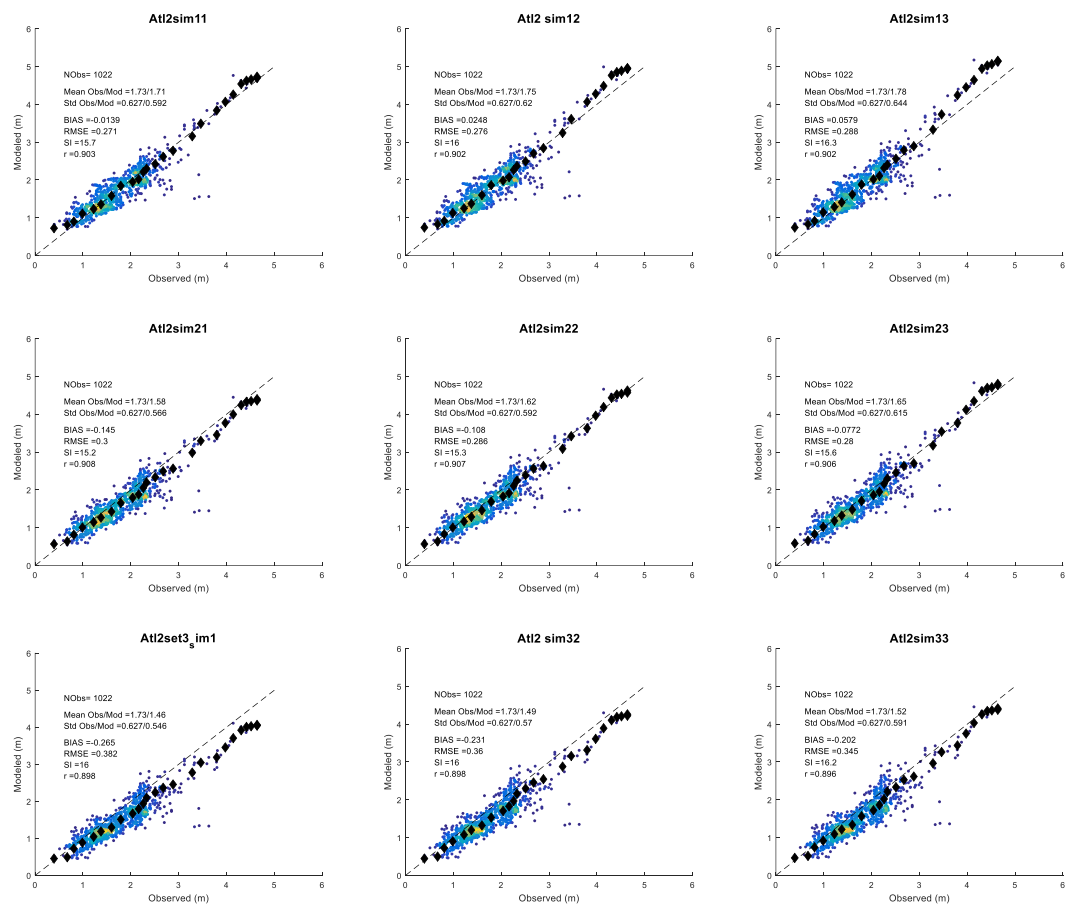

*Figura 57.- Resultados obtenidos con las distintas combinaciones de BETAMAX y GAMMA en la región de la costa Atlántica Atl2.* 

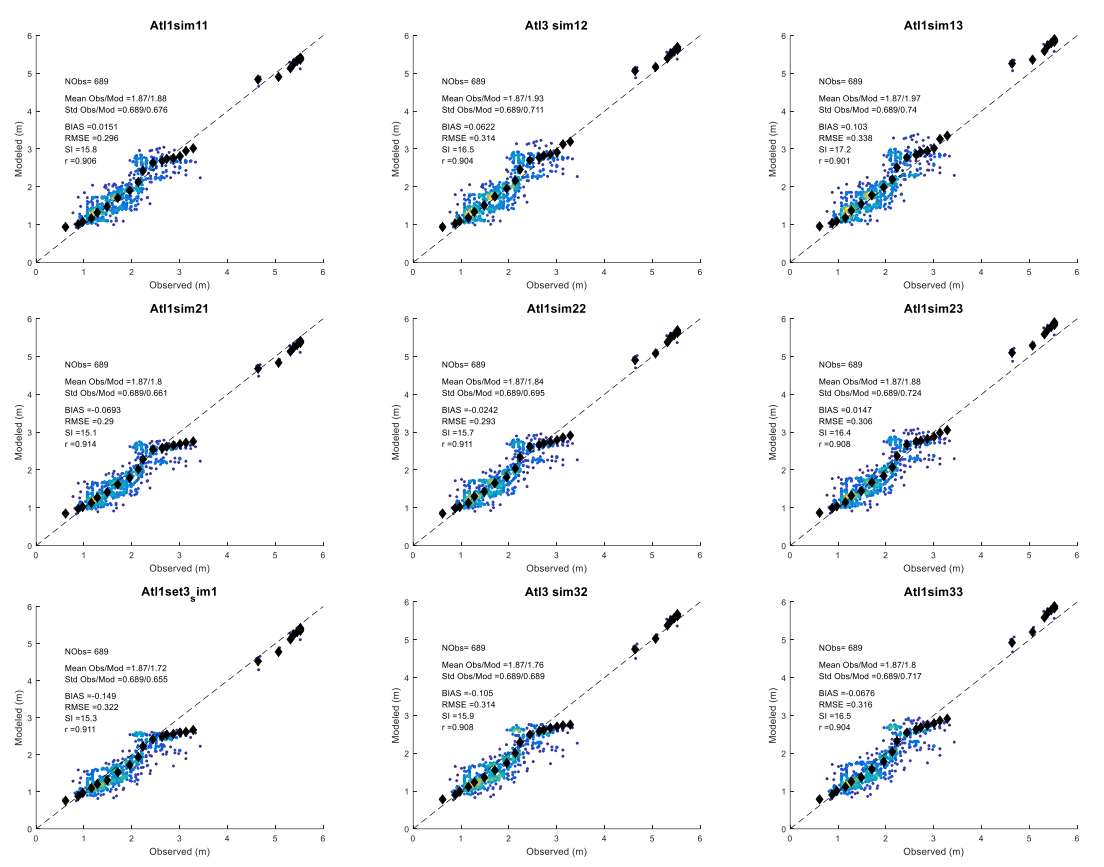

*Figura 58.- Resultados obtenidos con las distintas combinaciones de BETAMAX y GAMMA en la región de la costa Atlántica Atl3.* 

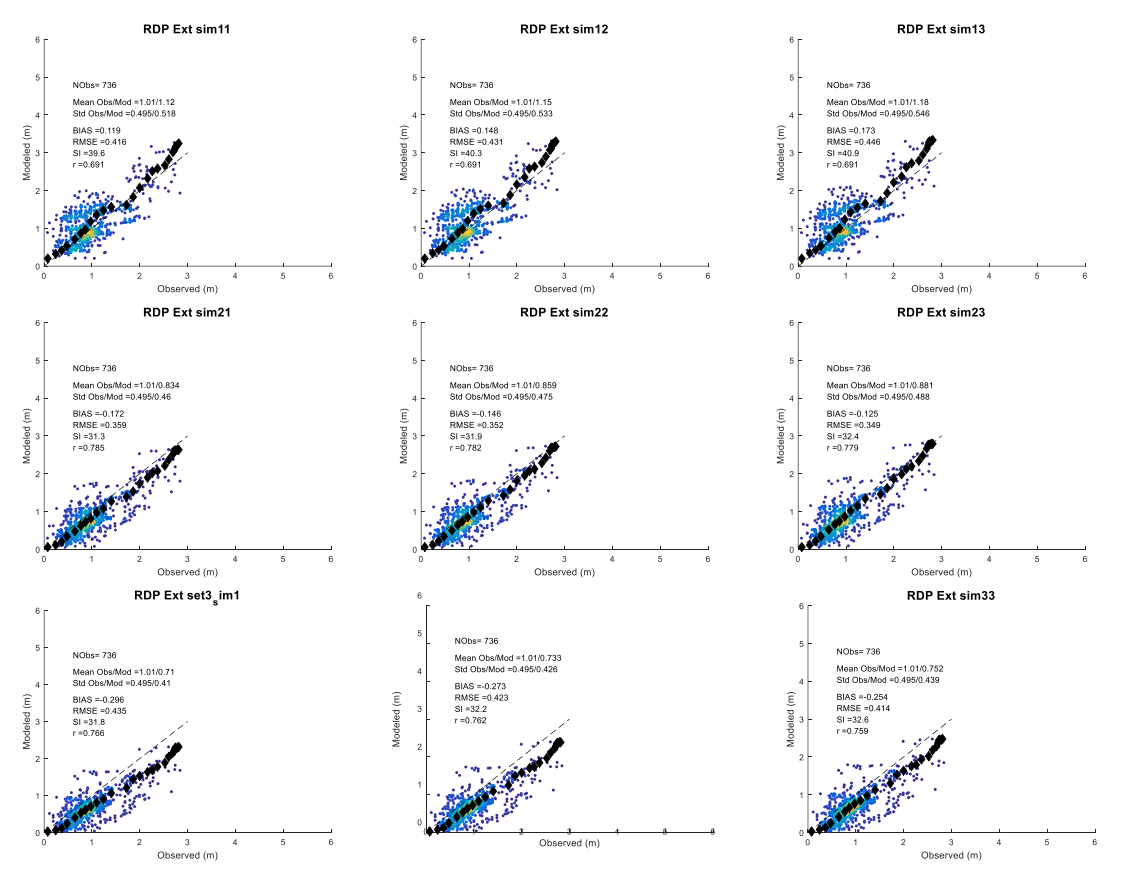

*Figura 23.- Resultados obtenidos con las distintas combinaciones de BETAMAX y GAMMA en la región exterior del Río de la Plata.* 

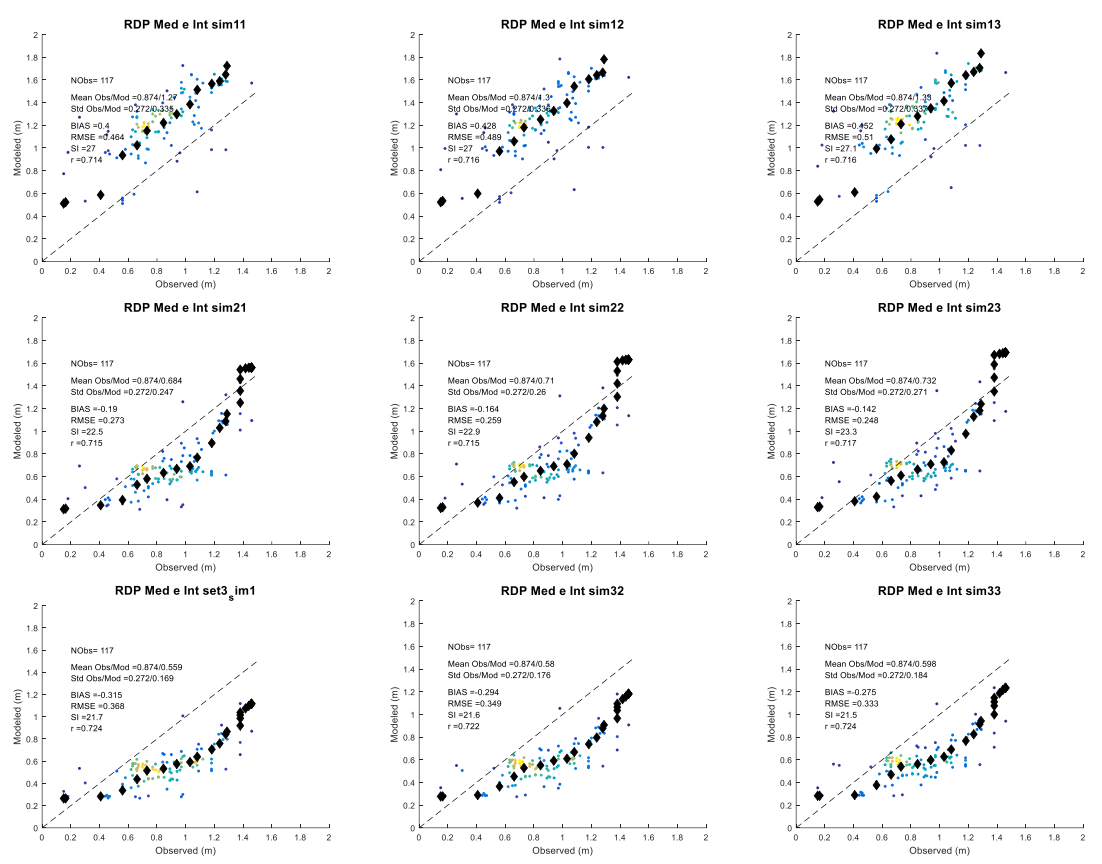

*Figura 24.- Resultados obtenidos con las distintas combinaciones de BETAMAX y GAMMA en la región media e interior del Río de la Plata.* 

*Tabla 5.- BIAS (m) obtenido en la región de la costa atlántica Atl2 con las distintas combinaciones de BETAMAX y GAMMA consideradas.* 

|                                              | $BETAMAX = 1.43$ | $BETAMAX = 1.55$ | BETAMAX =1.66 |
|----------------------------------------------|------------------|------------------|---------------|
| GAMMA = $0 \text{ m}^2\text{s}^{-3}$         | $-0.01$          | 0.02             | 0.06          |
| GAMMA = -0.03 m <sup>2</sup> s <sup>-3</sup> | $-0.1$           | -0.11            | $-0.08$       |
| GAMMA = -0. 067 $m^2s^{-3}$                  | $-0.26$          | -0.23            | -0.20         |

*Tabla 6.- BIAS (m) obtenido en la región de la costa atlántica Atl3 con las distintas combinaciones de BETAMAX y GAMMA consideradas.* 

|                                                | $BETAMAX = 1.43$ | BETAMAX =1.55 | $BETAMAX = 1.66$ |
|------------------------------------------------|------------------|---------------|------------------|
| GAMMA = $0 \text{ m}^2$ s <sup>-3</sup>        | 0.02             | 0.06          | 0.10             |
| GAMMA = $-0.03$ m <sup>2</sup> s <sup>-3</sup> | $-0.07$          | $-0.02$       | 0.01             |
| GAMMA = -0. 067 $m^2s^{-3}$                    | $-0.15$          | $-0.11$       | -0.07            |

*Tabla 7.- BIAS (m) obtenidos en el Río de la Plata exterior con las distintas combinaciones de BETAMAX y GAMMA consideradas.* 

|                                      | $BETAMAX = 1.43$ | $BETAMAX = 1.55$ | $BETAMAX = 1.66$ |
|--------------------------------------|------------------|------------------|------------------|
| GAMMA = $0 \text{ m}^2\text{s}^{-3}$ | 0.12             | 0.15             | 0.17             |
| GAMMA = -0.03 $m^2s^{-3}$            | $-0.17$          | $-0.14$          | $-0.12$          |
| GAMMA = -0. 067 $m^2s^{-3}$          | $-0.30$          | $-0.27$          | $-0.25$          |

*Tabla 8.- BIAS (m) obtenidos en el Río de la Plata medio e interior con las distintas combinaciones de BETAMAX y GAMMA consideradas.* 

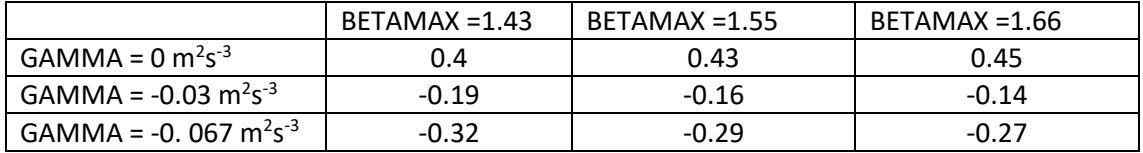

*Tabla 9.- Índice de dispersión (SI) obtenido en la región de la costa atlántica Atl2 con las distintas combinaciones de BETAMAX y GAMMA consideradas.* 

|                                      | $BETAMAX = 1.43$ | $BETAMAX = 1.55$ | $BETAMAX = 1.66$ |
|--------------------------------------|------------------|------------------|------------------|
| GAMMA = $0 \text{ m}^2\text{s}^{-3}$ | 15.7             | 16               | 16.3             |
| GAMMA = -0.03 $m^2s^{-3}$            | 15.2             | 15.3             | 15.6             |
| GAMMA = -0. 067 $m^2s^{-3}$          | 16               | 16               | 16.2             |

*Tabla 10.- Índice de dispersión (SI) obtenido en la región de la costa atlántica Atl3 con las distintas combinaciones de BETAMAX y GAMMA consideradas.* 

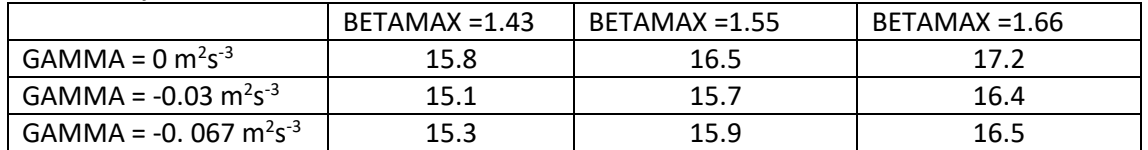

*Tabla 11.- Índice de dispersión (SI) obtenidos en el Río de la Plata exterior con las distintas combinaciones de BETAMAX y GAMMA consideradas.* 

|                                                | $BETAMAX = 1.43$ | $BETAMAX = 1.55$ | $BETAMAX = 1.66$ |
|------------------------------------------------|------------------|------------------|------------------|
| GAMMA = $0 \text{ m}^2 \text{s}^{-3}$          | 39.6             | 40.3             | 40.9             |
| GAMMA = -0.03 $m^2s^{-3}$                      | 31.3             | 31.9             |                  |
| GAMMA = -0. 067 m <sup>2</sup> s <sup>-3</sup> | 31.8             | 32.2             | 32.6             |

*Tabla 12.- Índice de dispersión (SI) obtenidos en el Río de la Plata medio e interior con las distintas combinaciones de BETAMAX y GAMMA consideradas.* 

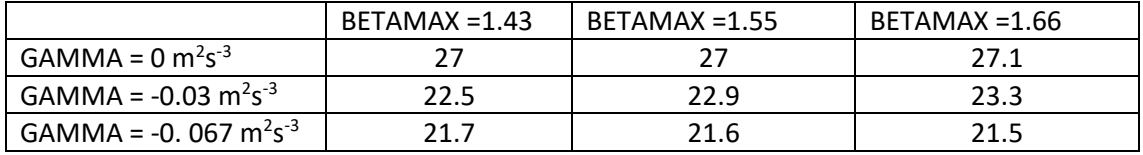

Se observa que los resultados obtenidos son muy sensibles al valor de GAMM. Esto pone de manifiesto el rol importante de la disipación por fondo en los procesos de transformación del oleaje en la zona de estudio, particularmente en lo que respecta al Río de la Plata. Por su parte, la sensibilidad ante el parámetro BETAMAX en los rangos considerados es menor.

Se fijó BETAMAX en 1.55 por presentar una mejor performance para los cuantiles altos y se procedió a ajustar GAMMA procurando anular el BIAS en las cuatro regiones. Esto se obtuvo par GAMMA =  $-0.012$ m<sup>2</sup>s<sup>-3</sup>. Los resultados finales para GAMMA= $-0.012$  m<sup>2</sup>s<sup>-3</sup> y BETAMAX=1.55, para todo el 2002 y considerando todos los datos (i.e. sin aplicar el filtro de Hs<sub>mod</sub> < 0.25m) se presentan en las Figuras 25 (regiones del Río de la Plata) y la Figura 26 (regiones del Atlántico).

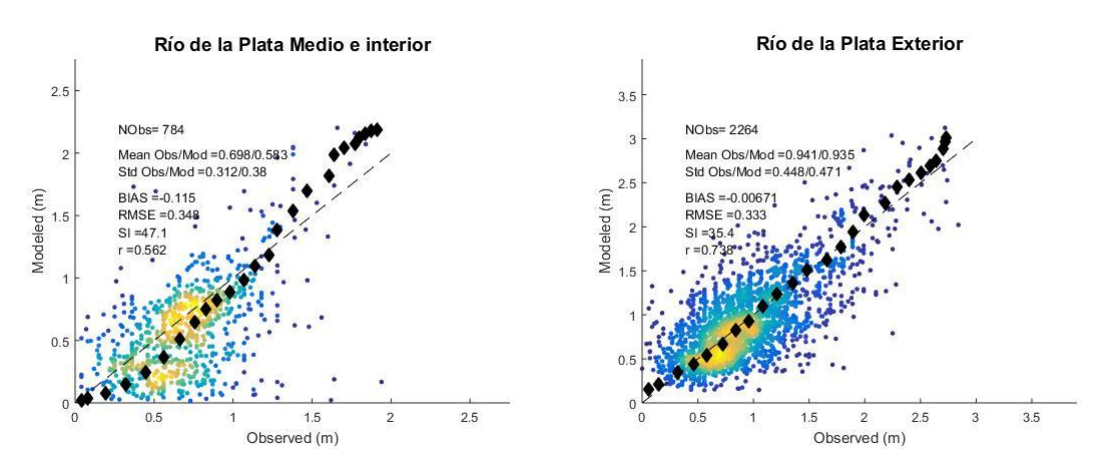

*Figura 25.- Resultados obtenidos con BETAMAX=1.55 y GAMMA=-0.012m<sup>2</sup>s -3 en la regiones del Río de la Plata (zona media e interior gráfico de la izquierda y zona exterior gráfico de la derecha).* 

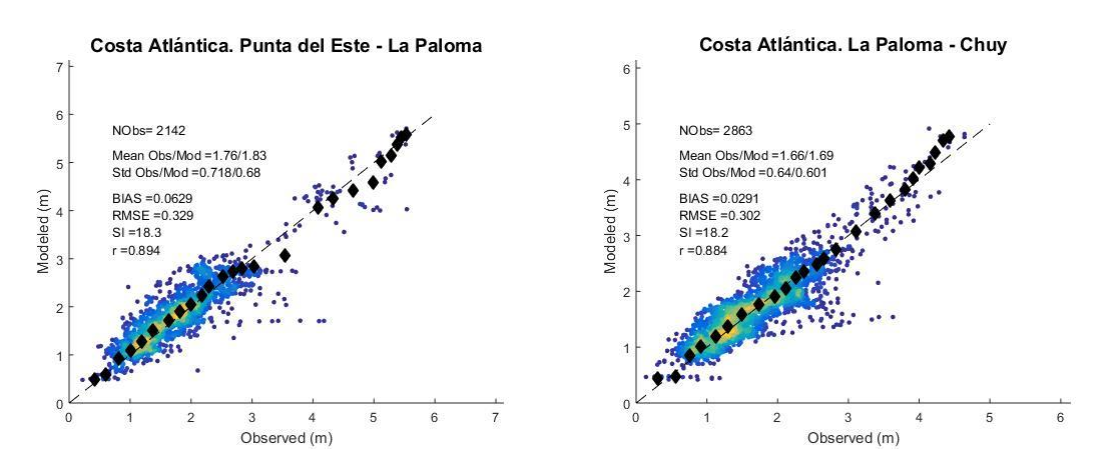

*Figura 26.- Resultados obtenidos con BETAMAX=1.55 y GAMMA=-0.012m<sup>2</sup>s -3 en la regiones de la costa atlántica (Atl3 izquierda y Atl2 derecha).* 

## *4.4 Base de datos generada*

Con la configuración del modelo descripta en los capítulos precedentes se simuló el período 1985 – 2016 generándose información de dos tipos. Por un lado, campos de los distintos parámetros que describen al oleaje definidos en las grillas de cálculo y por otro, espectros bidireccionales en los puntos que se indican en la Figura 27 y la Tabla 13.

Ambos tipos de información se presenta en archivos netcdf que contienen un mes de datos. En el caso de los campos, la nomenclatura del archivo es GNyyyymm\_VN.nc. En donde GN es el nombre de la grilla (i.e. Region32, localF12, costaF12); yyyymm es la fecha (e.g. junio del 2000 = 200006) y VN es el nombre de la variable. Las variables que se brindan son: velocidad de la corriente (CUR, input del modelo), velocidad del viento (WND, input del modelo), nivel del mar (WLV, input del modelo), altura de ola significativa (HS, salida del modelo), períodos medios (T02, T01, T0m1, salidas del modelo), frecuencia pico (FP), dirección media (DM), dispersión direccional (SPR, salida del modelo) y dirección pico (DP, salida del modelo). En el caso de los espectros se almacenan por mes en archivos con la siguiente nomenclatura "ww3.yyyymm\_spec.nc" en donde yyyymm define el mes correspondiente.

Los puntos en donde se sacaron los espectros se agrupan en 6: A, B, C, D, E, F; y luego hay puntos singulares que se definieron debido a que hay registros de mediciones in-situ (HV, PB, GS, PQ2 y PT) o bien se los consideraron estratégicos (i.e. PN y ME). Dentro de cada grupo los puntos son numerados en sentido de este a oeste.

El grupo A comprende la costa Atlántica al este de Cabo Polonio e incluye 2 puntos en la costa de Brasil (A1 y A2). El grupo B comprende el resto de la costa Atlántica, i.e desde Punta del Este a Cabo Polonio. El grupo C comprende la costa del Río de la Plata Exterior. El grupo D abarca la costa del Río de la Plata medio comprendida entre Montevideo y la desembocadura del arroyo Cufré. El grupo E abarca la costa del Río de la Plata medio entre la desembocadura del arroyo Cufré y Colonia. Mientras que el grupo F abarca la costa del Río de la Plata superior (i.e. al oeste de Colonia).

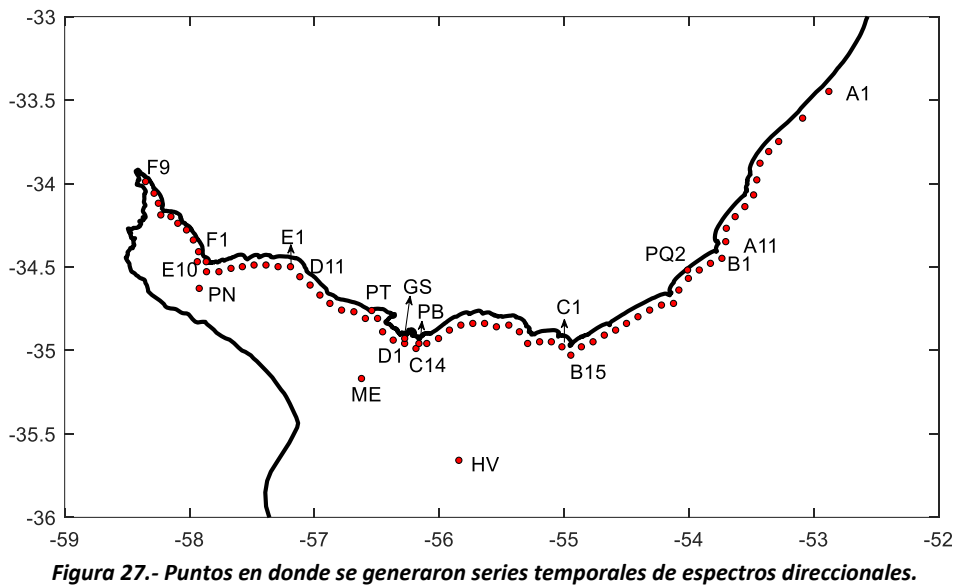

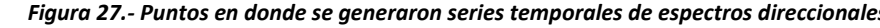

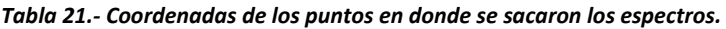

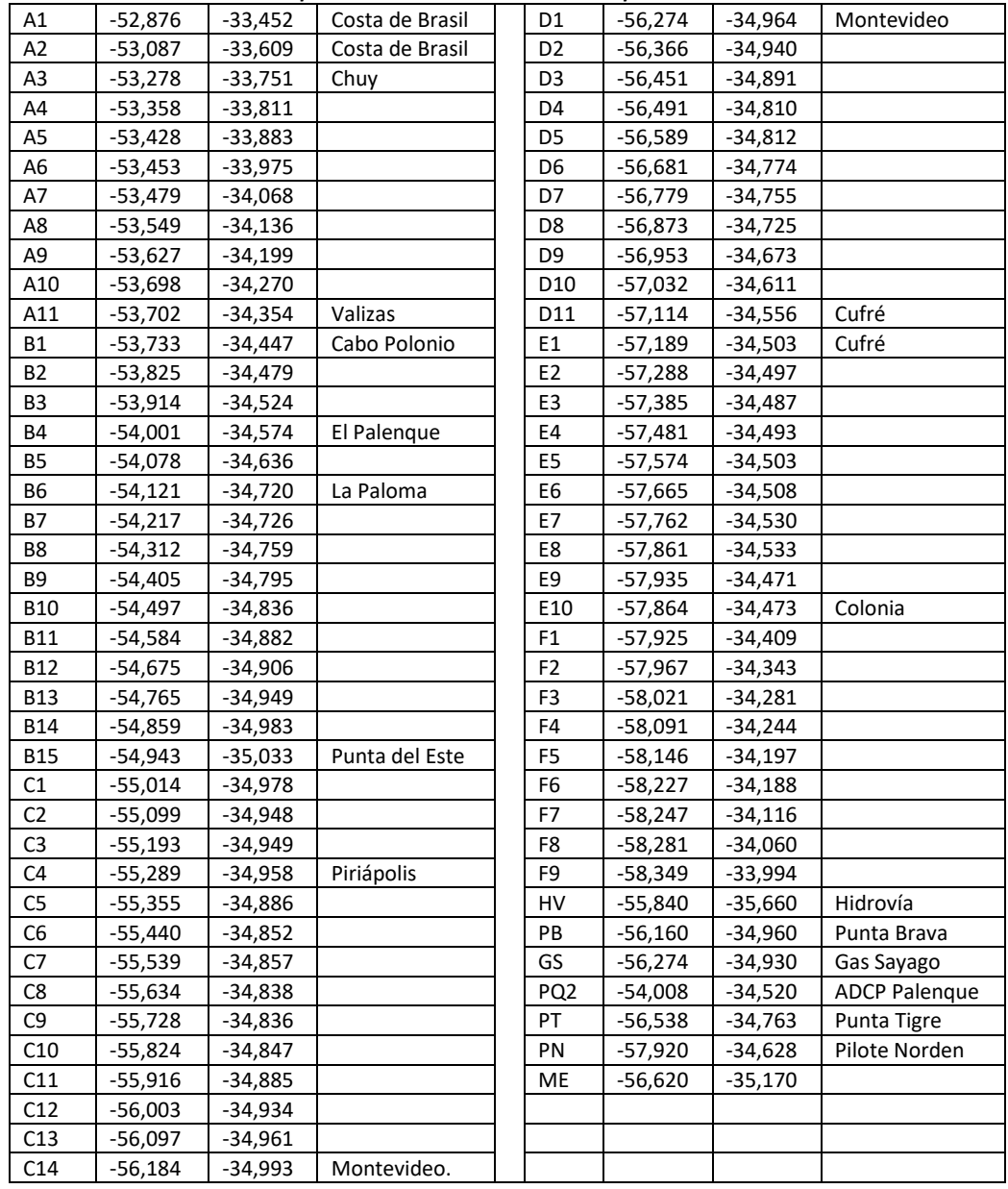

# *4.5 Conclusiones y pasos futuros.*

Se desarrolló un *hindcast* de oleaje que provee resultados a lo largo de toda la costa de Uruguay con una resolución espacial de 40'' (~1 km ) y temporal de 1h. A su vez, todo el Río de la Plata medio e interior es también resuelto con 40'' de resolución mientras que el Río de la Plata exterior y la plataforma continental Atlántica es resuelta con una resolución espacial de 2' (~3 km).

El modelo de oleaje utilizado fue calibrado y validado con datos altimétricos de altura de ola significativa, mostrando una muy buena performance en el Atlántico. Si bien la performance desmejora en el Río de la Plata, esta se la considera aceptable y mejora significativamente los resultados antecedentes (Alonso et al. 2015), ya que se obtuvieron BIAS próximos a cero y curvas cuantil-cuantil que se ajustan a la recta identidad.

La calibración del modelo dejó en evidencia el rol clave de la disipación de energía por fricción de fondo entre los distintos procesos de transformación del oleaje que ocurren en el Río de la Plata. Este proceso fue modelado con la parametrización JONSWAP y el parámetro involucrado en la misma fue uno de los considerados en la calibración del modelo. Por lo tanto, se entiende que se lograron los mejores resultados posibles utilizando esta parametrización.

Las tareas futuras en el corto plazo consisten en realizar análisis comparativos de los resultados del *hindcast* con todos los registros de mediciones in-situ disponibles. Mientras que en el mediano plazo, se procurará mejorar los resultados en el Río de la Plata a partir de usar una parametrización de disipación por fondo más apropiada a las características del estuario, así como a partir de una mejora en los campos de viento forzante. Se entiende que estos son los dos motivos principales que explican la diferencia entre la performance obtenida en el Atlántico respecto a la obtenida en el Río de la Plata, ya que en el primero el viento está mejor representado por los datos CFSR y la disipación por fondo no tiene tanto peso relativo como en el estuario.
### **5 REFERENCIAS**

- Alonso, R., Solari, S., & Teixeira, L. (2015). Wave energy resource assessment in Uruguay. Energy, 93. https://doi.org/10.1016/j.energy.2015.08.114
- Alonso, R., Jackson, M., Santoro, P., Fossati, M., Solari, S., & Teixeira, L. (2017). Wave and tidal energy resource assessment in Uruguayan shelf seas. Renewable Energy, 114. <https://doi.org/10.1016/j.renene.2017.03.074>
- Amante, C. and B.W. Eakins, 2009. ETOPO1 1 Arc-Minute Global Relief Model: Procedures, Data Sources and Analysis. NOAA Technical Memorandum NESDIS NGDC-24. National Geophysical Data Center, NOAA. doi:10.7289/V5C8276M [access date].
- Ardhuin, F., Rogers, E., Babanin, A., Filipot, J.-F., Magne, R., Roland, A., … Collard, F. (2009). Semiempirical dissipation source functions for ocean waves: Part I, definition, calibration and validation, (1).<https://doi.org/10.1175/2010JPO4324.1>
- Babanin, A. V., Chalikov, D., Young, I. R., & Savelyev, I. (2010). Numerical and laboratory investigation of breaking of steep two-dimensional waves in deep water. *Journal of Fluid Mechanics*, *644*(February 2010), 433–463. https://doi.org/10.1017/S002211200999245X
- Babanin, A. V., & Haus, B. K. (2009). On the Existence of Water Turbulence Induced by Nonbreaking Surface Waves. *Journal of Physical Oceanography*, *39*(10), 2675–2679. https://doi.org/10.1175/2009JPO4202.1
- Babanin, A. V. (2006). On a wave-induced turbulence and a wave-mixed upper ocean layer. *Geophysical Research Letters*, *33*(20), 1–6. https://doi.org/10.1029/2006GL027308
- Babanin, A. V., Ganopolski, A., & Phillips, W. R. C. (2009). Wave-induced upper-ocean mixing in a climate model of intermediate complexity. *Ocean Modelling*, *29*(3), 189–197. <https://doi.org/10.1016/j.ocemod.2009.04.003>
- Briere, C., Abadie, S., Bretel, P., Lang, P. (2007). Assessment of TELEMAC systemperformances, a hydrodynamic case study of Anglet, France. Coast Eng, 54, pp. 345–56.
- Campos, R. M., & Alves, J. (2013). Estimating Extreme Waves in the South Atlantic Ocean Using Regional Frequency Analysis and Wave Model Hindcast Data, 2013.
- Chawla, A. and H. L. Tolman, 2007: Automated grid generation for WAVEWATCH III. Tech. Note 254, NOAA/NWS/NCEP/MMAB, 71 pp.
- Dee, D. P., Uppala, S. M., Simmons, A. J., Berrisford, P., Poli, P., Kobayashi, S. (2011). The ERA-Interim reanalysis : configuration and performance of the data assimilation system, (April), 553–597.<https://doi.org/10.1002/qj.828>
- Filipot, J. F., & Ardhuin, F. (2012). A unified spectral parameterization for wave breaking: From the deep ocean to the surf zone. *Journal of Geophysical Research: Oceans*, *117*(4), 1–19. <https://doi.org/10.1029/2011JC007784>
- Flather, R. (1976). Results from surge prediction model of the north-west european continental shelf for april, november and december 1973. Report 24, Institute of Oceanography (UK).
- Fossati, M., Piedra-Cueva, I. (2013). A 3d hydrodynamic numerical model of the Río de la Plata and Montevideo's coastal zone, Appl. Math. Modell. 37, pp. 1310-1332.
- Franco, I. Gutierrez, A., y Cataldo, J. (2016). "Description of the behavior of wind speed monthly maximums using ARW-WRF". Anais do MCSUL 2016 7a Conferencia Sul em Modelagem Computacional, Rio Grande, Brasil
- Guillou, N., Chapalain, G. (2012). Modeling penetration of tide-influenced waves in Le Havre Harbor. J Coast Res. 28, pp.945–55.
- Hasselmann, K., T. P. Barnett, E. Bouws, H. Carlson, D. E. Cartwright, K. Enke, J. A. Ewing, H. Gienapp, D. E. Hasselmann, P. Kruseman, A. Meerburg, P. M¨uller, D. J. Olbers, K. Richter, W. Sell and H. Walden, 1973: Measurements of wind-wave growth and swell decay during the Joint North Sea Wave Project (JONSWAP)*. Erganzungsheft zur Deutschen Hydrographischen Zeitschrift, Reihe A(8), 12, 95 pp*
- Hervouet, J.M. (2007). Hydrodynamics of free surface flows: modelling with the finite element method, John Wiley & Sons Ltd, Chichester, UK.
- Huybrechts, N. , Villaret, C., Lyard, F. (2012). Optimized predictive 2D hydrodynamic model of the Gironde estuary (France), J. Waterw. Port Coast. Ocean Eng. 138 (4), pp. 312–322.
- Huybrechts, N., Villaret, C. (2013). Large scale morphodynamic modeling of the Gironde estuary, Proc. Inst. Civ. Eng. Marit. Eng. 166 (2), pp. 51-62.
- Jia, L., Wen, Y., Pan, S., Liu, J.T., Jiawei He (2015). Wave–current interaction in a river and wave dominant estuary: A seasonal contrast, Applied Ocean Research, Volume 52, pp. 151-166, ISSN 0141-1187, http://dx.doi.org/10.1016/j.apor.2015.06.004.
- Jones, JE, Davies, AM (2008). Storm surge computations for the west coast of Britainusing a finite element model (TELEMAC). Ocean Dyn 58, pp. 337–63.
- Leckler, F., Ardhuin, F., Filipot, J. F., & Mironov, A. (2013). Dissipation source terms and whitecap statistics. *Ocean Modelling*, *70*, 62–74. https://doi.org/10.1016/j.ocemod.2013.03.007
- Luo, J., Li, M., Sun, Z., O'Connor, B.A. (2013). Numerical modelling of hydrodynamics and sand transport in the tide-dominated coastal-to-estuarine region, Mar. Geol. 342, pp. 14-27.
- Piedra-Cueva, I. & Fossati, M. (2007). Residual currents and corridor of flow in the Río de la Plata. Applied Mathematical Modelling, 31, pp. 564-577.
- QGIS Development Team, 2009. QGIS Geographic Information System. Open Source Geospatial Foundation. UR[L http://qgis.osgeo.org](http://qgis.osgeo.org/)
- Queffeulou P. & Croizé-Fillon D. (2013). Global altimeter SWH data set. IFREMER internal technical report.
- Saha, S., Moorthi, S.; Pan, H.-L.; Wu, X.; Wang, J. (2010). The NCEP Climate Forecast System Reanalysis. Bulletin American Meteorological Society, Vol. 91, No. 8, pp. 1015-1058.
- Saha, S., Moorthi, S., Wu, X., Wang, J., Nadiga, S., Tripp, P., … Becker, E. (2014). The NCEP climate forecast system version 2. Journal of Climate, 27(6), 2185–2208. <https://doi.org/10.1175/JCLI-D-12-00823.1>
- Santoro, P., Fossati, M., Piedra-Cueva, I. (2013). Study of the meteorological tide in the Río de la Plata, Cont. Shelf Res., 60, pp. 51-63.
- Sathish Kumar, S., Balaji, R. (2015). Effect of bottom friction on tidal hydrodynamics along Gulf of Khambhat, India. Estuarine, Coastal and Shelf Science 154, 129.
- Stopa, J. E., & Cheung, K. F. (2014). Intercomparison of wind and wave data from the ECMWF Reanalysis Interim and the NCEP Climate Forecast System Reanalysis. Ocean Modelling, 75, 65–83. <https://doi.org/10.1016/j.ocemod.2013.12.006>.
- Stopa, J. E., Ardhuin, F., Babanin, A., & Zieger, S. (2016). Comparison and validation of physical wave parameterizations in spectral wave models. *Ocean Modelling*, *103*(July), 2–17. https://doi.org/10.1016/j.ocemod.2015.09.003
- Taylor, K. E. (2001). Summarizing multiple aspects of model performance in a single diagram. Journal of Geophysical Research, Vol. 106, No. D7, April 2001, pp. 7183-7192.
- Uppala, S. M., Kållberg, P. W., Simmons, A. J., Andrae, U., da Costa Bechtold, V., Fiorino, M., … Woollen, J. (2005). The ERA-40 re-analysis. Quarterly Journal of the Royal Meteorological Society, 131(612), 2961–3012.<https://doi.org/10.1256/qj.04.176>
- Wessel, P. and W. Smith, 1996: A global self-consistent hierarchical high resolution shoreline database. J. Geophys. Res., 101(B4), 8741 { 8743.
- Winterfeldt J, Geyer B, Weisse R (2011) "Using QuikSCAT in the added value assessment of dynamically downscaled wind speed". Int J Climatol Vol. 31 pp:1028–1039
- WW3DG, The WAVEWATCH III® Development Group (2016). "User manual and system documentation of WAVEWATCH III ® version 5.16". Tech. Note 329, NOAA/NWS/NCEP/MMAB, College Park, MD, USA, 326 pp. + Appendices.
- Zieger, S., Babanin, A. V., Erick Rogers, W., & Young, I. R. (2015). Observation-based source terms in the third-generation wave model WAVEWATCH. *Ocean Modelling*, *96*(August 2016), 2– 25. https://doi.org/10.1016/j.ocemod.2015.07.014

## **6 ANEXO I: GENERACIÓN DE SERIES DE CAUDALES FLUVIALES**

# *6.1 Analisis hidrologico*

Se realizó un análisis hidrológico sobre todas las cuencas hidrográficas costeras de Uruguay cuya superficie supere los 150 Km<sup>2</sup>. En ese sentido, se identifican 18 cuencas de ríos o arroyos y 5 cuencas afluentes a lagunas costeras (Tabla 1). Se recopiló información sobre textura de los suelos a efectos de caracterizar la capacidad de almacenamiento de agua en el suelo para cada cuenca. Esta información cubre todo el país y se dispone a escala 1:40.000 (Crisci et al. 2015; Molfino 2009). Se determinó el tiempo de concentración de las cuencas en base a la formulación de Ramser y Kirpich utilizando la pendiente por velocidad del cauce principal.

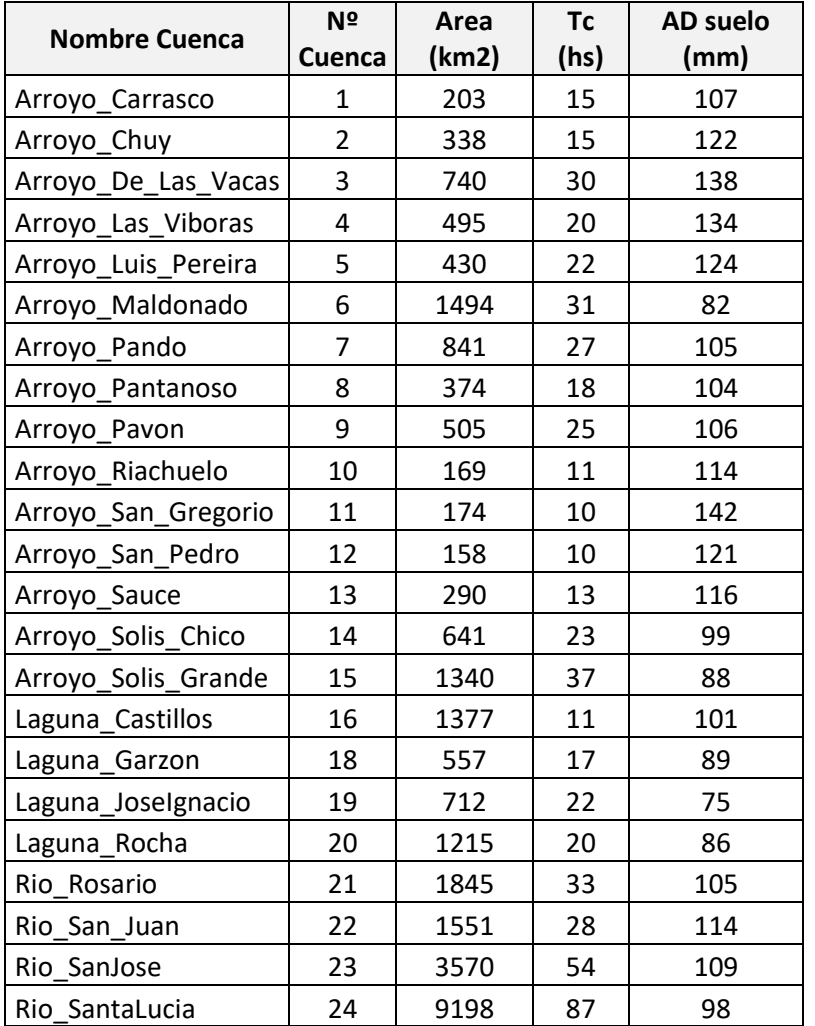

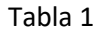

En todas las cuencas se recopiló información de precipitación diaria de los pluviómetros con influencia correspondientes para el período 1981-2011. La precipitación diaria media en cada una de las cuencas se determinó en base a la metodología de Thiessen (Chow 1994).

Se implementó en cada una de las cuencas identificadas el modelo hidrológico a paso diario GR4J (Perrin et al. 2003), cuya aplicación satisfactoria en cuencas de Uruguay ya fuera verificada en Chreties et al. (2017) y Narbondo et al. (2018). Estos trabajos han permitido regionalizar para

las cuencas de Uruguay los parámetros del modelo, lo que permite su aplicación en cuencas no aforadas.

Para la aplicación del modelo hidrológico diario, se utilizaron datos de evapotranspiración potencial obtenidos en las estaciones de INIA en el periodo 1982-2011, datos de precipitación del periodo 1981-2011 y los parámetros calculados anteriormente. De esta manera se obtuvo en cada una de las cuencas, la serie de caudales diarios para el período 1982-2011, asociada a la serie de precipitación media diaria y evapotranspiración para el período común de datos (1982-2011).

A efectos de verificar la confiabilidad del modelo hidrológico para este trabajo, se comparan los resultados obtenidos en 3 subcuencas de las cuencas en las cuales se implementó el modelo: arroyo Maldonado, arroyo San Carlos y rio Santa Lucia (cuenca de cabecera). Las dos primeras subcuencas corresponden a la cuenca del arroyo Maldonado y la última a la cuenca del rio Santa Lucía. A continuación se muestran los coeficientes de Nash-Sutcliffe (NS), de correlación (R2) y el Index of Agreement (d) obtenidos para dichas cuencas. Vale aclarar que se comparan los caudales medidos con los simulados en periodos mayores a 2 años entre los años 2001-2010. Por otro lado se muestran las curvas de permanencia para las cuencas del Maldonado y del Santa Lucia para el período 1982-2011.

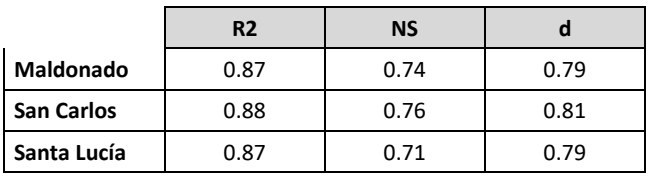

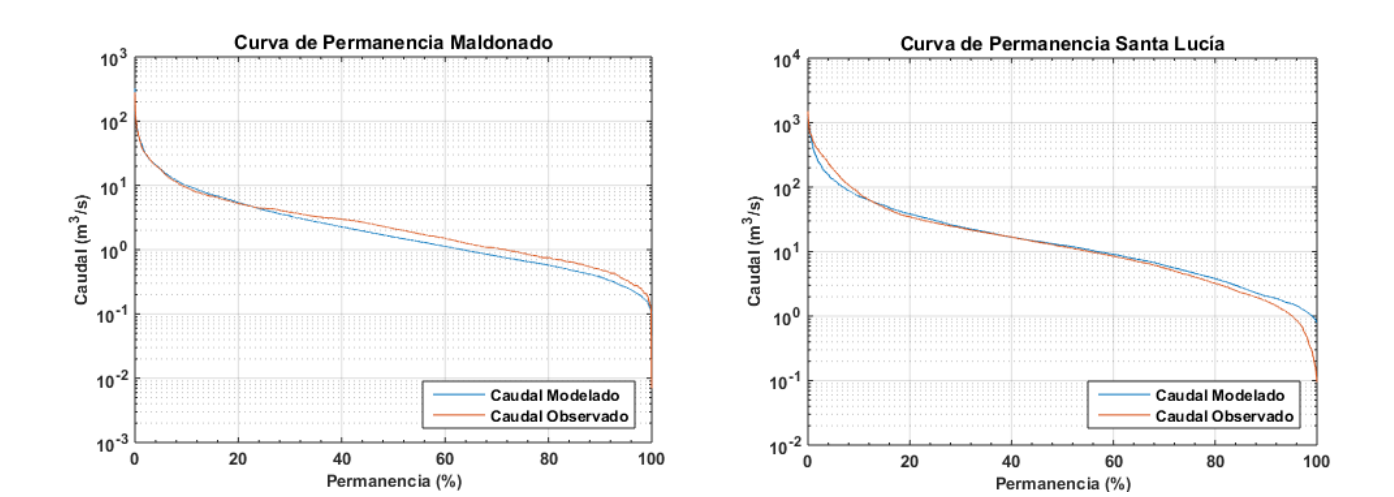

# *6.2 Productos generados*

Los anexos de resultados/productos de este trabajo se listan a continuación, con sus respectivas aclaraciones:

- 1) Base de datos de precipitación diaria para cada cuenca en el período 1981-2011, incluyendo los datos diarios de todos los pluviómetros con influencia en cada cuenca, así como la serie diaria de precipitación media en la cuenca. Aclaraciones: registros de precipitación medidos en mm, los datos no tienen procesamiento previo, están en formato de presentación del Instituto Uruguayo de Meteorología (INUMET), datos faltantes se representa con -999, traza significa registro menor a 0.1 mm; cada hoja del archivo corresponde a una cuenca, la última columna de cada hoja corresponde a la precipitación media en la cuenca, las cuencas con un solo pluviómetro de influencia no tienen esta última columna. (Archivo Precipitación.xls).
- 2) Serie histórica diaria de caudales simulados mediante el modelo GR4J en cada una de las cuencas identificadas para el período 1982-2011. Aclaraciones: Datos de caudal en m<sup>3</sup>/s, cada hoja corresponde a una cuenca, las cuencas fueron numeradas del 1 al 24, en la última hoja del archivo se presentan las características principales de cada cuenca y su correspondiente código. (Archivo Caudal.xls)

## **7 ANEXO II: HINDCAST DE NIVELES**

# *7.1 Modelo regional de marea del Atlántico Sur (AStide)*

Las ondas de marea relevantes para la hidrodinámica en todo el Río de la Plata y la zona de Montevideo fueron generadas utilizando un modelo regional del Atlántico Sur desarrollado en el IMFIA denomiando AStide (Fossati et al., 2014). El modelo numérico MOHID ha sido desarrollado en el Instituto Superior Técnico - Maretec de Portugal y describe el flujo en diversos tipos de cuerpos de agua. Es un modelo de flujo a superficie libre tridimensional baroclínico basado en las ecuaciones de Navier-Stokes con las aproximaciones de Boussinesq e hidrostática. La malla tridimensional está formulada con una aproximación de volúmenes finitos con la posibilidad de utilizar coordenada vertical sigma que permite una buena simulación de los efectos topográficos. En su versión actual el MOHID está subdividido en módulos, cada uno contiene determinada información e interactúa con los demás a través de flujos de información (Martins, Leitao, Silva, & Neves, 2000). El AStide utiliza la versión bidimensional del modelo MOHID. Se resumen a continuación las principales características de dicha implementación y luego se presenta un ajuste estadístico de los resultados del modelo AStide a los efectos de mejorar su calidad para ser utilizados como condición de borde para el modelo del Río de la Plata.

## 7.1.1 Dominio y batimtería

El dominio de cálculo y la batimetría del modelo AStide se presenta en l[a Figura 59.](#page-78-0) La batimetría del área de interés fue generada a partir de datos batimétricos digitalizados extraídos del GEBCO (General Bathymetric Chart of the Ocean) para la zona del dominio exterior al Río de la Plata, y a partir de una carta batimétrica del proyecto FREPLATA y de una serie de datos de batimetría provistos por el Servicio de Hidrografía Naval de la Argentina (SHN) para la zona del Río de la Plata. Se consideró 1m de profundidad mínima. Por otro lado, para representar la línea de costa de la región de estudio se utilizaron datos extraídos del NOAA/NGDC Marine Geology and Geophysics Division. Tanto los datos batimétricos como la línea de costa originales fueron posteriormente procesados a través de filtros y algunas correcciones manuales.

<span id="page-78-0"></span>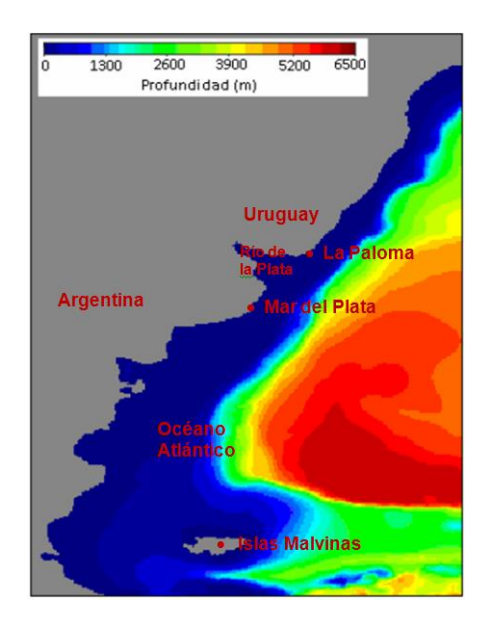

*Figura 59: Dominio y batimetría del modelo AStide (panel izquierdo); ubicación de los puntos en la frontera oceánica donde se impone condición de borde de nivel proveniente del AStide (panel derecho).* 

## 7.1.2 Condiciones de borde

En la superficie libre los flujos convectivos de cantidad de movimiento, salinidad y temperatura son nulos. Esta condición se impone directamente en las ecuaciones considerando que el flujo vertical en las celdas superficiales es cero. Por otro lado, el flujo difusivo de cantidad de movimiento se impone explícitamente en la capa superficial a través de la tensión de corte debida al viento, la cual es calculada a partir de la Ec. 6. Siendo *C<sub>D</sub>* el coeficiente de arrastre, ρ<sub>a</sub> la densidad del aire y W la velocidad del viento a 10m sobre la superficie libre. El coeficiente de arrastre puede definirse como un valor constante o ser calculado a partir de la formulación de Large & Ponds (Ec. 7) que relaciona linealmente dicho coeficiente con la intensidad del viento.

$$
\overrightarrow{\tau_w} = C_D \rho_a \overrightarrow{W} | \overrightarrow{W} | \quad \text{Ec. 6}
$$

$$
C_D = 0.44 + 0.63 | \overrightarrow{W} | \quad \text{Ec. 7}
$$

Los datos de vientos y presiones se extrajeron de los reanálisis del National Centers for Enviromental Prediction de USA, NCEP-CFSR (Saha et. al., 2010) de 6 hs de resolución temporal y 0.5º de resolución espacial. Se utiliza la formulación de Large & Ponds para determinar la tensión de corte del viento.

Los flujos difusivos de temperatura y salinidad también se imponen nulos en la superficie libre.

También en el fondo la condición de borde impuesta para los flujos advectivos es que sean nulos. El flujo difusivo de cantidad de movimiento por la cara inferior de las celdas de fondo se impone como una tensión de corte que se calcula por una ley cuadrática en función de la velocidad V de la celda de fondo y el coeficiente drag de fondo  $C_f$  (Ec. 8). Este último puede calcularse a partir del número de Manning n de acuerdo a la Ec. 9, donde h es la profundidad local y g la aceleración de la gravedad. Se utilizó una rugosidad de fondo definida a partir del número de Manning e igual a 0,005. Los flujos difusivos de temperatura y salinidad en el fondo son nulos.

$$
\overrightarrow{\tau_w} = C_f \overrightarrow{V} | \overrightarrow{V} | \quad \text{Ec. 8}
$$

$$
C_f = \frac{2gn^2}{h^{1/3}} \quad \text{Ec. 9}
$$

Las fronteras laterales abiertas se introducen como forma de limitar el dominio de cálculo a la región de interés. En estas fronteras deben imponerse valores de las variables de cálculo de forma de garantizar que la información correspondiente a lo que sucede fuera del dominio ingrese a la zona de cálculo y deben permitir que las ondas del interior del dominio se propaguen a través de las mismas y que el fluido pase libremente por éstas. La condición de nivel se utiliza en las fronteras influenciadas por la marea, la de caudal para representar la descarga de afluentes, y también se pueden imponer velocidades, temperaturas, salinidad, etc. Por otro lado, el MOHID permite usar el esquema de relajación Blumberg-Kantha como condición de borde en la frontera abierta (Ec. 10), la cual se encarga de transmitir la información de un modelo global a un modelo regional.

$$
\frac{\partial \eta}{\partial t} + c \ n \ \nabla \eta = \frac{\eta_{ref} - \eta}{T_{lag}} \qquad \text{Ec. 10}
$$

Done *η* es el nivel de la superficie libre calculado con el modelo, *ηref* es el nivel de la superficie libre impuesto por la solución de referencia, *c* es la velocidad de fase de la onda y *Tlag* el tiempo de relajación. Se utilizó la condición de relajación Blumberg-Kantha en las fronteras abiertas con tiempo de relajación de 100 s en aguas profundas, 1000 s en aguas poco profundas y transición lineal.

La condición de borde de la frontera oceánica fue utilizada para imponer el efecto de la marea astronómica sobre el dominio de cálculo, para lo cual se calculó la elevación de la superficie libre en celda por medio de la frontera oceánica (102 celdas en la frontera Sur y 152 en la Este, totalizando 254 celdas del borde) a partir de la superposición de 13 componentes armónicas de la marea: M2, N2, S2, K2, 2N2, O1, Q1, K1, P1, Mf, Mm, Mtm, MSqm. Los valores de las amplitudes y fases de estas componentes de la marea astronómica se extraen de la solución del atlas global de Mareas FES2004 (Lyard et al, 2006).

En lo que refiere al paso de tiempo de cálculo se consideró dt = 180 s. Para la parametrización de la turbulencia se utilizó la formulación de Smagorinsky con coeficiente igual a 0,1 para el cálculo de la viscosidad horizontal y una viscosidad vertical constante igual a 0,001. Además se utilizó un filtro bi-harmónico de coeficiente 1e9. El filtro bi-harmónico es un término adicional que se agrega en el flujo horizontal turbulento viscoso que filtra las oscilaciones de alta frecuencia en un modelo numérico de advección-difusión.

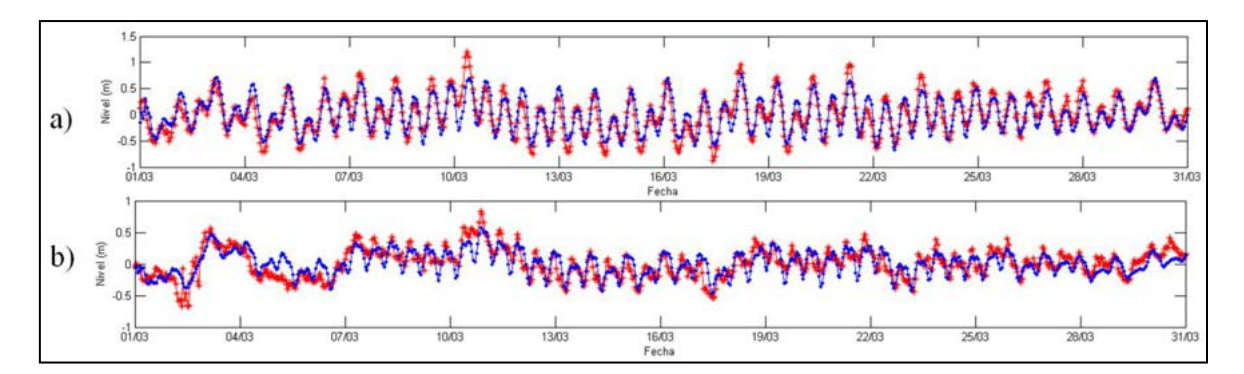

<span id="page-80-0"></span>*Figura 60: Comparación resultados del modelo AStide con mediciones de nivel para marzo 2004 en a) Mar del Plata y b) La Paloma (rojo: mediciones, azul: modelo).* 

El modelo fue ajustado en proyectos previos (Fossati et al., 2014) para reproducir correctamente las ondas que ingresan al Río de la Plata. A modo de ejemplo se presenta en la [Figura 60](#page-80-0) la comparación entre niveles medidos y obtenidos con el modelo regional AStide en Mar del Plata y en la Paloma, donde se observa la correcta representación del modelo.

En el apartado siguiente se presenta una corrección estadística de los resultados del modelo AStide a los efectos de mejorar su calidad para ser utilizados como condición de borde del modelo del Río de la Plata.

# *7.2 Corrección estadística de los resultados del modelo AStide*

En esta sección se describe el proceso de calibración de los datos de nivel modelados con el modelo AStide en Mar del Plata a partir de datos medidos en estaciones de Mar del Plata. La calibración se realiza para los datos modelados que luego se ingresan como condición de borde al modelo del Río de la Plata.

Se tienen datos medidos horarios en Mar del Plata en periodos comprendidos entre 1987 hasta el año 2017. Para realizar la calibración se trabaja con la oscilación respecto al nivel medio y no con el nivel medio total, debido a inconsistencias observadas sobre el nivel de referencia respecto al cual estaban tomadas las medidas.

En la [Tabla 22](#page-81-0) se muestra la cantidad de datos horarios medidos faltantes, desviación estándar de datos medidos y modelados, coeficiente de correlación y RMSE entre datos medidos y modelados con el modelo ASTide para cada año.

<span id="page-81-0"></span>

|      | <b>Datos</b><br>faltantes | <b>Desviación</b><br>estándar medidos | <b>Desviación</b><br>estándar modelo | Coeficiente de<br>correlación | <b>RMSE</b> |
|------|---------------------------|---------------------------------------|--------------------------------------|-------------------------------|-------------|
| 1987 | 8016                      | 0.42                                  | 0.37                                 | 0.89                          | 0.20        |
| 1991 | 6555                      | 0.39                                  | 0.36                                 | 0.92                          | 0.16        |
| 1992 | 7341                      | 0.39                                  | 0.36                                 | 0.92                          | 0.16        |
| 1993 | 3627                      | 0.43                                  | 0.35                                 | 0.88                          | 0.21        |
| 1997 | 3671                      | 0.44                                  | 0.36                                 | 0.88                          | 0.21        |
| 2000 | 7344                      | 0.40                                  | 0.35                                 | 0.90                          | 0.18        |
| 2002 | 8076                      | 0.40                                  | 0.36                                 | 0.88                          | 0.20        |
| 2003 | 5856                      | 0.43                                  | 0.37                                 | 0.90                          | 0.19        |
| 2004 | 1619                      | 0.44                                  | 0.36                                 | 0.89                          | 0.20        |
| 2005 | 723                       | 0.44                                  | 0.36                                 | 0.88                          | 0.21        |
| 2006 | 2479                      | 0.44                                  | 0.36                                 | 0.76                          | 0.29        |
| 2007 | 7296                      | 0.44                                  | 0.36                                 | 0.91                          | 0.19        |
| 2008 | 3                         | 0.43                                  | 0.36                                 | 0.90                          | 0.19        |
| 2009 | 7935                      | 0.39                                  | 0.37                                 | 0.89                          | 0.19        |
| 2010 | 1996                      | 0.44                                  | 0.37                                 | 0.91                          | 0.19        |
| 2011 | 46                        | 0.43                                  | 0.36                                 | 0.90                          | 0.19        |
| 2012 | 0                         | 0.43                                  | 0.36                                 | 0.90                          | 0.19        |
| 2013 | 204                       | 0.42                                  | 0.35                                 | 0.90                          | 0.19        |
| 2014 | 0                         | 0.41                                  | 0.35                                 | 0.91                          | 0.17        |
| 2015 | 911                       | 0.44                                  | 0.35                                 | 0.90                          | 0.19        |

*Tabla 22- Información de datos medidos horarios en Mar del Plata.* 

# 7.2.1 Calibración

El método utilizado para calibrar los niveles es el de calibración por cuantiles. Los niveles pueden descomponerse de diferentes formas en las componentes que lo conforman. De esta forma se

decide probar descomponiendo los niveles y calibrando de diferentes maneras para determinar cuál arroja el mejor resultado.

Desde la [Tabla 23](#page-82-0) a la [Tabla 29](#page-84-0) se muestran los resultados obtenidos de RMSE y coeficiente de correlación para los diferentes métodos analizados. En este punto no se hace un énfasis particular en lograr el mejor ajuste para cada caso, sino que solo se define el método.

Se tiene:

$$
Nivel\ total = MA + MMX\ dias + MM24\ horas
$$

Donde:

$$
MMX \, \text{d\'i}as = \overline{Nivel \, \text{total}}^{x \, \text{d\'i}as}
$$

 $MM24$  horas =  $Nivel$  total  $-MMX^{24}$  horas

Y se calcula la marea astronómica como:

 $MA = Nivel$  total – MMX días – MM24 horas

En la tabla x se muestran los resultados obtenidos para el método 1. En este caso se calibra directamente con la oscilación total, sin separar en componentes.

<span id="page-82-0"></span>*Tabla 23- RMSE y coeficiente de correlación entre datos medidos y modelados y datos medidos y modelados calibrados según método 1.* 

| Método 1       |                                  |             |             |                    |  |
|----------------|----------------------------------|-------------|-------------|--------------------|--|
|                |                                  | <b>RMSE</b> | Correlación |                    |  |
|                | Modelado Calibrado  <br>Modelado |             | Modelado    | Modelado Calibrado |  |
| Serie completa | 0.188                            | 0.191       | 0.900       | 0.901              |  |

En la tabla x se muestran los resultados obtenidos para el método 2. En este caso se calibra solamente la media móvil de 24 horas y se reconstruye la serie.

*Tabla 24- RMSE y coeficiente de correlación entre datos medidos y modelados y datos medidos y modelados calibrados según método 2.* 

| Método 2       |                                                                  |       |       |       |  |  |
|----------------|------------------------------------------------------------------|-------|-------|-------|--|--|
|                | Correlación<br><b>RMSE</b>                                       |       |       |       |  |  |
|                | Modelado Calibrado<br>Modelado Calibrado<br>Modelado<br>Modelado |       |       |       |  |  |
| MM24           | 0.129                                                            | 0.114 | 0.900 | 0.901 |  |  |
| Serie completa | 0.188                                                            | 0.174 | 0.900 | 0.915 |  |  |

En la tabla x se muestra el resultado obtenido para el método 3. En este caso se descompone el nivel en 3 componentes: media móvil semanal, media móvil 24 horas y marea astronómica. El método calibra en dos pasos. Se separa la media móvil semanal, se calibra la misma y se reconstruye la serie. Una vez reconstruida la serie se separa la media móvil de 24 horas, se calibra la misma y se reconstruye la serie.

| Método 3 |                            |                    |          |                    |  |  |
|----------|----------------------------|--------------------|----------|--------------------|--|--|
|          | Correlación<br><b>RMSE</b> |                    |          |                    |  |  |
|          | Modelado                   | Modelado Calibrado | Modelado | Modelado Calibrado |  |  |
| Paso 1   | 0.188                      | 0.185              | 0.900    | 0.903              |  |  |
| Paso 2   | 0.188                      | 0.184              | 0.900    | 0.904              |  |  |

*Tabla 25- RMSE y coeficiente de correlación entre datos medidos y modelados y datos medidos y modelados calibrados según método 3.* 

En la tabla x se muestra el resultado obtenido para el método 4. En este caso la calibración se realiza descomponiendo el nivel en la media móvil de 5 días, media móvil de 24 horas y marea astronómica. Se calibra por separado cada una de las componentes y luego se reconstruye la serie. Se muestra el resultado para el caso de marea astronómica calibrada individualmente y no calibrada individualmente. El resultado mejora al no calibrar la marea astronómica individualmente.

*Tabla 26- RMSE y coeficiente de correlación entre datos medidos y modelados y datos medidos y modelados calibrados según método 4.* 

| Método 4                 |          |                    |             |           |  |  |
|--------------------------|----------|--------------------|-------------|-----------|--|--|
|                          |          | <b>RMSE</b>        | Correlación |           |  |  |
|                          |          |                    |             | Modelado  |  |  |
|                          | Modelado | Modelado Calibrado | Modelado    | Calibrado |  |  |
| MM 5 días                | 0.095    | 0.090              | 0.858       | 0.855     |  |  |
| MM24                     | 0.078    | 0.064              | 0.932       | 0.932     |  |  |
| MA                       | 0.126    | 0.127              | 0.930       | 0.931     |  |  |
| Serie completa           | 0.188    | 0.177              | 0.900       | 0.913     |  |  |
| sin<br>completa<br>Serie |          |                    |             |           |  |  |
| modificar MA             | 0.188    | 0.176              | 0.900       | 0.913     |  |  |

En la tabla x se muestra el resultado obtenido para el método 5. En este caso la calibración se realiza descomponiendo el nivel en la media móvil de 6 días, media móvil de 24 horas y marea astronómica. Como en el método anterior se calibra por separado cada una de las componentes y luego se reconstruye la serie. Se muestra el resultado para el caso de marea astronómica calibrada individualmente y no calibrada individualmente. Se observa nuevamente que el resultado mejora al no calibrar la marea astronómica individualmente.

*Tabla 27- RMSE y coeficiente de correlación entre datos medidos y modelados y datos medidos y modelados calibrados según método 5.* 

| Método 3 |                            |          |                    |          |  |  |
|----------|----------------------------|----------|--------------------|----------|--|--|
|          | Correlación<br><b>RMSE</b> |          |                    |          |  |  |
|          |                            | Modelado |                    | Modelado |  |  |
|          | Modelado   Calibrado       |          | Modelado Calibrado |          |  |  |

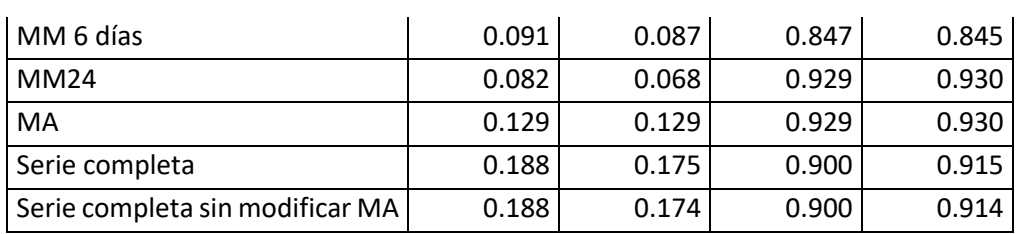

En la tabla x se muestra el resultado obtenido para el método 6. En este caso la calibración se realiza descomponiendo el nivel en la media móvil semanal, media móvil de 24 horas y marea astronómica. Se calibra por separado cada una de las componentes y luego se reconstruye la serie. Se muestra el resultado para el caso de marea astronómica calibrada individualmente y no calibrada individualmente. Se observa nuevamente que el resultado mejora al no calibrar la marea astronómica individualmente.

*Tabla 28- RMSE y coeficiente de correlación entre datos medidos y modelados y datos medidos y modelados calibrados según método 6.* 

| Método 6                        |          |             |             |           |  |  |
|---------------------------------|----------|-------------|-------------|-----------|--|--|
|                                 |          | <b>RMSE</b> | Correlación |           |  |  |
|                                 | Modelado |             |             | Modelado  |  |  |
|                                 | Modelado | Calibrado   | Modelado    | Calibrado |  |  |
| MM 7 días                       | 0.087    | 0.085       | 0.836       | 0.834     |  |  |
| <b>MM24</b>                     | 0.086    | 0.072       | 0.929       | 0.929     |  |  |
| MA                              | 0.126    | 0.127       | 0.929       | 0.930     |  |  |
| Serie completa                  | 0.188    | 0.177       | 0.900       | 0.913     |  |  |
| Serie completa sin modificar MA | 0.188    | 0.175       | 0.900       | 0.913     |  |  |

En la tabla x se muestra el resultado obtenido para el método 7. En este caso la calibración se realiza descomponiendo el nivel en la media móvil 8 días, media móvil de 24 horas y marea astronómica. Se calibra por separado cada una de las componentes y luego se reconstruye la serie. Se muestra el resultado para el caso de marea astronómica calibrada individualmente y no calibrada individualmente. Se observa que el resultado no cambia notoriamente al calibrar la marea astronómica individualmente.

<span id="page-84-0"></span>*Tabla 29- RMSE y coeficiente de correlación entre datos medidos y modelados y datos medidos y modelados calibrados según método 7.* 

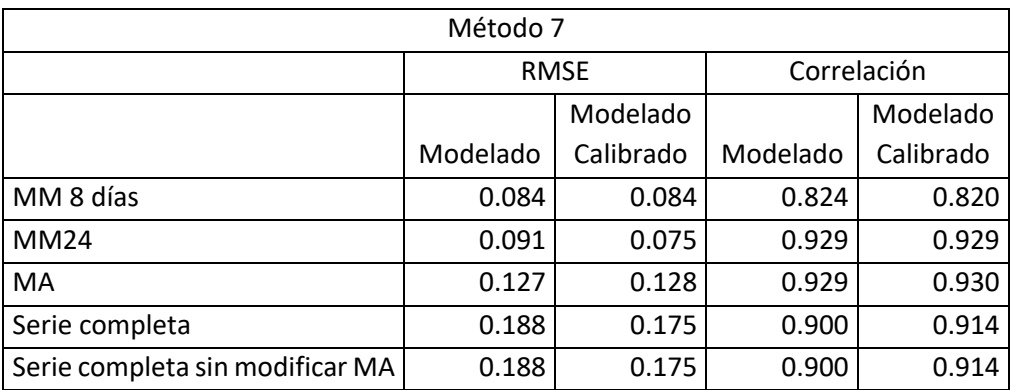

A través del proceso iterativo se determina que el mejor ajuste entre datos medidos y modelados se alcanza ajustando por separado la media móvil de 6 días, la media móvil de 24 horas, y sin ajustar la marea astronómica (tabla x).

# 7.2.2 Ajuste

Una vez definido el método se calibra buscando el mejor ajuste. Se utilizan los datos correspondientes a los años desde el 2002 al 2012 inclusive (54421 datos) para calibrar mientras que los datos correspondientes a los años desde 2013 al 2015 inclusive (21967 datos) se utilizan para verificar.

Según el método elegido, se descompone la oscilación en la media móvil de 6 días, media móvil de 24 horas y marea astronómica. Se calibran la media móvil de 6 días y la media móvil de 24 horas individualmente y luego se reconstruye la serie.

# *7.2.2.1 Calibración de la media móvil 6 días*

En l[a Figura 61](#page-85-0) se muestra el grafico de la media móvil de 6 días modelada vs la medida, en azul la recta X=Y.

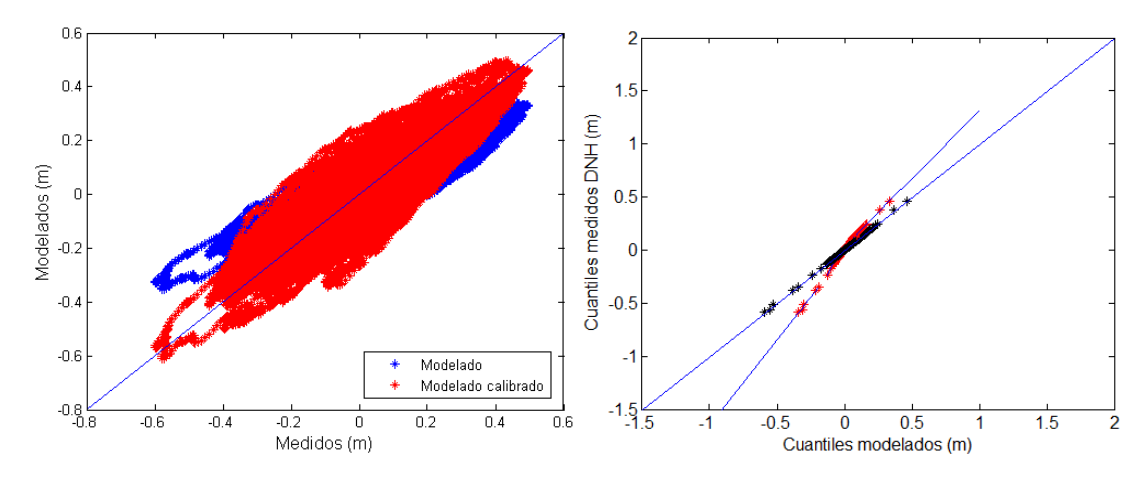

<span id="page-85-0"></span>*Figura 61- Media móvil de 6 días modelada vs media móvil de 6 días medida (Azul) (Panel Izquierdo). Cuantiles no calibrados (rojo), ajuste de cuantiles (azul) y cuantiles calibrados (negro) (Panel derecho).* 

Se determina ajustar los cuantiles con tres funciones diferentes. Una función que ajusta hasta el cuantil 0.01, otra función que va desde los cuantiles mayores al 0.01 hasta el cuantil 0.845 y otra función para los cuantiles mayores al 0.845.

Se llega entonces al ajuste:

$$
f(x) = \begin{cases} 1.597x - 0.04802 & x < -0.127 \\ 6699x^6 - 2147x^5 - 498.3x^4 + 27.8x^3 + 2.7x^2 + 1.5x - 0.0034, & -0.127 \le x < 0.089 \\ 1.29x + 0.032, & x \ge 0.089 \end{cases}
$$

En la [Tabla 30](#page-86-0) se muestra el RMSE para la serie de la media móvil 6 días modelada y para la calibrada, así como la correlación para la misma modelada y modelada calibrada.

#### <span id="page-86-0"></span>*Tabla 30- RMSE y coeficiente de correlación entre media móvil 6 días medida y modelada y media móvil 6 días medida y modelada calibrada para el periodo de calibración.*

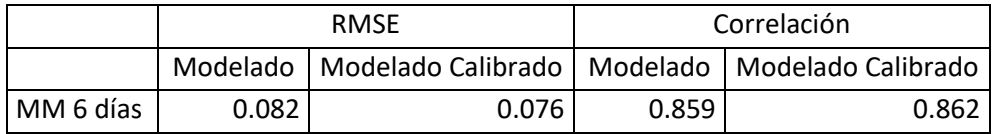

En la [Figura 61](#page-85-0) (panel izquierdo) se muestra el grafico de la media móvil de 6 días modelada calibrada vs la medida en rojo, al contrastarla con los datos no calibrados se observa una mejora respecto a la recta de 45°. En l[a Figura 61](#page-85-0) (panel derecho) se muestran en rojo los cuantiles no calibrados, en azul el mejor ajuste y en negro los cuantiles calibrados. Se observa un buen ajuste de los polinomios a los cuantiles no calibrados, lo cual se confirma observando que los cuantiles calibrados se posicionan en la recta de 45 grados.

# *7.2.2.2 Calibración de la media móvil 24 horas*

En la [Figura 62](#page-87-0) (panel izquierdo) se muestra el grafico de la media móvil 24 horas modelada vs la medida, en azul la recta X=Y.

Se determina ajustar los cuantiles con tres funciones diferentes. Una función que ajusta hasta el cuantil 0.005, otra función que va desde los cuantiles mayores al 0.005 hasta el cuantil 0.845 y otra función para los cuantiles mayores al 0.845.

Se llega entonces al ajuste:

$$
f(x) = \begin{cases} 1.2x - 0.128 & x < -0.305\\ 3.8x^4 + 0.08x^3 - 0.195x^2 + 1.5x - 0.0006, & -0.305 \le x < 0.126\\ 1.36x + 0.033, & x \ge 0.126 \end{cases}
$$

En la (panel izquierdo) se muestra el grafico de la media móvil de 24 horas días modelada calibrada vs la medida en rojo, en los datos calibrados se observa una notoria mejora respecto a la recta X=Y. En la [Figura 62](#page-87-0) (panel derecho) se muestran en rojo los cuantiles no calibrados, en azul el mejor ajuste y en negro los cuantiles calibrados.

*Tabla 31- RMSE y coeficiente de correlación entre media móvil 24 horas medida y modelada y media móvil 24 horas medida y modelada calibrada para el periodo de calibración.* 

|           | <b>RMSE</b>                                                   |       | Correlación |       |
|-----------|---------------------------------------------------------------|-------|-------------|-------|
|           | Modelado   Modelado Calibrado   Modelado   Modelado Calibrado |       |             |       |
| MM 6 días | 0.089                                                         | 0.072 | 0.934       | 0.934 |

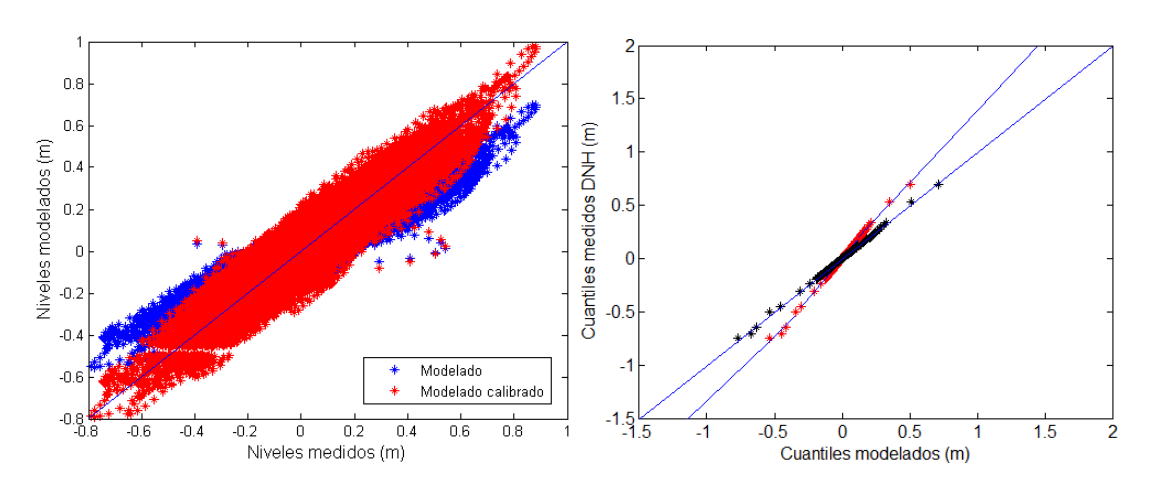

<span id="page-87-0"></span>*Figura 62- Media móvil de 24 horas modelada vs media móvil de 24 horas medida (Azul) (Panel Izquierdo). Cuantiles no calibrados (rojo), ajuste de cuantiles (azul) y cuantiles calibrados (negro) (Panel derecho).* 

## *7.2.2.3 Resultados de la calibración y la verificación*

En l[a Tabla 32 s](#page-87-1)e muestra el RMSE y la correlación entre el modelo y el modelo calibrado con las medidas, para la media móvil de 6 días, la media móvil de 24 horas y la serie reconstruida para el caso de los datos de calibración. Se observa una diminución de 1,5 cm en el CRMSE y un aumento de 0.014 en la correlación.

En la **[Figura 63](#page-88-0)** (panel izquierdo) se muestran los datos modelados vs los datos medidos sin calibrar (azul) y calibrados (rojo) correspondientes al periodo de calibración. Se observa una mejoría respecto a la recta X=Y.

<span id="page-87-1"></span>

| Calibración                               | 2002-2012 |             |             |           |
|-------------------------------------------|-----------|-------------|-------------|-----------|
| Cantidad de datos comparados              | 54421     |             |             |           |
|                                           |           | <b>RMSE</b> | Correlación |           |
|                                           |           | Modelado    |             | Modelado  |
|                                           | Modelado  | Calibrado   | Modelado    | Calibrado |
| MM 6 días                                 | 0.082     | 0.076       | 0.859       | 0.862     |
| <b>MM24</b>                               | 0.089     | 0.072       | 0.934       | 0.934     |
| Serie completa sin modificar MA           | 0.192     | 0.177       | 0.898       | 0.913     |
| Diferencia entre calibrado y no calibrado | 0.015     |             | 0.014       |           |

*Tabla 32- RMSE y correlación para el período de calibración.* 

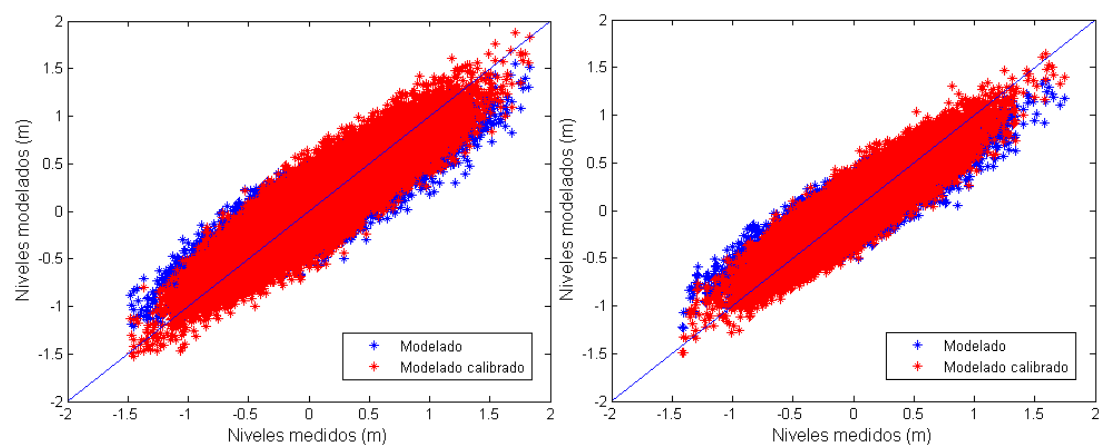

<span id="page-88-0"></span>**Figura 63- Datos medidos vs datos modelados (azul) y modelados calibrados (rojo), para el periodo de calibración (Panel izquierdo) y periodo de verificación (Panel derecho).** 

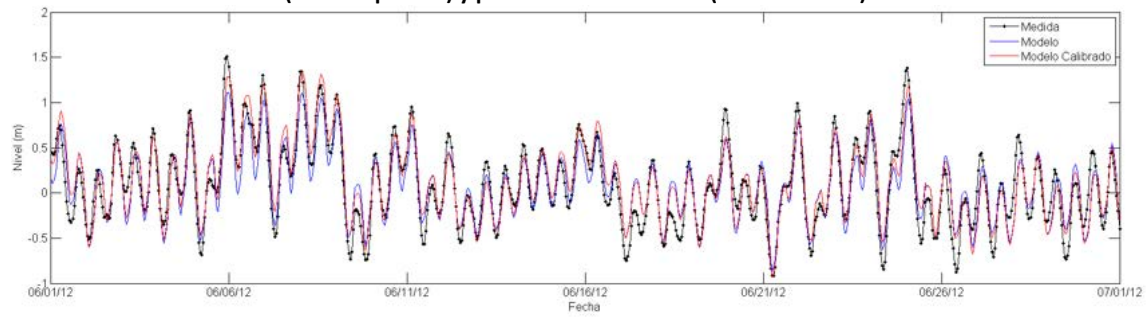

*Figura 64- Serie temporal de datos de nivel medidos (negro), modelados (azul), y modelados calibrados (rojo) durante el mes de Junio de 2012 (Calibración).* 

En la [Tabla 33](#page-88-1) se muestra el CRMSE y la correlación entre el modelo y el modelo calibrado con las medidas, para la media móvil de 6 días, la media móvil de 24 horas y la serie reconstruida para el caso de los datos de verificación. Se observa una diminución de 1,7 cm en el CRMSE y un aumento de 0.015 en la correlación.

En la [Figura 65](#page-89-0) (panel derecho) se muestran los datos modelados vs los datos medidos sin calibrar (azul) y calibrados (rojo) correspondientes al periodo de verificación. Se observa que se mantiene la mejoría respecto a la recta X=Y para los datos de verificación.

<span id="page-88-1"></span>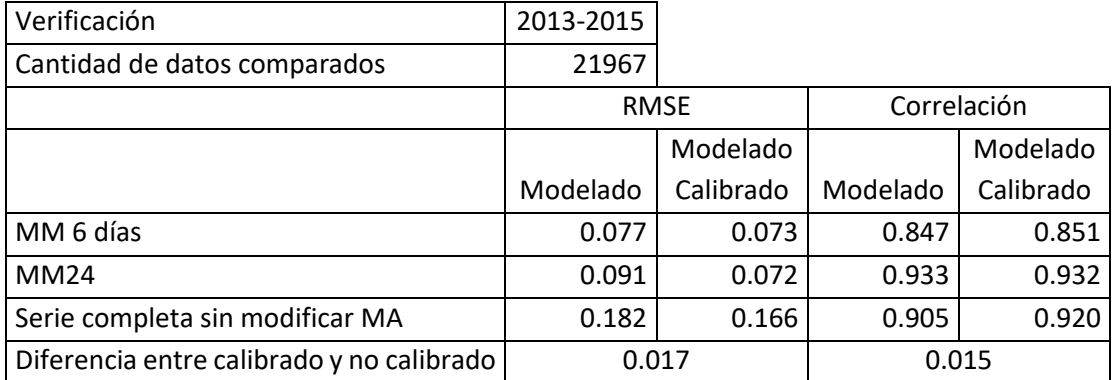

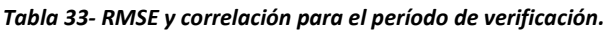

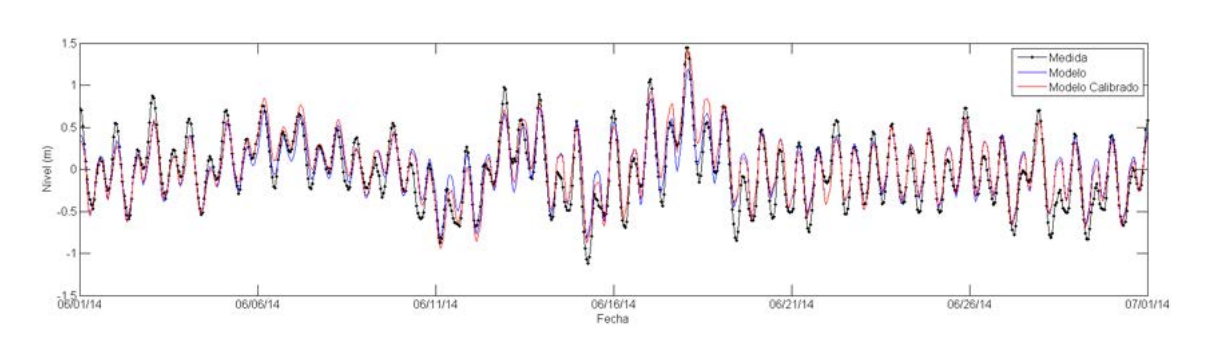

<span id="page-89-0"></span>Figura 65- Serie temporal de datos de nivel medidos (negro), modelados (azul), y modelados calibrados (rojo) durante el mes de Junio de 2014 (Verificación).